# **МИНИСТЕРСТВО ПРОСВЕЩЕНИЯ РОССИЙСКОЙ ФЕДЕРАЦИИ**

Министерство образования Оренбургской области Управление образования администрации города Оренбурга Муниципальное общеобразовательное автономное учреждение «Средняя общеобразовательная школа № 89 имени Героя Российской Федерации, летчика - космонавта А.Н. Овчинина»

#### РАССМОТРЕНО

на методическом объединении учителей математики, физики и информатики РуководительМО

СОГЛАСОВАНО Заместителемдиректора Кильмухаметова Л.М.

 $\overline{\phantom{a}}$ 

ПРИНЯТО на Педагогическом совете и рекомендовано к утверждению Протокол№ 1 от «28» августа 2023г.

УТВЕРЖДЕНО Директор

\_\_\_\_\_\_\_Абдраимова Ю.А. Приказ № 320 от «29» августа 2023г.

\_\_\_\_\_\_\_\_Ахмадеева М.Р. Протокол№ 1 от «25» августа 2023г.

ДОКУМЕНТ ПОДПИСАН<br>ЭЛЕКТРОННОЙ ПОДПИСЬЮ

Сертификат: 00DA91720996827D7660DE13FC4C85359B<br>Владелец: Абдраимова Юлия Александровна<br>Действителен: с 22.03.2023 до 14.06.2024

# **РАБОЧАЯ ПРОГРАММА**

(ID 458393)

# **учебного предмета «Информатика. Базовый уровень»**

для обучающихся 7–9 классов

**Оренбург, 2023 г**

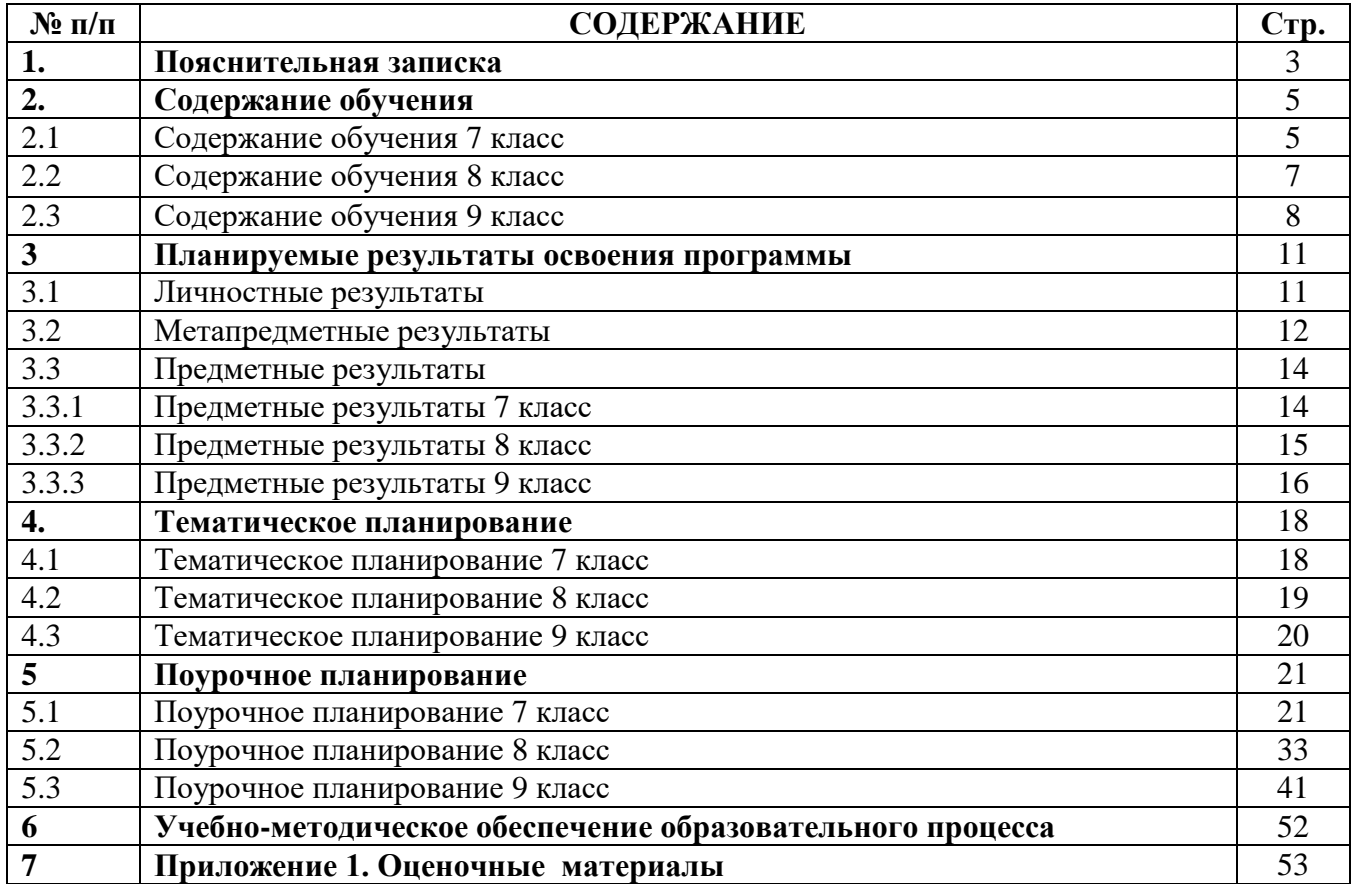

# **1. ПОЯСНИТЕЛЬНАЯ ЗАПИСКА**

Программа по информатике на уровне основного общего образования составлена на основе требований к результатам освоения основной образовательной программы основного общего образования, представленных в ФГОС ООО, а также федеральной рабочей программы воспитания.

Программа по информатике даёт представление о целях, общей стратегии обучения, воспитания и развития, обучающихся средствами информатики на базовом уровне, устанавливает обязательное предметное содержание, предусматривает его структурирование по разделам и темам.

Программа по информатике определяет количественные и качественные характеристики учебного материала для каждого года изучения, в том числе для содержательного наполнения разного вида контроля (промежуточной аттестации обучающихся, всероссийских проверочных работ, государственной итоговой аттестации).

Программа по информатике является основой для составления авторских учебных программ, тематического планирования курса учителем.

*Цели изучения учебного предмета «Информатика»*

Целями изучения информатики на уровне основного общего образования являются:

формирование основ мировоззрения, соответствующего современному уровню развития науки информатики, достижениям научно-технического прогресса и общественной практики, за счёт развития представлений об информации как о важнейшем стратегическом ресурсе развития личности, государства, общества, понимания роли информационных процессов, информационных ресурсов и информационных технологий в условиях цифровой трансформации многих сфер жизни современного общества;

обеспечение условий, способствующих развитию алгоритмического мышления как необходимого условия профессиональной деятельности в современном информационном обществе, предполагающего способность обучающегося разбивать сложные задачи на более простые подзадачи, сравнивать новые задачи с задачами, решёнными ранее, определять шаги для достижения результата и так далее;

формирование и развитие компетенций обучающихся в области использования информационно-коммуникационных технологий, в том числе знаний, умений и навыков работы с информацией, программирования, коммуникации в современных цифровых средах в условиях обеспечения информационной безопасности личности обучающегося;

воспитание ответственного и избирательного отношения к информации с учётом правовых и этических аспектов её распространения, стремления к продолжению образования в области информационных технологий и созидательной деятельности с применением средств информационных технологий.

Информатика в основном общем образовании отражает:

сущность информатики как научной дисциплины, изучающей закономерности протекания и возможности автоматизации информационных процессов в различных системах;

основные области применения информатики, прежде всего информационные технологии, управление и социальную сферу;

междисциплинарный характер информатики и информационной деятельности.

Изучение информатики оказывает существенное влияние на формирование мировоззрения обучающегося, его жизненную позицию, закладывает основы понимания принципов функционирования и использования информационных технологий как необходимого инструмента практически любой деятельности и одного из наиболее значимых технологических достижений современной цивилизации. Многие предметные знания и способы деятельности, освоенные обучающимися при изучении информатики, находят применение как в рамках образовательного процесса при изучении других предметных областей, так и в иных жизненных ситуациях, становятся значимыми для формирования качеств личности, то есть ориентированы на формирование метапредметных и личностных результатов обучения.

Основные задачи учебного предмета «Информатика» – сформировать у обучающихся:

понимание принципов устройства и функционирования объектов цифрового окружения, представления об истории и тенденциях развития информатики периода цифровой трансформации современного общества;

знания, умения и навыки грамотной постановки задач, возникающих в практической деятельности, для их решения с помощью информационных технологий, умения и навыки формализованного описания поставленных задач;

базовые знания об информационном моделировании, в том числе о математическом моделировании;

знание основных алгоритмических структур и умение применять эти знания для построения алгоритмов решения задач по их математическим моделям;

умения и навыки составления простых программ по построенному алгоритму на одном из языков программирования высокого уровня;

умения и навыки эффективного использования основных типов прикладных программ (приложений) общего назначения и информационных систем для решения с их помощью практических задач, владение базовыми нормами информационной этики и права, основами информационной безопасности;

умение грамотно интерпретировать результаты решения практических задач с помощью информационных технологий, применять полученные результаты в практической деятельности.

Цели и задачи изучения информатики на уровне основного общего образования определяют структуру основного содержания учебного предмета в виде следующих четырёх тематических разделов:

цифровая грамотность;

теоретические основы информатики;

алгоритмы и программирование;

информационные технологии.

На изучение информатики на базовом уровне отводится 102 часа: в 7 классе – 34 часа (1 час в неделю), в 8 классе – 34 часа (1 час в неделю), в 9 классе – 34 часа (1 час в неделю).

### **2. СОДЕРЖАНИЕ ОБУЧЕНИЯ**

### **2.1 СОДЕРЖАНИЕ ОБУЧЕНИЯ 7 КЛАСС**

#### **Цифровая грамотность**

# **Компьютер – универсальное устройство обработки данных**

Компьютер – универсальное вычислительное устройство, работающее по программе. Типы компьютеров: персональные компьютеры, встроенные компьютеры, суперкомпьютеры. Мобильные устройства.

Основные компоненты компьютера и их назначение. Процессор. Оперативная и долговременная память. Устройства ввода и вывода. Сенсорный ввод, датчики мобильных устройств, средства биометрической аутентификации.

История развития компьютеров и программного обеспечения. Поколения компьютеров. Современные тенденции развития компьютеров. Суперкомпьютеры.

Параллельные вычисления.

Персональный компьютер. Процессор и его характеристики (тактовая частота, разрядность). Оперативная память. Долговременная память. Устройства ввода и вывода. Объём хранимых данных (оперативная память компьютера, жёсткий и твердотельный диск, постоянная память смартфона) и скорость доступа для различных видов носителей.

Техника безопасности и правила работы на компьютере.

#### **Программы и данные**

Программное обеспечение компьютера. Прикладное программное обеспечение. Системное программное обеспечение. Системы программирования. Правовая охрана программ и данных. Бесплатные и условно-бесплатные программы. Свободное программное обеспечение.

Файлы и папки (каталоги). Принципы построения файловых систем. Полное имя файла (папки). Путь к файлу (папке). Работа с файлами и каталогами средствами операционной системы: создание, копирование, перемещение, переименование и удаление файлов и папок (каталогов). Типы файлов. Свойства файлов. Характерные размеры файлов различных типов (страница текста, электронная книга, фотография, запись песни, видеоклип, полнометражный фильм). Архивация данных. Использование программархиваторов. Файловый менеджер. Поиск файлов средствами операционной системы.

Компьютерные вирусы и другие вредоносные программы. Программы для защиты от вирусов.

## **Компьютерные сети**

Объединение компьютеров в сеть. Сеть Интернет. Веб-страница, веб-сайт. Структура адресов веб-ресурсов. Браузер. Поисковые системы. Поиск информации, по ключевым словам, и по изображению. Достоверность информации, полученной из Интернета.

Современные сервисы интернет-коммуникаций.

Сетевой этикет, базовые нормы информационной этики и права при работе в Интернете. Стратегии безопасного поведения в Интернете.

### **Теоретические основы информатики**

### **Информация и информационные процессы**

Информация – одно из основных понятий современной науки.

Информация как сведения, предназначенные для восприятия человеком, и информация как данные, которые могут быть обработаны автоматизированной системой.

Дискретность данных. Возможность описания непрерывных объектов и процессов с помощью дискретных данных.

Информационные процессы – процессы, связанные с хранением, преобразованием и передачей данных.

### **Представление информации**

Символ. Алфавит. Мощность алфавита. Разнообразие языков и алфавитов. Естественные и формальные языки. Алфавит текстов на русском языке. Двоичный алфавит. Количество всевозможных слов (кодовых комбинаций) фиксированной длины в двоичном алфавите. Преобразование любого алфавита к двоичному. Количество различных слов фиксированной длины в алфавите определённой мощности.

Кодирование символов одного алфавита с помощью кодовых слов в другом алфавите, кодовая таблица, декодирование.

Двоичный код. Представление данных в компьютере как текстов в двоичном алфавите.

Информационный объём данных. Бит – минимальная единица количества информации – двоичный разряд. Единицы измерения информационного объёма данных. Бит, байт, килобайт, мегабайт, гигабайт.

Скорость передачи данных. Единицы скорости передачи данных.

Кодирование текстов. Равномерный код. Неравномерный код. Кодировка ASCII. Восьмибитные кодировки. Понятие о кодировках UNICODE. Декодирование сообщений с использованием равномерного и неравномерного кода. Информационный объём текста.

Искажение информации при передаче.

Общее представление о цифровом представлении аудиовизуальных и других непрерывных данных.

Кодирование цвета. Цветовые модели. Модель RGB. Глубина кодирования. Палитра. Растровое и векторное представление изображений. Пиксель. Оценка информационного объёма графических данных для растрового изображения.

Кодирование звука. Разрядность и частота записи. Количество каналов записи.

Оценка количественных параметров, связанных с представлением и хранением звуковых файлов.

### **Информационные технологии**

### **Текстовые документы**

Текстовые документы и их структурные элементы (страница, абзац, строка, слово, символ).

Текстовый процессор – инструмент создания, редактирования и форматирования текстов. Правила набора текста. Редактирование текста. Свойства символов. Шрифт. Типы шрифтов (рубленые, с засечками, моноширинные). Полужирное и курсивное начертание. Свойства абзацев: границы, абзацный отступ, интервал, выравнивание. Параметры страницы. Стилевое форматирование.

Структурирование информации с помощью списков и таблиц. Многоуровневые списки. Добавление таблиц в текстовые документы.

Вставка изображений в текстовые документы. Обтекание изображений текстом. Включение в текстовый документ диаграмм, формул, нумерации страниц, колонтитулов, ссылок и других элементов.

Проверка правописания. Расстановка переносов. Голосовой ввод текста. Оптическое распознавание текста. Компьютерный перевод. Использование сервисов Интернета для обработки текста.

### **Компьютерная графика**

Знакомство с графическими редакторами. Растровые рисунки. Использование графических примитивов.

Операции редактирования графических объектов, в том числе цифровых фотографий: изменение размера, обрезка, поворот, отражение, работа с областями (выделение, копирование, заливка цветом), коррекция цвета, яркости и контрастности.

Векторная графика. Создание векторных рисунков встроенными средствами текстового процессора или других программ (приложений). Добавление векторных рисунков в документы.

#### **Мультимедийные презентации**

Подготовка мультимедийных презентаций. Слайд. Добавление на слайд текста и изображений. Работа с несколькими слайдами.

Добавление на слайд аудиовизуальных данных. Анимация. Гиперссылки.

# **2.2 СОДЕРЖАНИЕ ОБУЧЕНИЯ 8 КЛАСС**

# **Теоретические основы информатики**

## **Системы счисления**

Непозиционные и позиционные системы счисления. Алфавит. Основание. Развёрнутая форма записи числа. Перевод в десятичную систему чисел, записанных в других системах счисления.

Римская система счисления.

Двоичная система счисления. Перевод целых чисел в пределах от 0 до 1024 в двоичную систему счисления. Восьмеричная система счисления. Перевод чисел из восьмеричной системы в двоичную и десятичную системы и обратно. Шестнадцатеричная система счисления. Перевод чисел из шестнадцатеричной системы в двоичную, восьмеричную и десятичную системы и обратно.

Арифметические операции в двоичной системе счисления.

### **Элементы математической логики**

Логические высказывания. Логические значения высказываний. Элементарные и составные высказывания. Логические операции: «и» (конъюнкция, логическое умножение), «или» (дизъюнкция, логическое сложение), «не» (логическое отрицание). Приоритет логических операций. Определение истинности составного высказывания, если известны значения истинности входящих в него элементарных высказываний. Логические выражения. Правила записи логических выражений. Построение таблиц истинности логических выражений.

Логические элементы. Знакомство с логическими основами компьютера.

## **Алгоритмы и программирование**

### **Исполнители и алгоритмы. Алгоритмические конструкции**

Понятие алгоритма. Исполнители алгоритмов. Алгоритм как план управления исполнителем.

Свойства алгоритма. Способы записи алгоритма (словесный, в виде блок-схемы, программа).

Алгоритмические конструкции. Конструкция «следование». Линейный алгоритм. Ограниченность линейных алгоритмов: невозможность предусмотреть зависимость последовательности выполняемых действий от исходных данных.

Конструкция «ветвление»: полная и неполная формы. Выполнение и невыполнение условия (истинность и ложность высказывания). Простые и составные условия.

Конструкция «повторения»: циклы с заданным числом повторений, с условием выполнения, с переменного цикла.

Разработка для формального исполнителя алгоритма, приводящего к требуемому результату при конкретных исходных данных. Разработка несложных алгоритмов с использованием циклов и ветвлений для управления формальными исполнителями, такими как Робот, Черепашка, Чертёжник. Выполнение алгоритмов вручную и на компьютере. Синтаксические и логические ошибки. Отказы.

### **Язык программирования**

Язык программирования (Python, C++, Паскаль, Java, C#, Школьный Алгоритмический Язык).

Система программирования: редактор текста программ, транслятор, отладчик.

Переменная: тип, имя, значение. Целые, вещественные и символьные переменные.

Оператор присваивания. Арифметические выражения и порядок их вычисления. Операции с целыми числами: целочисленное деление, остаток от деления.

Ветвления. Составные условия (запись логических выражений на изучаемом языке программирования). Нахождение минимума и максимума из двух, трёх и четырёх чисел. Решение квадратного уравнения, имеющего вещественные корни.

Диалоговая отладка программ: пошаговое выполнение, просмотр значений величин, отладочный вывод, выбор точки останова.

Цикл с условием. Алгоритм Евклида для нахождения наибольшего общего делителя двух натуральных чисел. Разбиение записи натурального числа в позиционной системе с основанием, меньшим или равным 10, на отдельные цифры.

Цикл с переменной. Алгоритмы проверки делимости одного целого числа на другое, проверки натурального числа на простоту.

Обработка символьных данных. Символьные (строковые) переменные. Посимвольная обработка строк. Подсчёт частоты появления символа в строке. Встроенные функции для обработки строк.

### **Анализ алгоритмов**

Определение возможных результатов работы алгоритма при данном множестве входных данных, определение возможных входных данных, приводящих к данному результату.

# **2.3 СОДЕРЖАНИЕ ОБУЧЕНИЯ9 КЛАСС**

**Цифровая грамотность**

**Глобальная сеть Интернет и стратегии безопасного поведения в ней**

Глобальная сеть Интернет. IP-адреса узлов. Сетевое хранение данных. Методы индивидуального и коллективного размещения новой информации в Интернете. Большие данные (интернет-данные, в частности данные социальных сетей).

Понятие об информационной безопасности. Угрозы информационной безопасности при работе в глобальной сети и методы противодействия им. Правила безопасной аутентификации. Защита личной информации в Интернете. Безопасные стратегии поведения в Интернете. Предупреждение вовлечения в деструктивные и криминальные формы сетевой активности (кибербуллинг, фишинг и другие формы).

# **Работа в информационном пространстве**

Виды деятельности в Интернете, интернет-сервисы: коммуникационные сервисы (почтовая служба, видео-конференц-связь и другие), справочные службы (карты, расписания и другие), поисковые службы, службы обновления программного обеспечения и другие службы. Сервисы государственных услуг. Облачные хранилища данных. Средства совместной разработки документов (онлайн-офисы). Программное обеспечение как веб-сервис: онлайновые текстовые и графические редакторы, среды разработки программ.

# **Теоретические основы информатики**

### **Моделирование как метод познания**

Модель. Задачи, решаемые с помощью моделирования. Классификации моделей. Материальные (натурные) и информационные модели. Непрерывные и дискретные модели. Имитационные модели. Игровые модели. Оценка адекватности модели моделируемому объекту и целям моделирования.

Табличные модели. Таблица как представление отношения.

Базы данных. Отбор в таблице строк, удовлетворяющих заданному условию.

Граф. Вершина, ребро, путь. Ориентированные и неориентированные графы. Длина (вес) ребра. Весовая матрица графа. Длина пути между вершинами графа. Поиск оптимального пути в графе. Начальная вершина (источник) и конечная вершина (сток) в ориентированном графе. Вычисление количества путей в направленном ациклическом графе.

Дерево. Корень, вершина (узел), лист, ребро (дуга) дерева. Высота дерева. Поддерево. Примеры использования деревьев. Перебор вариантов с помощью дерева.

Понятие математической модели. Задачи, решаемые с помощью математического (компьютерного) моделирования. Отличие математической модели от натурной модели и от словесного (литературного) описания объекта.

Этапы компьютерного моделирования: постановка задачи, построение математической модели, программная реализация, тестирование, проведение компьютерного эксперимента, анализ его результатов, уточнение модели.

### **Алгоритмы и программирование**

### **Разработка алгоритмов и программ**

Разбиение задачи на подзадачи. Составление алгоритмов и программ с использованием ветвлений, циклов и вспомогательных алгоритмов для управления исполнителем Робот или другими исполнителями, такими как Черепашка, Чертёжник и другими.

Табличные величины (массивы). Одномерные массивы. Составление и отладка программ, реализующих типовые алгоритмы обработки одномерных числовых массивов, на одном из языков программирования (Python, C++, Паскаль, Java, C#, Школьный Алгоритмический Язык): заполнение числового массива случайными числами, в соответствии с формулой или путём ввода чисел, нахождение суммы элементов массива, линейный поиск заданного значения в массиве, подсчёт элементов массива, удовлетворяющих заданному условию, нахождение минимального (максимального) элемента массива. Сортировка массива.

Обработка потока данных: вычисление количества, суммы, среднего арифметического, минимального и максимального значения элементов последовательности, удовлетворяющих заданному условию.

### **Управление**

Управление. Сигнал. Обратная связь. Получение сигналов от цифровых датчиков (касания, расстояния, света, звука и другого). Примеры использования принципа обратной связи в системах управления техническими устройствами с помощью датчиков, в том числе в робототехнике.

Примеры роботизированных систем (система управления движением в транспортной системе, сварочная линия автозавода, автоматизированное управление отоплением дома, автономная система управления транспортным средством и другие системы).

### **Информационные технологии**

## **Электронные таблицы**

Понятие об электронных таблицах. Типы данных в ячейках электронной таблицы. Редактирование и форматирование таблиц. Встроенные функции для поиска максимума, минимума, суммы и среднего арифметического. Сортировка данных в выделенном диапазоне. Построение диаграмм (гистограмма, круговая диаграмма, точечная диаграмма). Выбор типа диаграммы.

Преобразование формул при копировании. Относительная, абсолютная и смешанная адресация.

Условные вычисления в электронных таблицах. Суммирование и подсчёт значений, отвечающих заданному условию. Обработка больших наборов данных. Численное моделирование в электронных таблицах.

## **Информационные технологии в современном обществе**

Роль информационных технологий в развитии экономики мира, страны, региона. Открытые образовательные ресурсы.

Профессии, связанные с информатикой и информационными технологиями: вебдизайнер, программист, разработчик мобильных приложений, тестировщик, архитектор программного обеспечения, специалист по анализу данных, системный администратор.

# **3. ПЛАНИРУЕМЫЕ РЕЗУЛЬТАТЫ ОСВОЕНИЯ ПРОГРАММЫ ПО ИНФОРМАТИКЕ НА УРОВНЕ ОСНОВНОГО ОБЩЕГО ОБРАЗОВАНИЯ**

Изучение информатики на уровне основного общего образования направлено на достижение обучающимися личностных, метапредметных и предметных результатов освоения содержания учебного предмета.

# **3.1 ЛИЧНОСТНЫЕ РЕЗУЛЬТАТЫ**

Личностные результаты имеют направленность на решение задач воспитания, развития и социализации, обучающихся средствами учебного предмета.

В результате изучения информатики на уровне основного общего образования у обучающегося будут сформированы следующие личностные результаты в части:

### **1) патриотического воспитания:**

ценностное отношение к отечественному культурному, историческому и научному наследию, понимание значения информатики как науки в жизни современного общества, владение достоверной информацией о передовых мировых и отечественных достижениях в области информатики и информационных технологий, заинтересованность в научных знаниях о цифровой трансформации современного общества;

# **2) духовно-нравственного воспитания:**

ориентация на моральные ценности и нормы в ситуациях нравственного выбора, готовность оценивать своё поведение и поступки, а также поведение и поступки других людей с позиции нравственных и правовых норм с учётом осознания последствий поступков, активное неприятие асоциальных поступков, в том числе в Интернете;

### **3) гражданского воспитания:**

представление о социальных нормах и правилах межличностных отношений в коллективе, в том числе в социальных сообществах, соблюдение правил безопасности, в том числе навыков безопасного поведения в интернет-среде, готовность к разнообразной совместной деятельности при выполнении учебных, познавательных задач, создании учебных проектов, стремление к взаимопониманию и взаимопомощи в процессе этой учебной деятельности, готовность оценивать своё поведение и поступки своих товарищей с позиции нравственных и правовых норм с учётом осознания последствий поступков;

## **4) ценностей научного познания:**

сформированность мировоззренческих представлений об информации, информационных процессах и информационных технологиях, соответствующих современному уровню развития науки и общественной практики и составляющих базовую основу для понимания сущности научной картины мира;

интерес к обучению и познанию, любознательность, готовность и способность к самообразованию, осознанному выбору направленности и уровня обучения в дальнейшем;

овладение основными навыками исследовательской деятельности, установка на осмысление опыта, наблюдений, поступков и стремление совершенствовать пути достижения индивидуального и коллективного благополучия;

сформированность информационной культуры, в том числе навыков самостоятельной работы с учебными текстами, справочной литературой, разнообразными средствами информационных технологий, а также умения самостоятельно определять цели своего обучения, ставить и формулировать для себя новые задачи в учёбе и познавательной деятельности, развивать мотивы и интересы своей познавательной деятельности;

#### **5) формирования культуры здоровья:**

осознание ценности жизни, ответственное отношение к своему здоровью, установка на здоровый образ жизни, в том числе и за счёт освоения и соблюдения требований безопасной эксплуатации средств информационных и коммуникационных технологий;

### **6) трудового воспитания:**

интерес к практическому изучению профессий и труда в сферах профессиональной деятельности, связанных с информатикой, программированием и информационными технологиями, основанными на достижениях науки информатики и научно-технического прогресса;

осознанный выбор и построение индивидуальной траектории образования и жизненных планов с учётом личных и общественных интересов и потребностей;

### **7) экологического воспитания:**

осознание глобального характера экологических проблем и путей их решения, в том числе с учётом возможностей информационных и коммуникационных технологий;

# **8) адаптации обучающегося к изменяющимся условиям социальной и природной среды:**

освоение обучающимися социального опыта, основных социальных ролей, соответствующих ведущей деятельности возраста, норм и правил общественного поведения, форм социальной жизни в группах и сообществах, в том числе существующих в виртуальном пространстве.

### **3.2 МЕТАПРЕДМЕТНЫЕ РЕЗУЛЬТАТЫ**

Метапредметные результаты освоения программы по информатике отражают овладение универсальными учебными действиями – познавательными, коммуникативными, регулятивными.

## **Познавательные универсальные учебные действия**

### **Базовые логические действия:**

умение определять понятия, создавать обобщения, устанавливать аналогии, классифицировать, самостоятельно выбирать основания и критерии для классификации, устанавливать причинно-следственные связи, строить логические рассуждения, делать умозаключения (индуктивные, дедуктивные и по аналогии) и выводы;

умение создавать, применять и преобразовывать знаки и символы, модели и схемы для решения учебных и познавательных задач;

самостоятельно выбирать способ решения учебной задачи (сравнивать несколько вариантов решения, выбирать наиболее подходящий с учётом самостоятельно выделенных критериев).

### **Базовые исследовательские действия:**

формулировать вопросы, фиксирующие разрыв между реальным и желательным состоянием ситуации, объекта, и самостоятельно устанавливать искомое и данное;

оценивать на применимость и достоверность информацию, полученную в ходе исследования;

прогнозировать возможное дальнейшее развитие процессов, событий и их последствия в аналогичных или сходных ситуациях, а также выдвигать предположения об их развитии в новых условиях и контекстах.

**Работа с информацией:**

выявлять дефицит информации, данных, необходимых для решения поставленной задачи;

применять различные методы, инструменты и запросы при поиске и отборе информации или данных из источников с учётом предложенной учебной задачи и заданных критериев;

выбирать, анализировать, систематизировать и интерпретировать информацию различных видов и форм представления;

самостоятельно выбирать оптимальную форму представления информации и иллюстрировать решаемые задачи несложными схемами, диаграммами, иной графикой и их комбинациями;

оценивать надёжность информации по критериям, предложенным учителем или сформулированным самостоятельно;

эффективно запоминать и систематизировать информацию.

## **Коммуникативные универсальные учебные действия**

### **Общение:**

сопоставлять свои суждения с суждениями других участников диалога, обнаруживать различие и сходство позиций;

публично представлять результаты выполненного опыта (эксперимента, исследования, проекта);

самостоятельно выбирать формат выступления с учётом задач презентации и особенностей аудитории и в соответствии с ним составлять устные и письменные тексты с использованием иллюстративных материалов.

### **Совместная деятельность (сотрудничество):**

понимать и использовать преимущества командной и индивидуальной работы при решении конкретной проблемы, в том числе при создании информационного продукта;

принимать цель совместной информационной деятельности по сбору, обработке, передаче, формализации информации, коллективно строить действия по её достижению: распределять роли, договариваться, обсуждать процесс и результат совместной работы;

выполнять свою часть работы с информацией или информационным продуктом, достигая качественного результата по своему направлению и координируя свои действия с другими членами команды;

оценивать качество своего вклада в общий информационный продукт по критериям, самостоятельно сформулированным участниками взаимодействия;

сравнивать результаты с исходной задачей и вклад каждого члена команды в достижение результатов, разделять сферу ответственности и проявлять готовность к предоставлению отчёта перед группой.

## **Регулятивные универсальные учебные действия**

### **Самоорганизация:**

выявлять в жизненных и учебных ситуациях проблемы, требующие решения;

ориентироваться в различных подходах к принятию решений (индивидуальное принятие решений, принятие решений в группе);

самостоятельно составлять алгоритм решения задачи (или его часть), выбирать способ решения учебной задачи с учётом имеющихся ресурсов и собственных возможностей, аргументировать предлагаемые варианты решений;

составлять план действий (план реализации намеченного алгоритма решения), корректировать предложенный алгоритм с учётом получения новых знаний об изучаемом объекте;

делать выбор в условиях противоречивой информации и брать ответственность за решение.

### **Самоконтроль (рефлексия):**

владеть способами самоконтроля, самомотивации и рефлексии;

давать оценку ситуации и предлагать план её изменения;

учитывать контекст и предвидеть трудности, которые могут возникнуть при решении учебной задачи, адаптировать решение к меняющимся обстоятельствам;

объяснять причины достижения (недостижения) результатов информационной деятельности, давать оценку приобретённому опыту, уметь находить позитивное в произошедшей ситуации;

вносить коррективы в деятельность на основе новых обстоятельств, изменившихся ситуаций, установленных ошибок, возникших трудностей;

оценивать соответствие результата цели и условиям.

# **Эмоциональный интеллект:**

ставить себя на место другого человека, понимать мотивы и намерения другого.

### **Принятие себя и других:**

осознавать невозможность контролировать всё вокруг даже в условиях открытого доступа к любым объёмам информации.

# **3.3 ПРЕДМЕТНЫЕ РЕЗУЛЬТАТЫ**

### **3.3.1 ПРЕДМЕТНЫЕ РЕЗУЛЬТАТЫ 7 КЛАСС**

К концу обучения **в 7 классе** у обучающегося будут сформированы следующие умения:

пояснять на примерах смысл понятий «информация», «информационный процесс», «обработка информации», «хранение информации», «передача информации»;

кодировать и декодировать сообщения по заданным правилам, демонстрировать понимание основных принципов кодирования информации различной природы (текстовой, графической, аудио);

сравнивать длины сообщений, записанных в различных алфавитах, оперировать единицами измерения информационного объёма и скорости передачи данных;

оценивать и сравнивать размеры текстовых, графических, звуковых файлов и видеофайлов;

приводить примеры современных устройств хранения и передачи информации, сравнивать их количественные характеристики;

выделять основные этапы в истории и понимать тенденции развития компьютеров и программного обеспечения;

получать и использовать информацию о характеристиках персонального компьютера и его основных элементах (процессор, оперативная память, долговременная память, устройства ввода-вывода);

соотносить характеристики компьютера с задачами, решаемыми с его помощью;

ориентироваться в иерархической структуре файловой системы (записывать полное имя файла (каталога), путь к файлу (каталогу) по имеющемуся описанию файловой структуры некоторого информационного носителя);

работать с файловой системой персонального компьютера с использованием графического интерфейса, а именно: создавать, копировать, перемещать, переименовывать, удалять и архивировать файлы и каталоги, использовать антивирусную программу;

представлять результаты своей деятельности в виде структурированных иллюстрированных документов, мультимедийных презентаций;

искать информацию в Интернете (в том числе, по ключевым словам, по изображению), критически относиться к найденной информации, осознавая опасность для личности и общества распространения вредоносной информации, в том числе экстремистского и террористического характера;

понимать структуру адресов веб-ресурсов;

использовать современные сервисы интернет-коммуникаций;

соблюдать требования безопасной эксплуатации технических средств информационных и коммуникационных технологий, соблюдать сетевой этикет, базовые нормы информационной этики и права при работе с приложениями на любых устройствах и в Интернете, выбирать безопасные стратегии поведения в сети;

применять методы профилактики негативного влияния средств информационных и коммуникационных технологий на здоровье пользователя.

# **3.3.2 ПРЕДМЕТНЫЕ РЕЗУЛЬТАТЫ 8 КЛАСС**

К концу обучения **в 8 классе** у обучающегося будут сформированы следующие умения:

пояснять на примерах различия между позиционными и непозиционными системами счисления;

записывать и сравнивать целые числа от 0 до 1024 в различных позиционных системах счисления (с основаниями 2, 8, 16), выполнять арифметические операции над ними;

раскрывать смысл понятий «высказывание», «логическая операция», «логическое выражение»;

записывать логические выражения с использованием дизъюнкции, конъюнкции и отрицания, определять истинность логических выражений, если известны значения истинности входящих в него переменных, строить таблицы истинности для логических выражений;

раскрывать смысл понятий «исполнитель», «алгоритм», «программа», понимая разницу между употреблением этих терминов в обыденной речи и в информатике;

описывать алгоритм решения задачи различными способами, в том числе в виде блок-схемы;

составлять, выполнять вручную и на компьютере несложные алгоритмы с использованием ветвлений и циклов для управления исполнителями, такими как Робот, Черепашка, Чертёжник;

использовать константы и переменные различных типов (числовых, логических, символьных), а также содержащие их выражения, использовать оператор присваивания;

использовать при разработке программ логические значения, операции и выражения с ними;

анализировать предложенные алгоритмы, в том числе определять, какие результаты возможны при заданном множестве исходных значений;

создавать и отлаживать программы на одном из языков программирования (Python, C++, Паскаль, Java, C#, Школьный Алгоритмический Язык), реализующие несложные алгоритмы обработки числовых данных с использованием циклов и ветвлений, в том числе реализующие проверку делимости одного целого числа на другое, проверку натурального числа на простоту, выделения цифр из натурального числа.

# **3.3.3 ПРЕДМЕТНЫЕ РЕЗУЛЬТАТЫ 9 КЛАСС**

К концу обучения **в 9 классе** у обучающегося будут сформированы следующие умения:

разбивать задачи на подзадачи, составлять, выполнять вручную и на компьютере несложные алгоритмы с использованием ветвлений, циклов и вспомогательных алгоритмов для управления исполнителями, такими как Робот, Черепашка, Чертёжник;

составлять и отлаживать программы, реализующие типовые алгоритмы обработки числовых последовательностей или одномерных числовых массивов (поиск максимумов, минимумов, суммы или количества элементов с заданными свойствами) на одном из языков программирования (Python, C++, Паскаль, Java, C#, Школьный Алгоритмический Язык);

раскрывать смысл понятий «модель», «моделирование», определять виды моделей, оценивать адекватность модели моделируемому объекту и целям моделирования;

использовать графы и деревья для моделирования систем сетевой и иерархической структуры, находить кратчайший путь в графе;

выбирать способ представления данных в соответствии с поставленной задачей (таблицы, схемы, графики, диаграммы) с использованием соответствующих программных средств обработки данных;

использовать электронные таблицы для обработки, анализа и визуализации числовых данных, в том числе с выделением диапазона таблицы и упорядочиванием (сортировкой) его элементов;

создавать и применять в электронных таблицах формулы для расчётов с использованием встроенных арифметических функций (суммирование и подсчёт значений, отвечающих заданному условию, среднее арифметическое, поиск максимального и минимального значения), абсолютной, относительной, смешанной адресации;

использовать электронные таблицы для численного моделирования в простых задачах из разных предметных областей;

использовать современные интернет-сервисы (в том числе коммуникационные сервисы, облачные хранилища данных, онлайн-программы (текстовые и графические редакторы, среды разработки)) в учебной и повседневной деятельности;

приводить примеры использования геоинформационных сервисов, сервисов государственных услуг, образовательных сервисов Интернета в учебной и повседневной деятельности;

16

использовать различные средства защиты от вредоносного программного обеспечения, защищать персональную информацию от несанкционированного доступа и его последствий (разглашения, подмены, утраты данных) с учётом основных технологических и социально-психологических аспектов использования сети Интернет (сетевая анонимность, цифровой след, аутентичность субъектов и ресурсов, опасность вредоносного кода);

распознавать попытки и предупреждать вовлечение себя и окружающих в деструктивные и криминальные формы сетевой активности (в том числе кибербуллинг, фишинг).

# **4. ТЕМАТИЧЕСКОЕ ПЛАНИРОВАНИЕ 4.1 ТЕМАТИЧЕСКОЕ ПЛАНИРОВАНИЕ** 7 **КЛАСС**

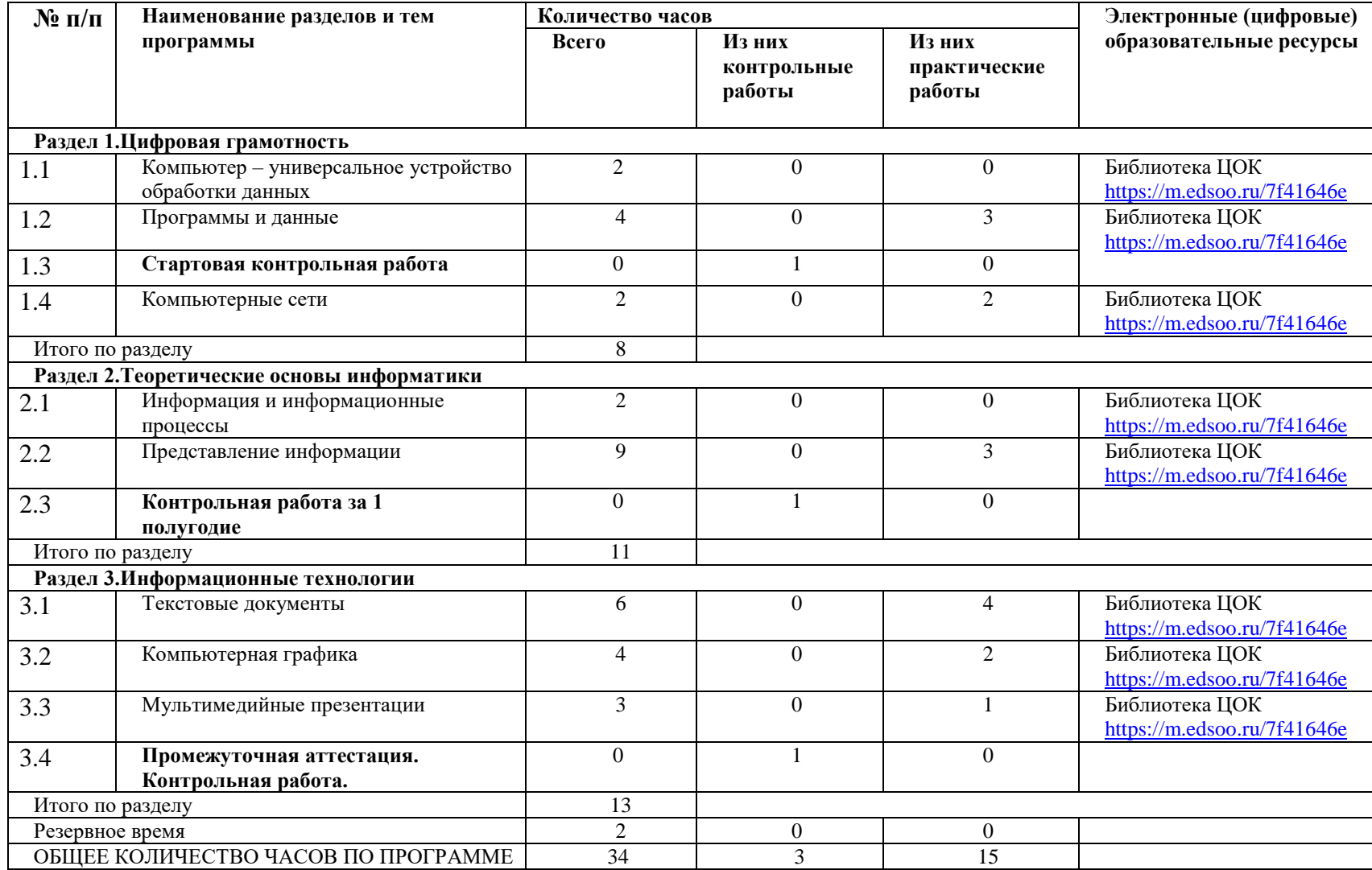

# **4.2 ТЕМАТИЧЕСКОЕ ПЛАНИРОВАНИЕ 8 КЛАСС**

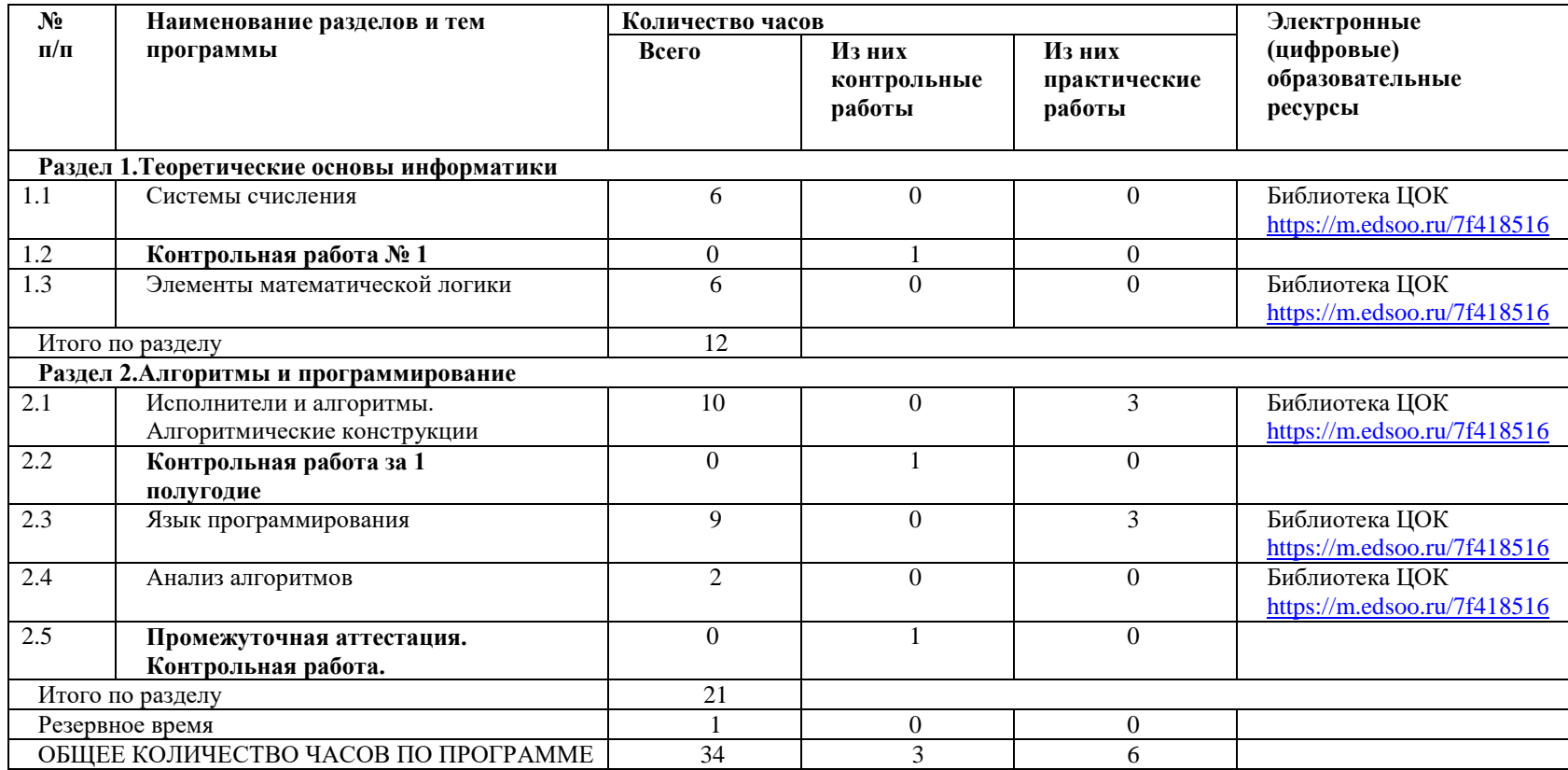

# **4.3 ТЕМАТИЧЕСКОЕ ПЛАНИРОВАНИЕ 9 КЛАСС**

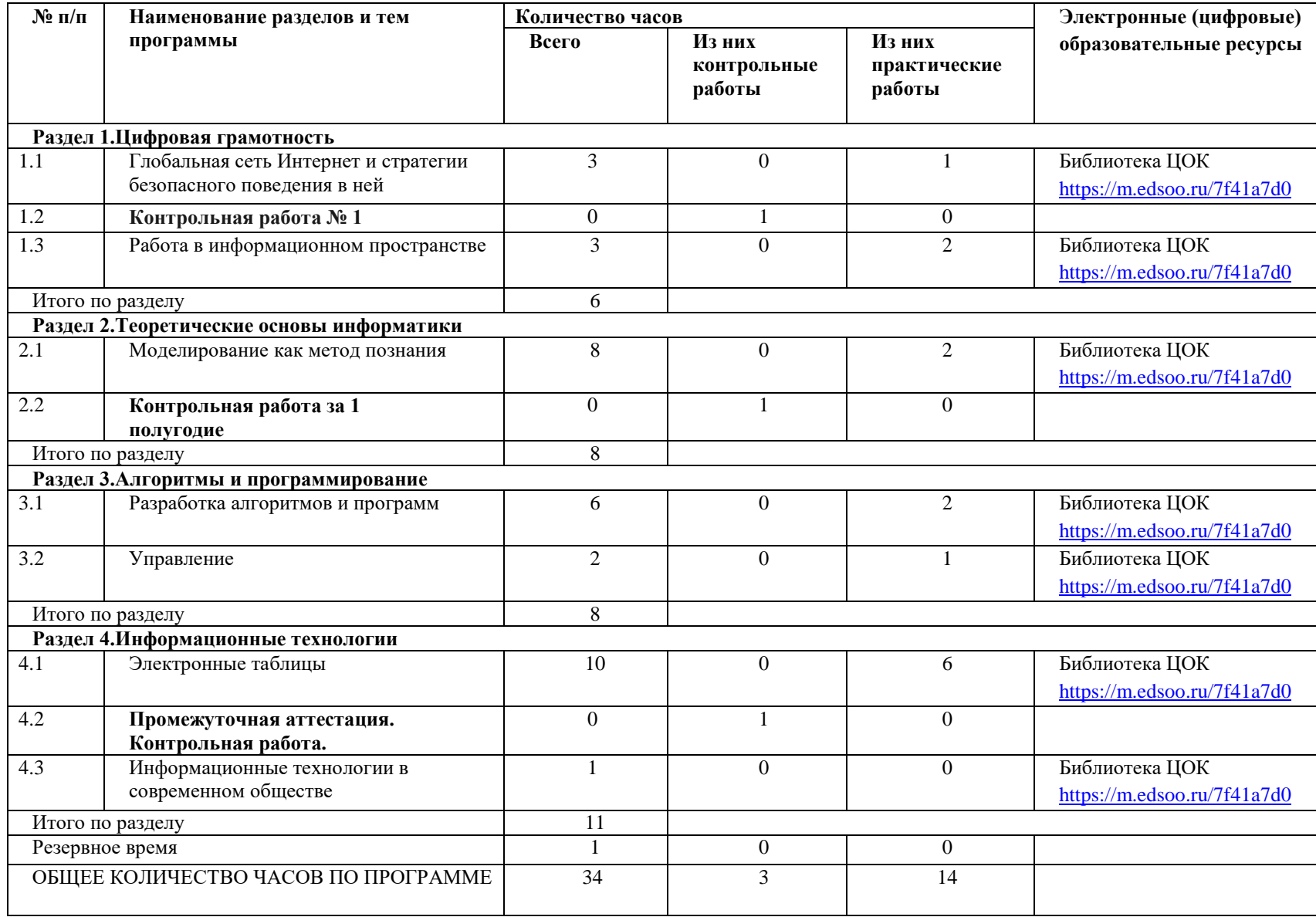

# **5. ПОУРОЧНОЕ ПЛАНИРОВАНИЕ 5.1 ПОУРОЧНОЕ ПЛАНИРОВАНИЕ 7 КЛАСС**

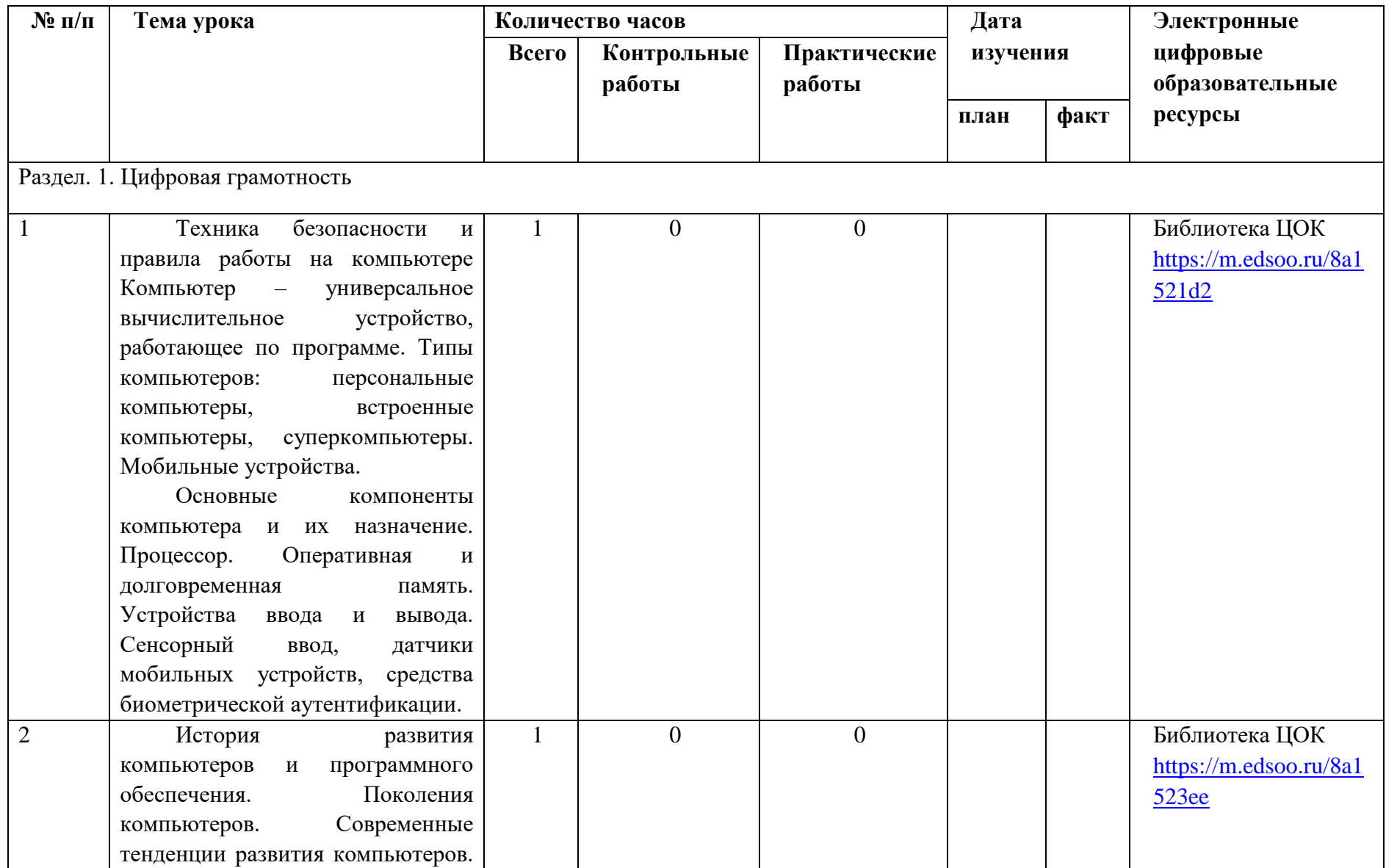

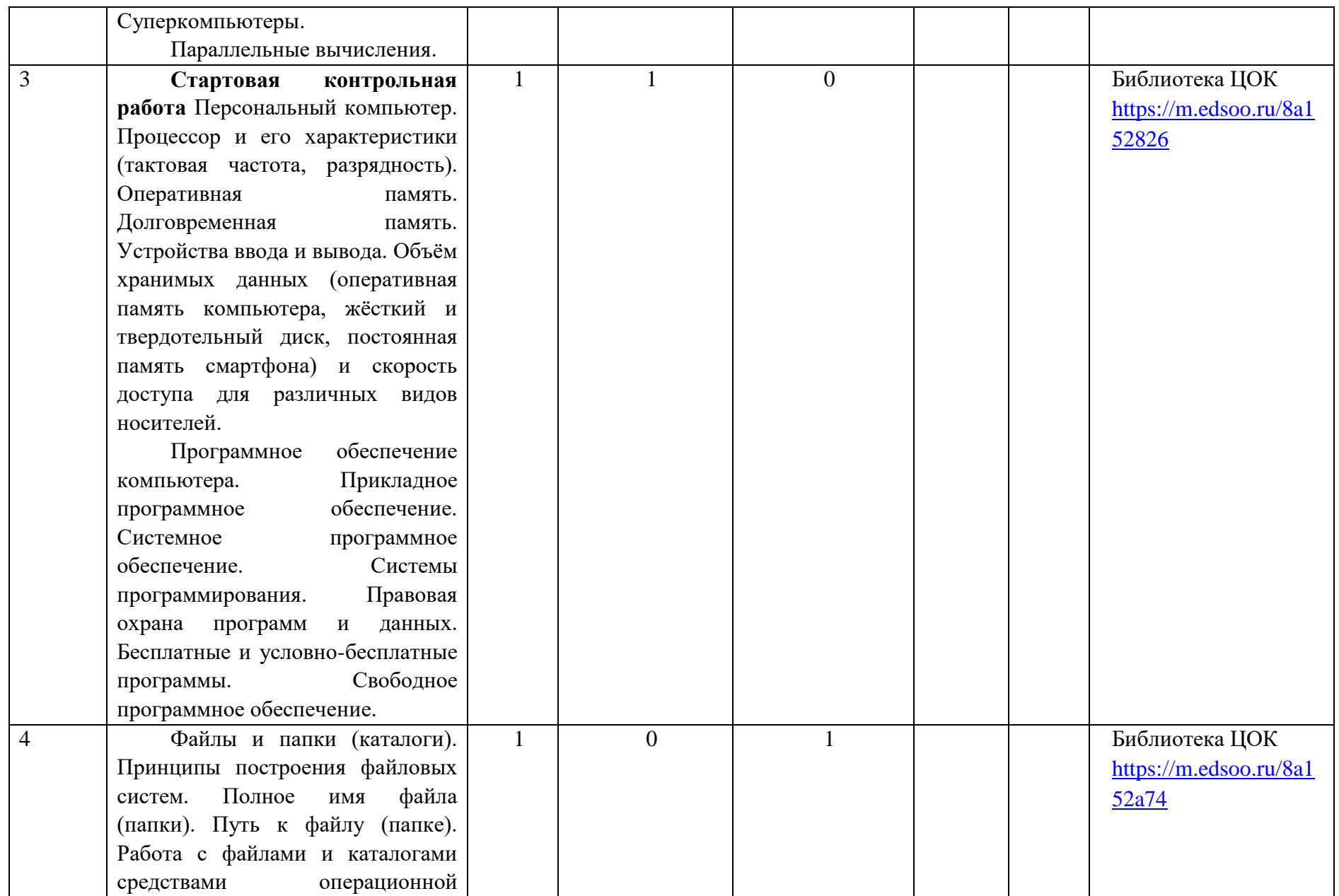

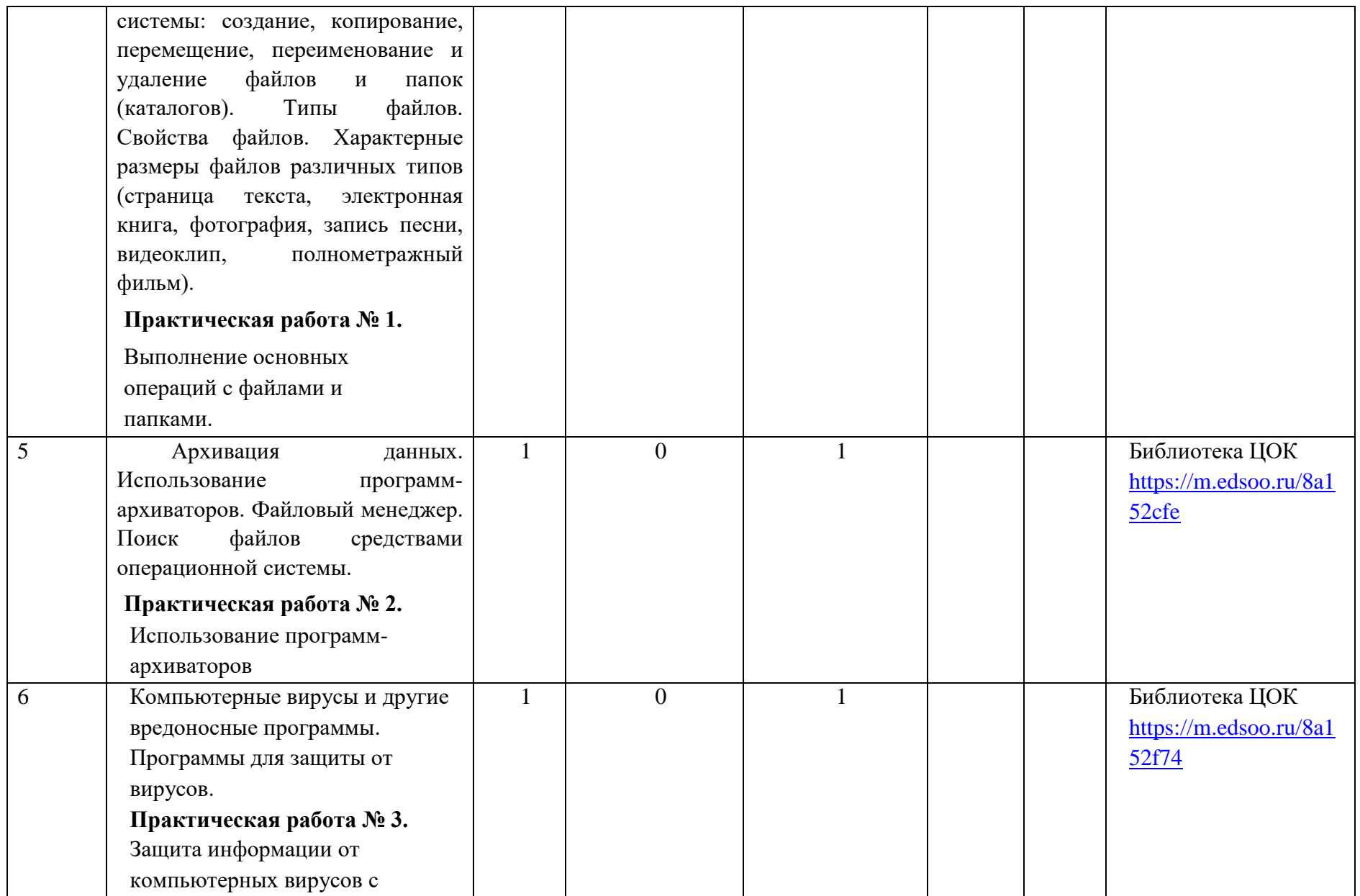

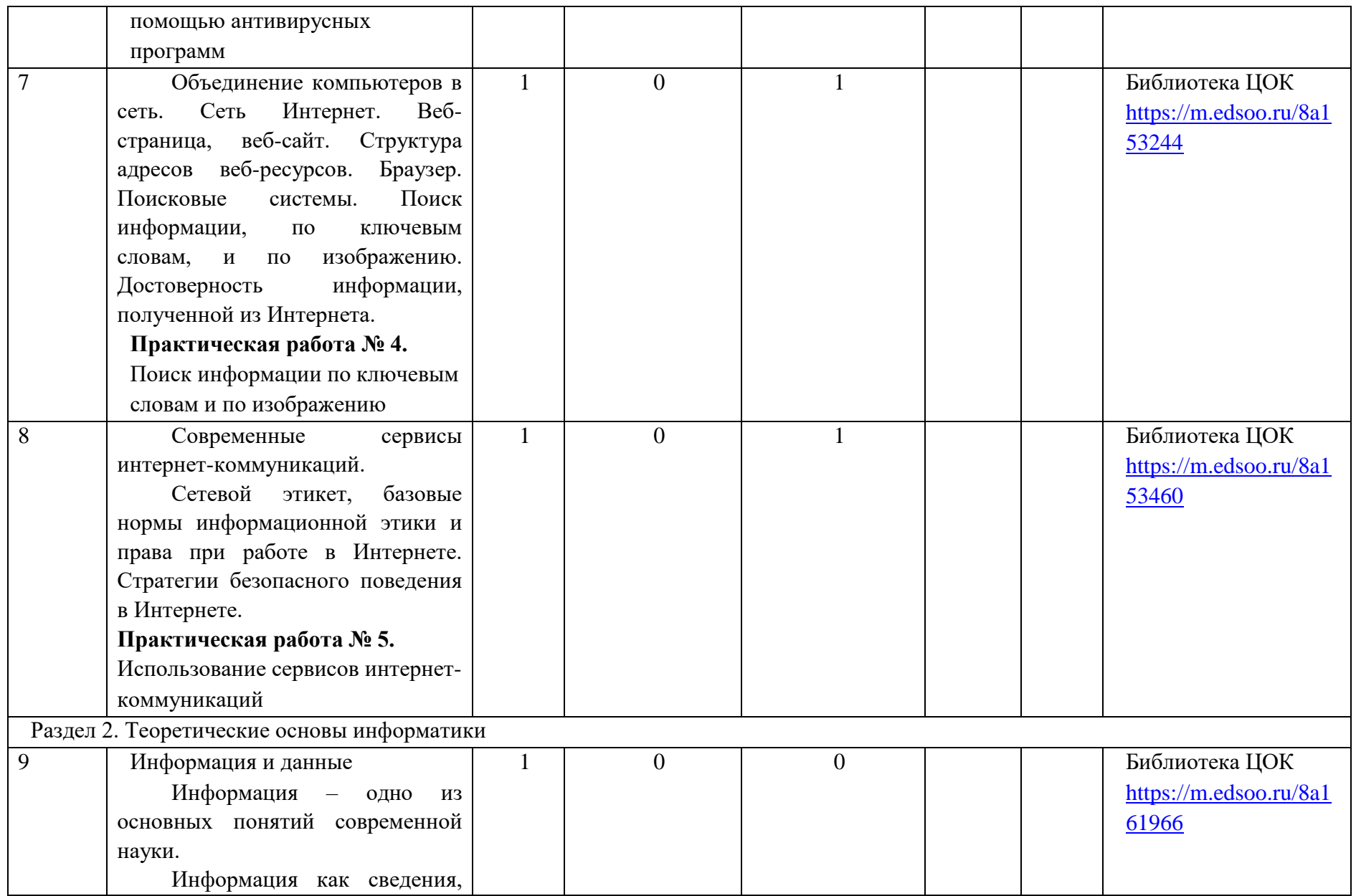

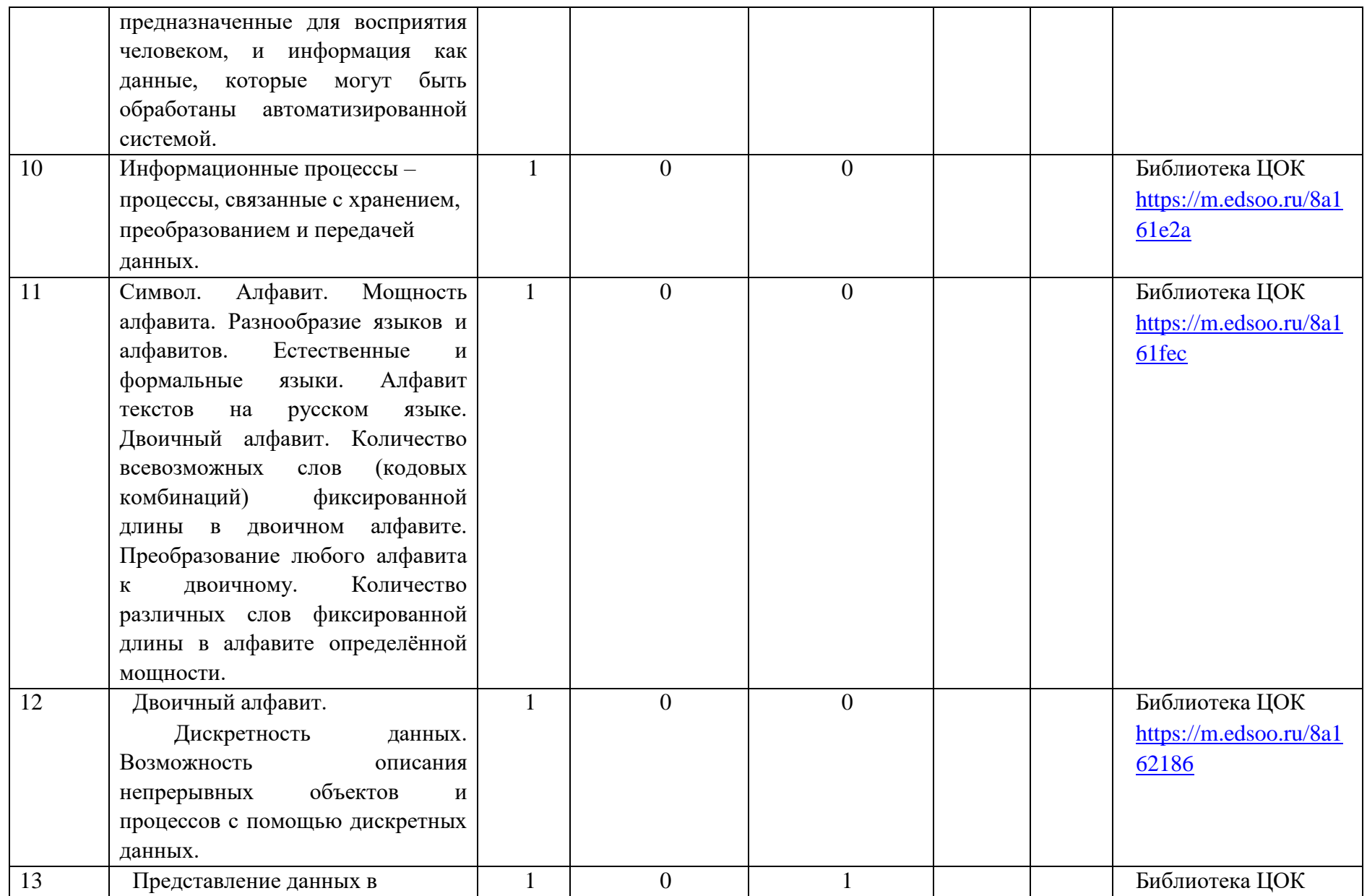

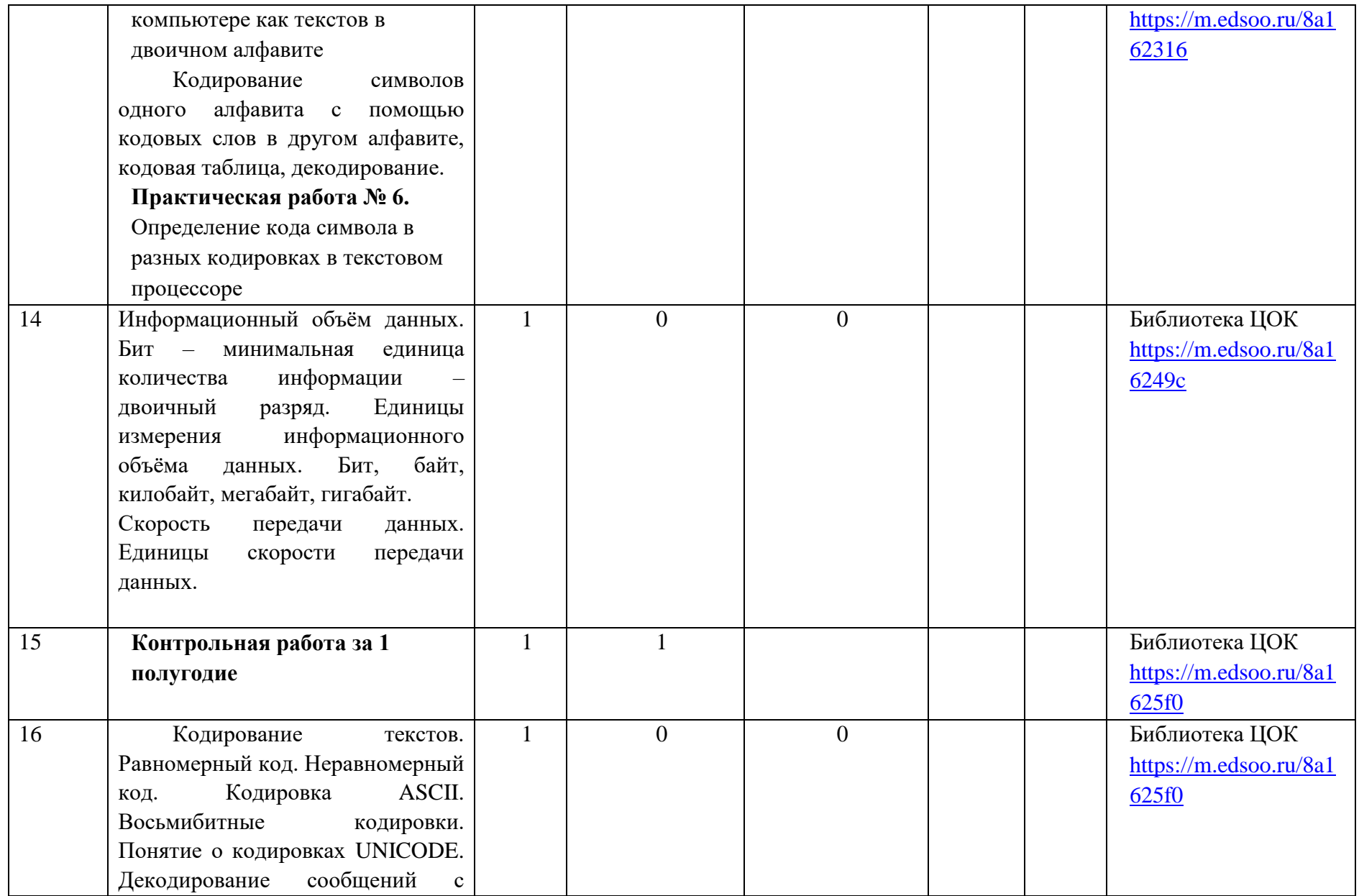

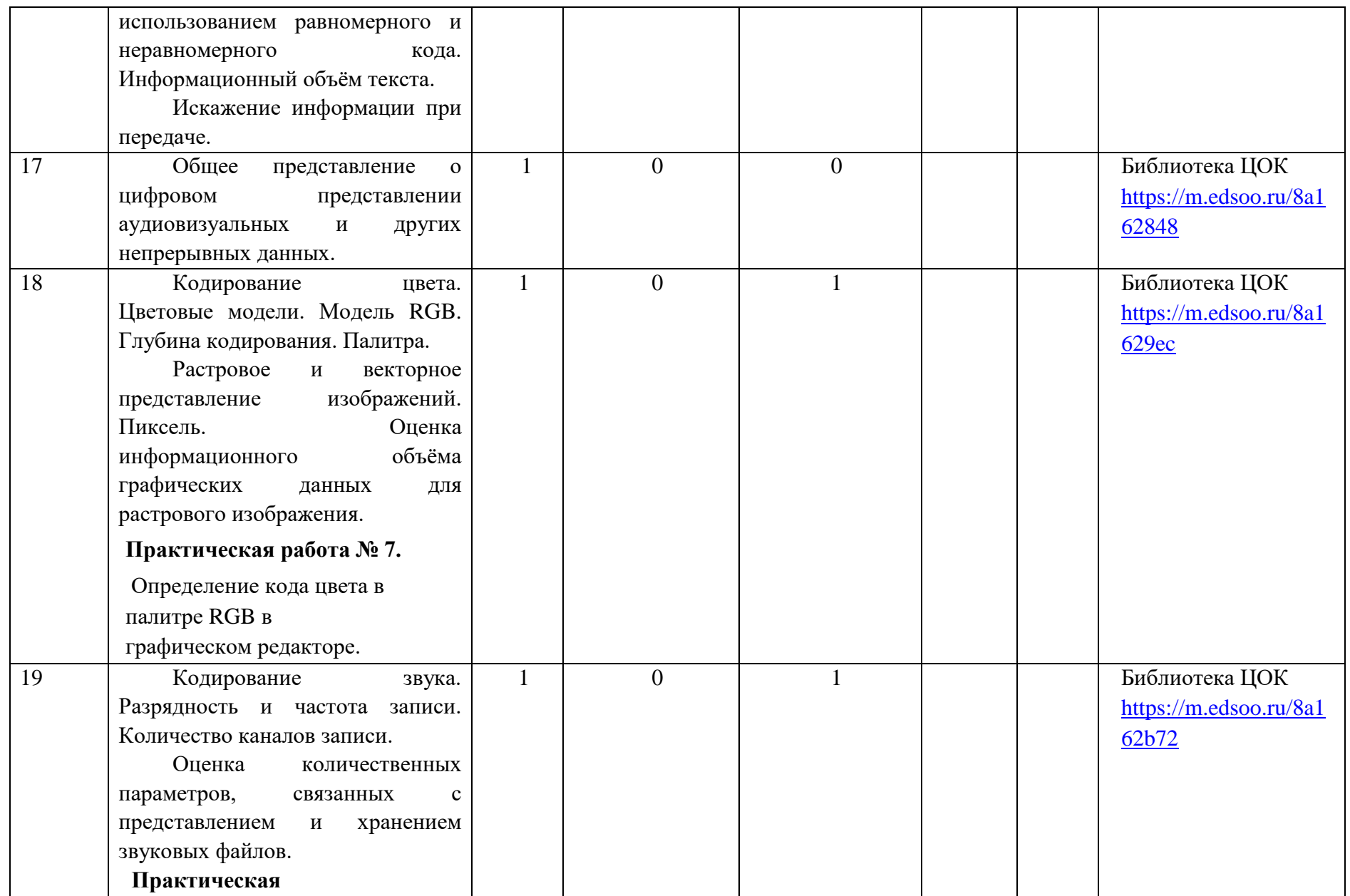

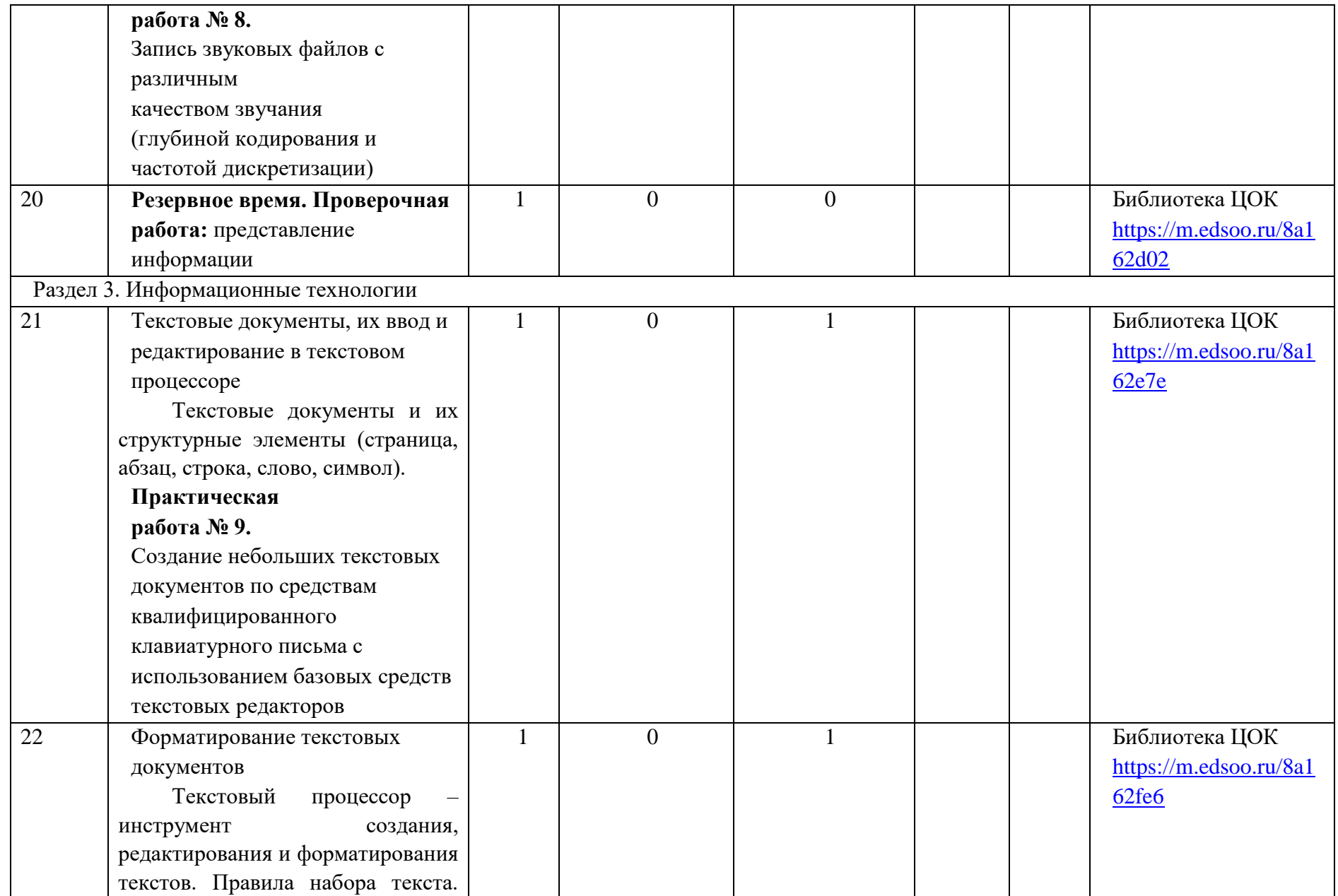

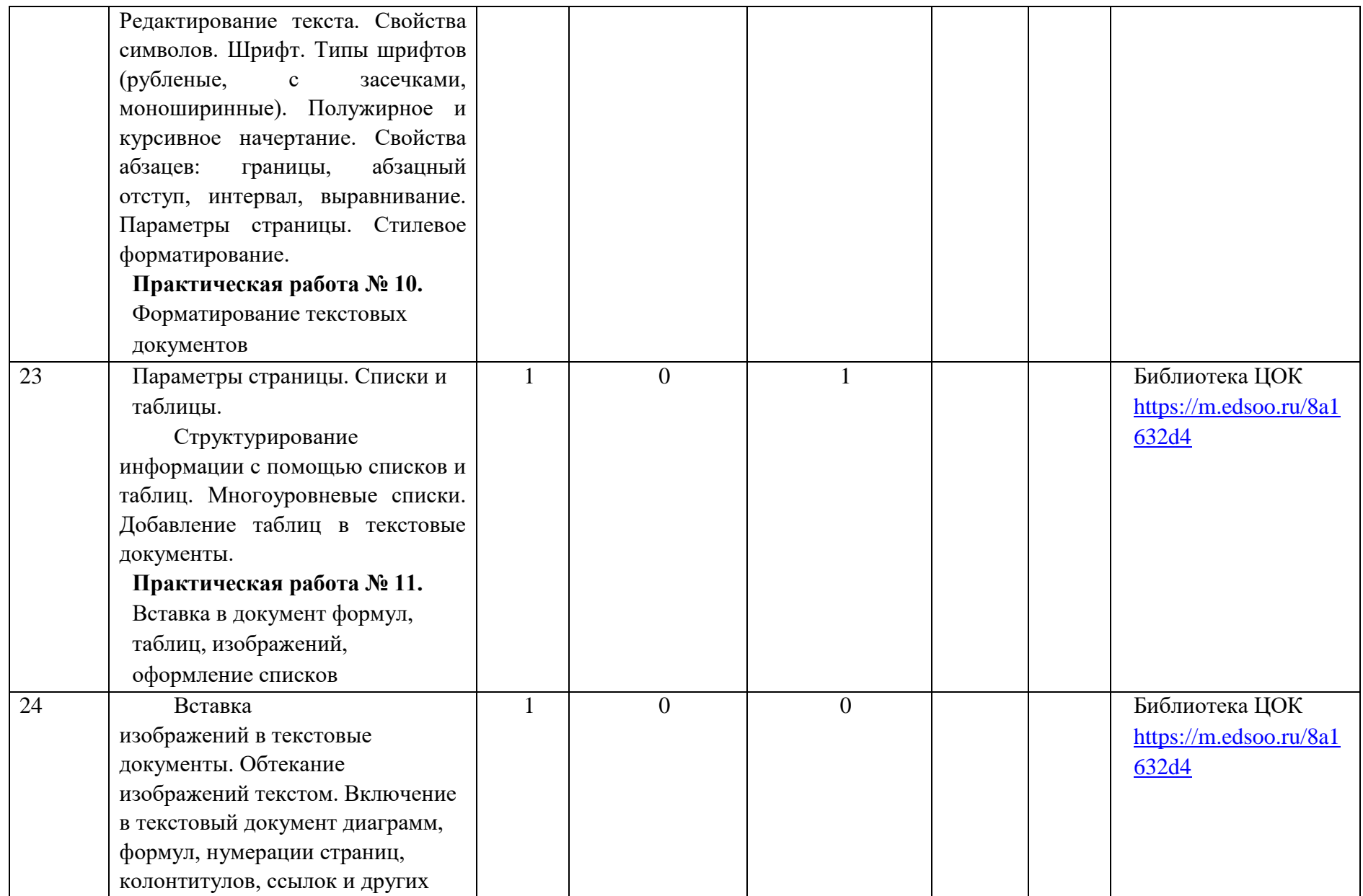

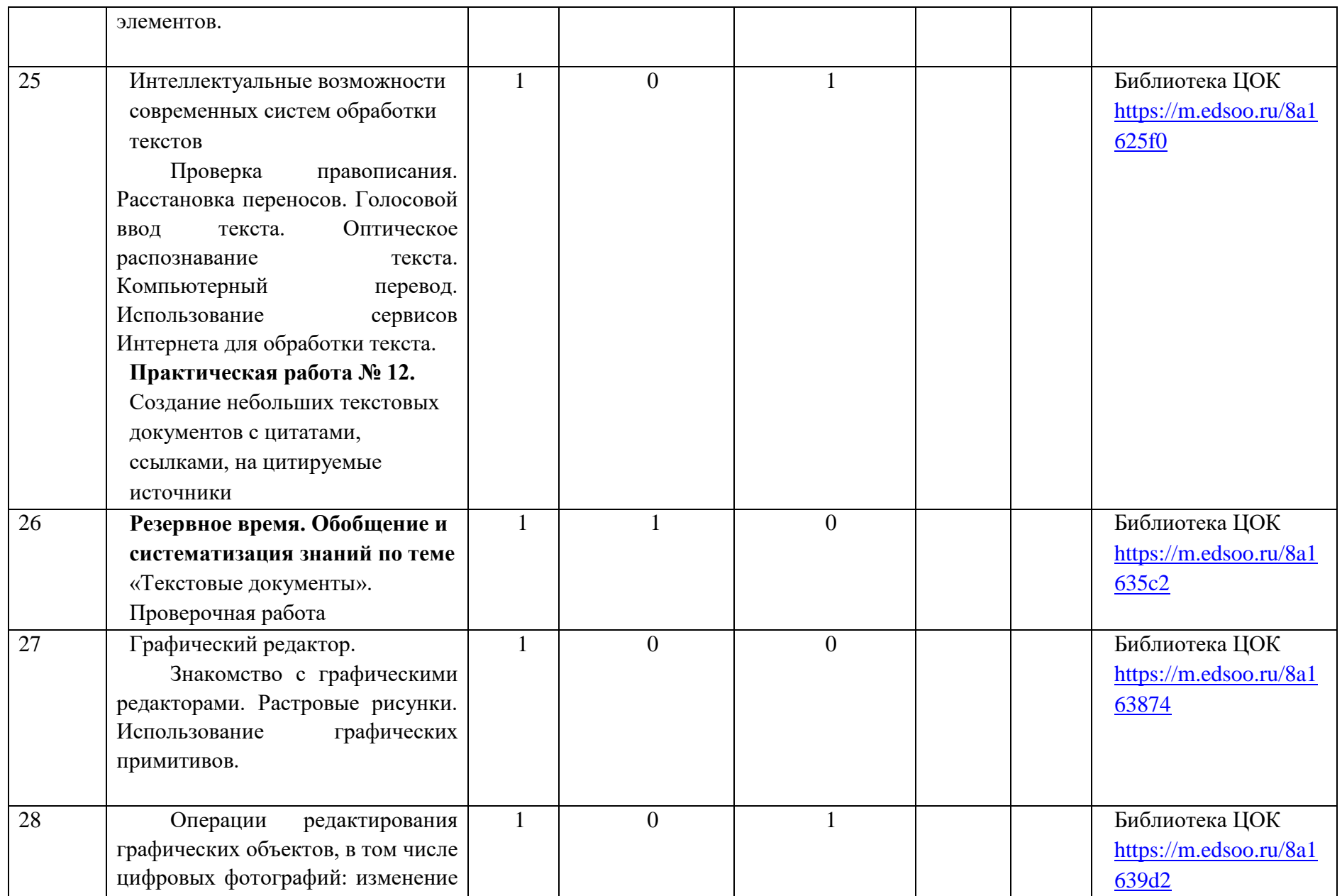

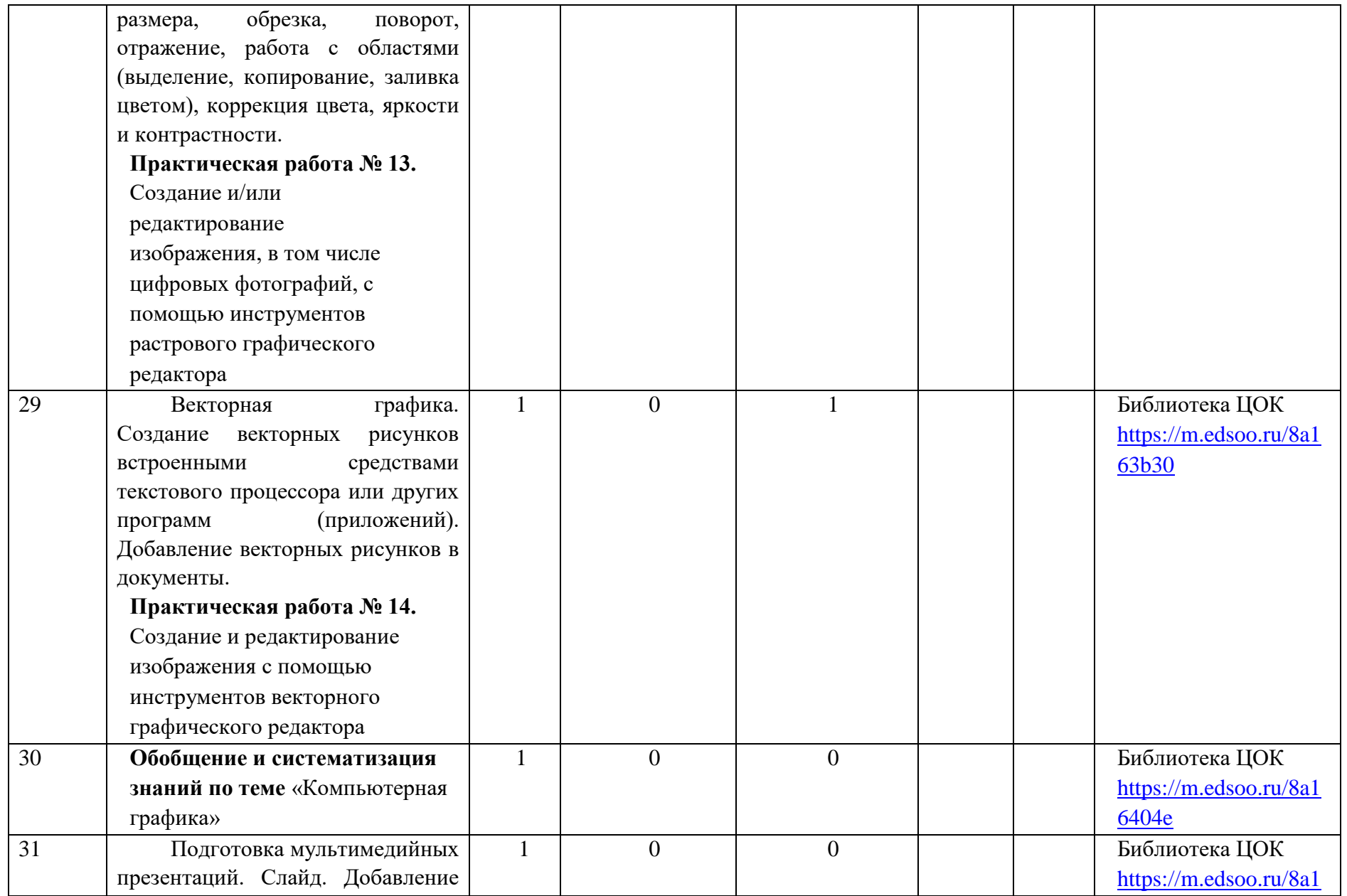

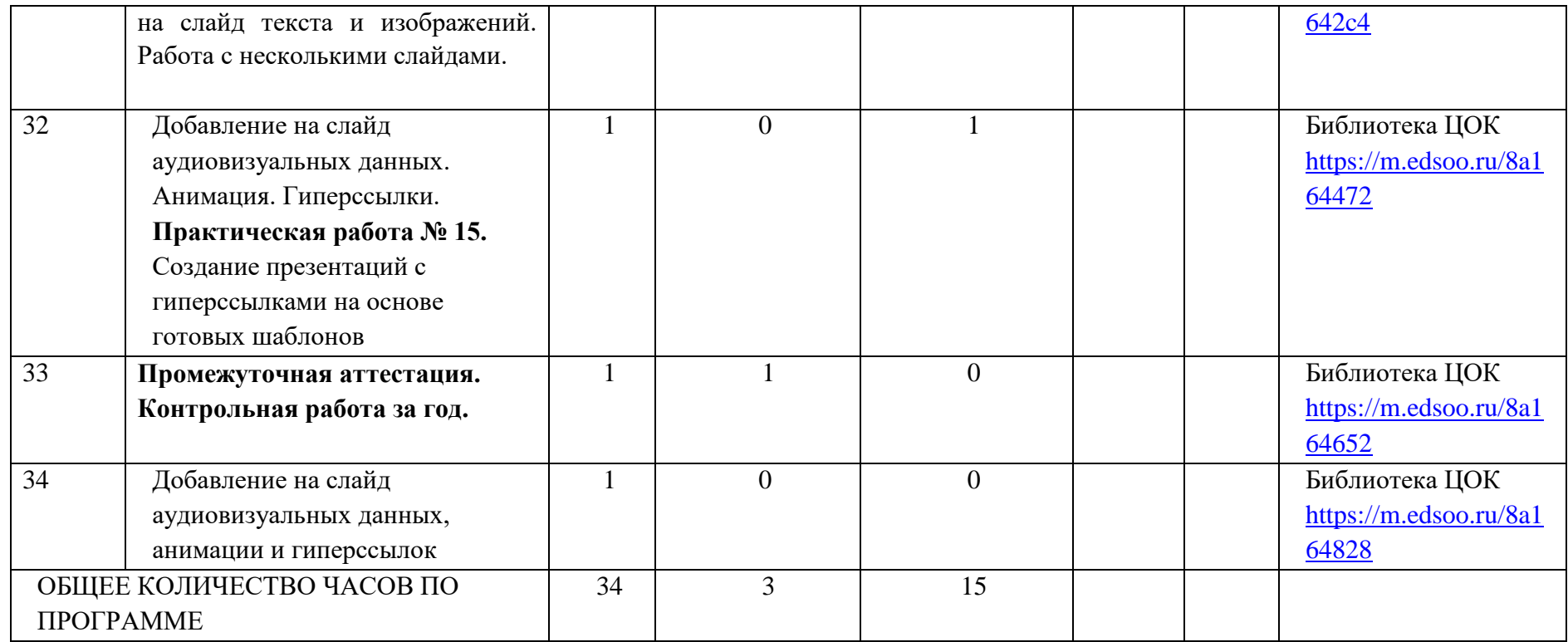

# **5.2 ПОУРОЧНОЕ ПЛАНИРОВАНИЕ 8 КЛАСС**

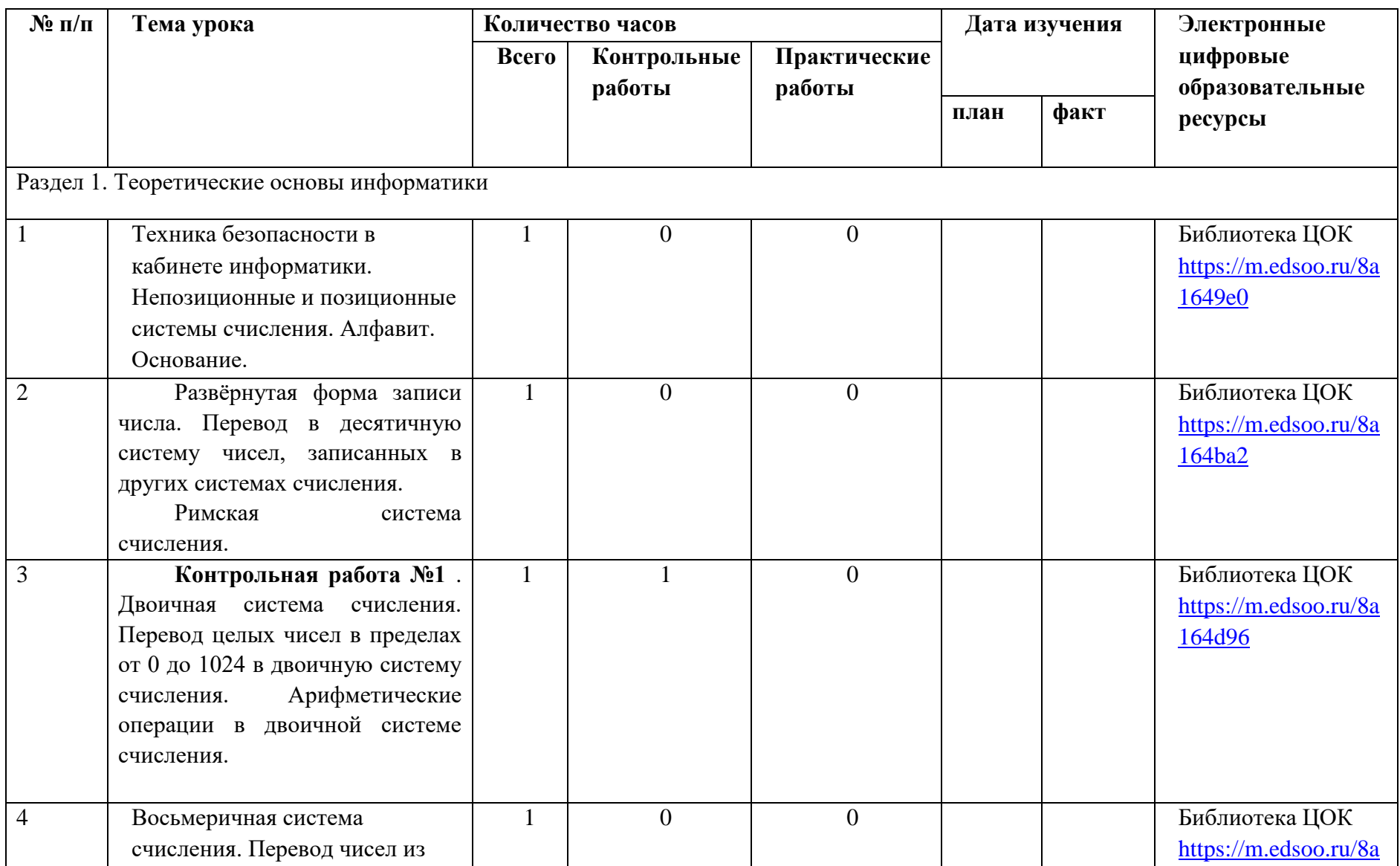

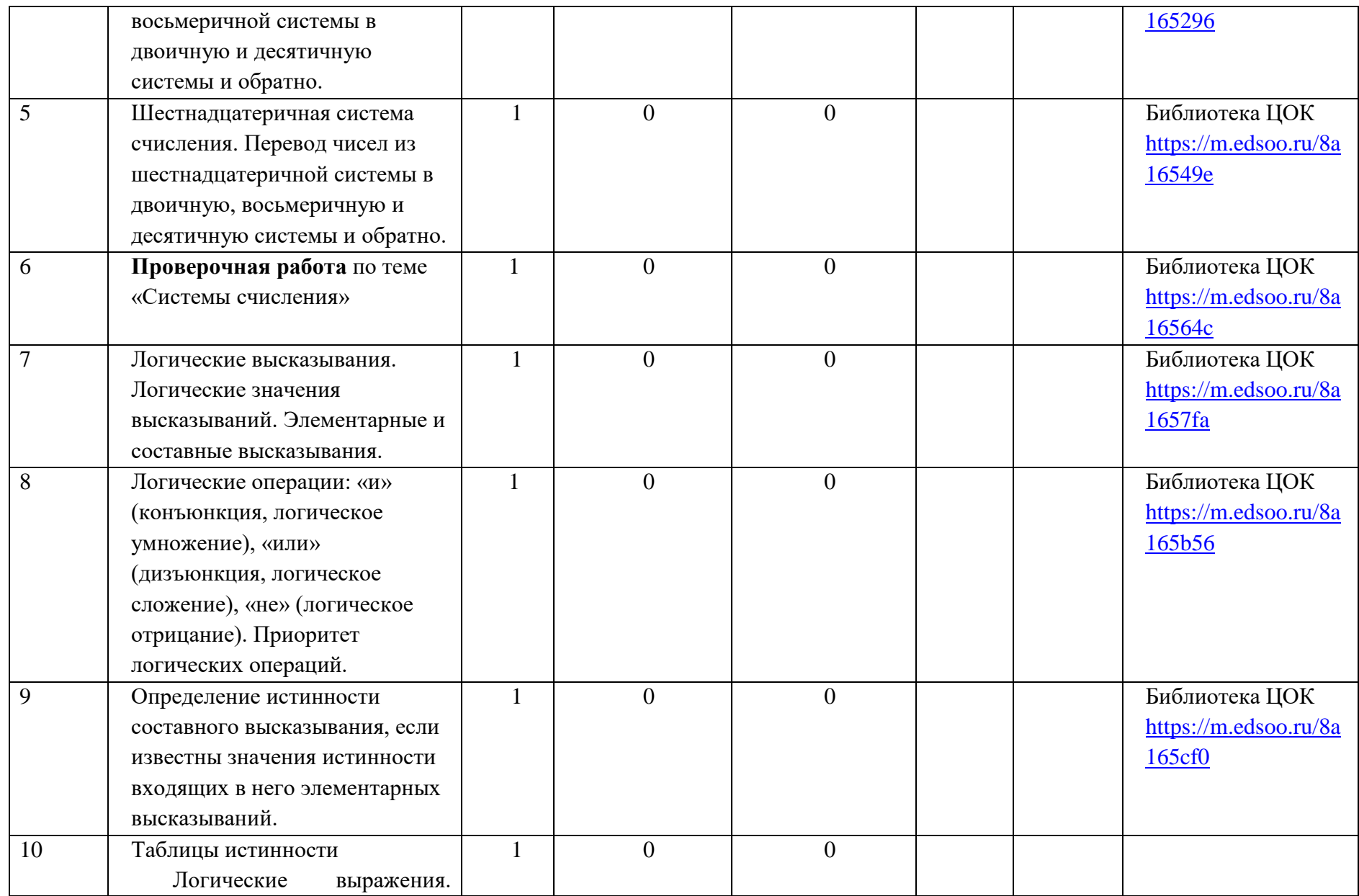

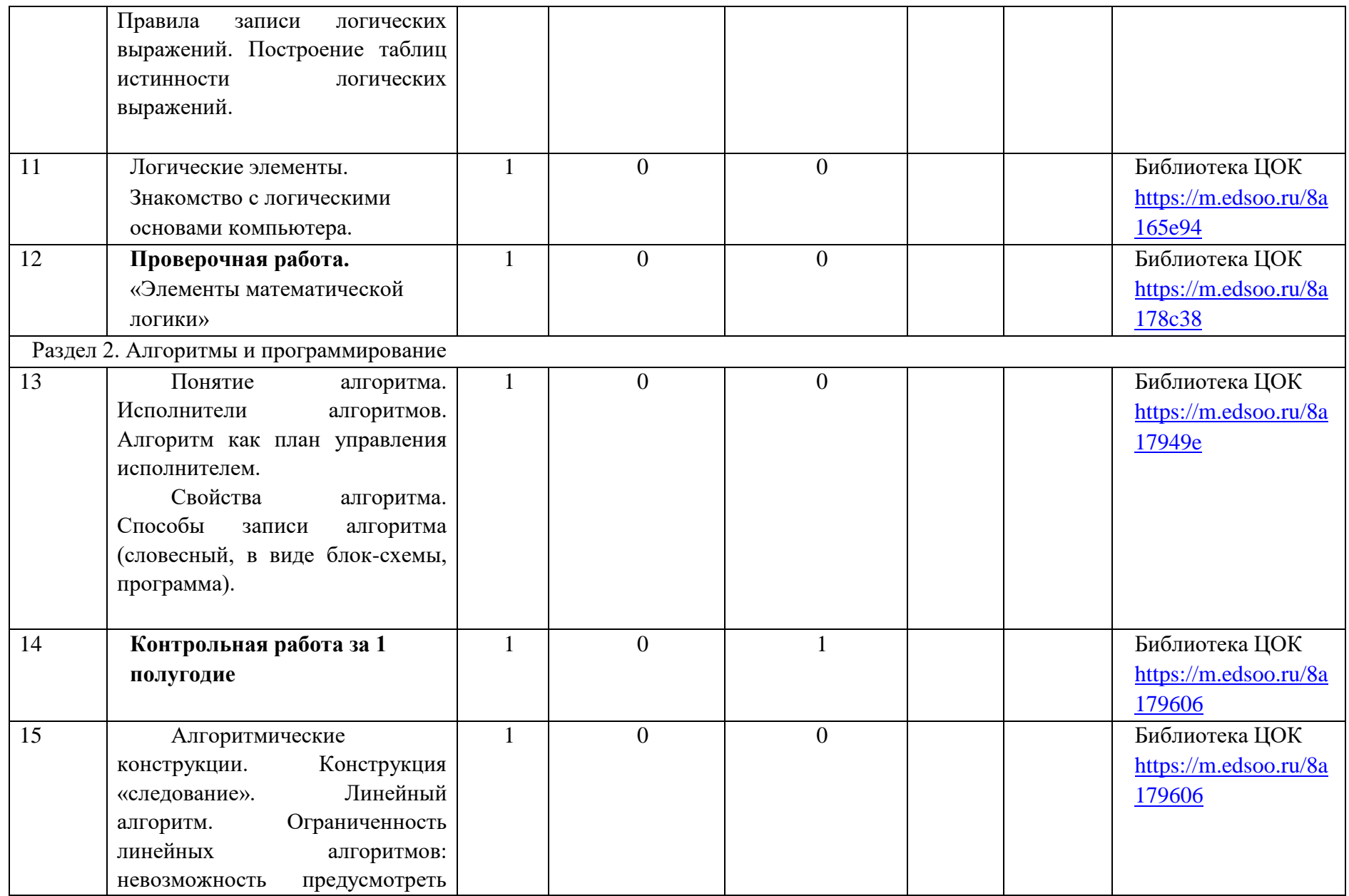

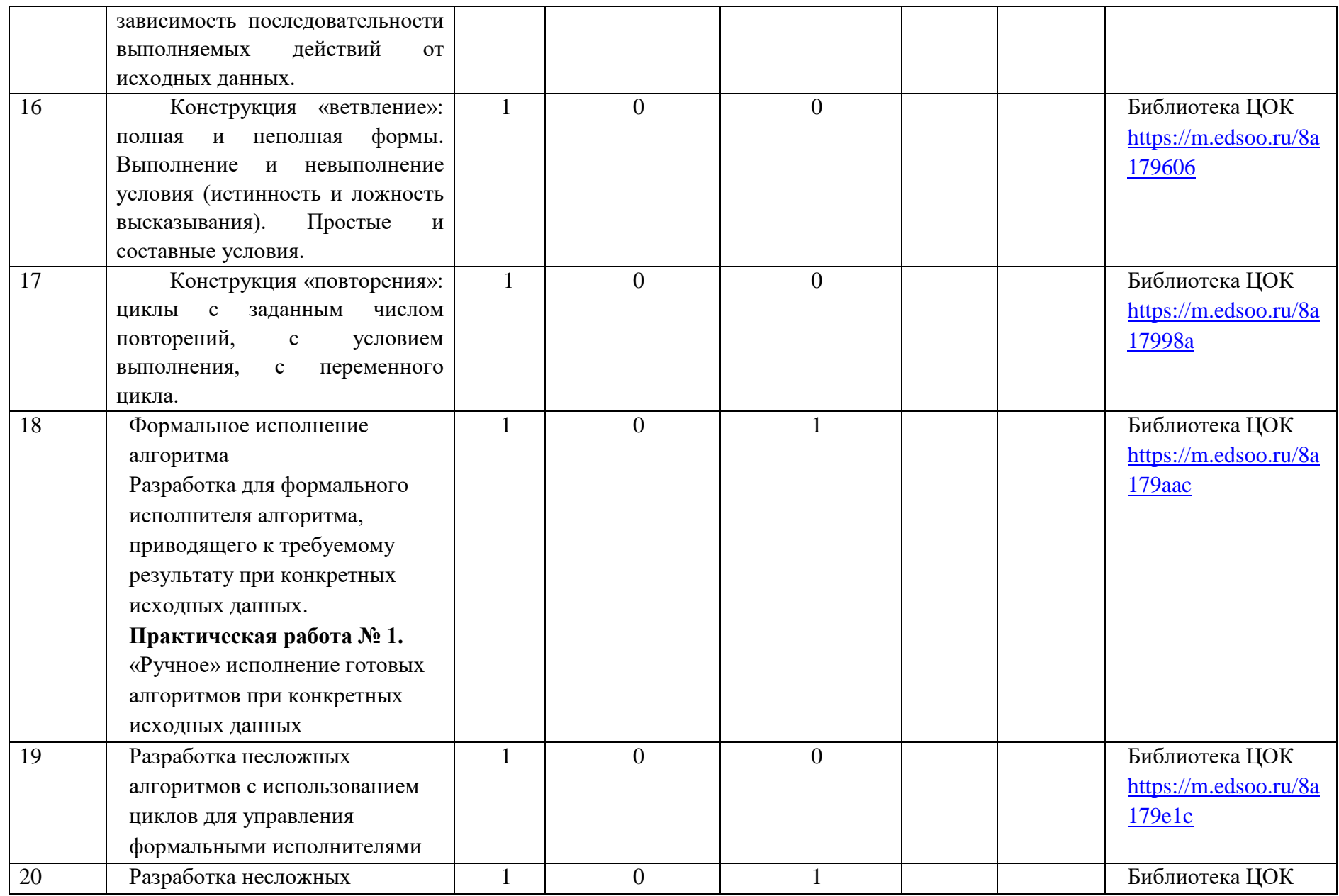
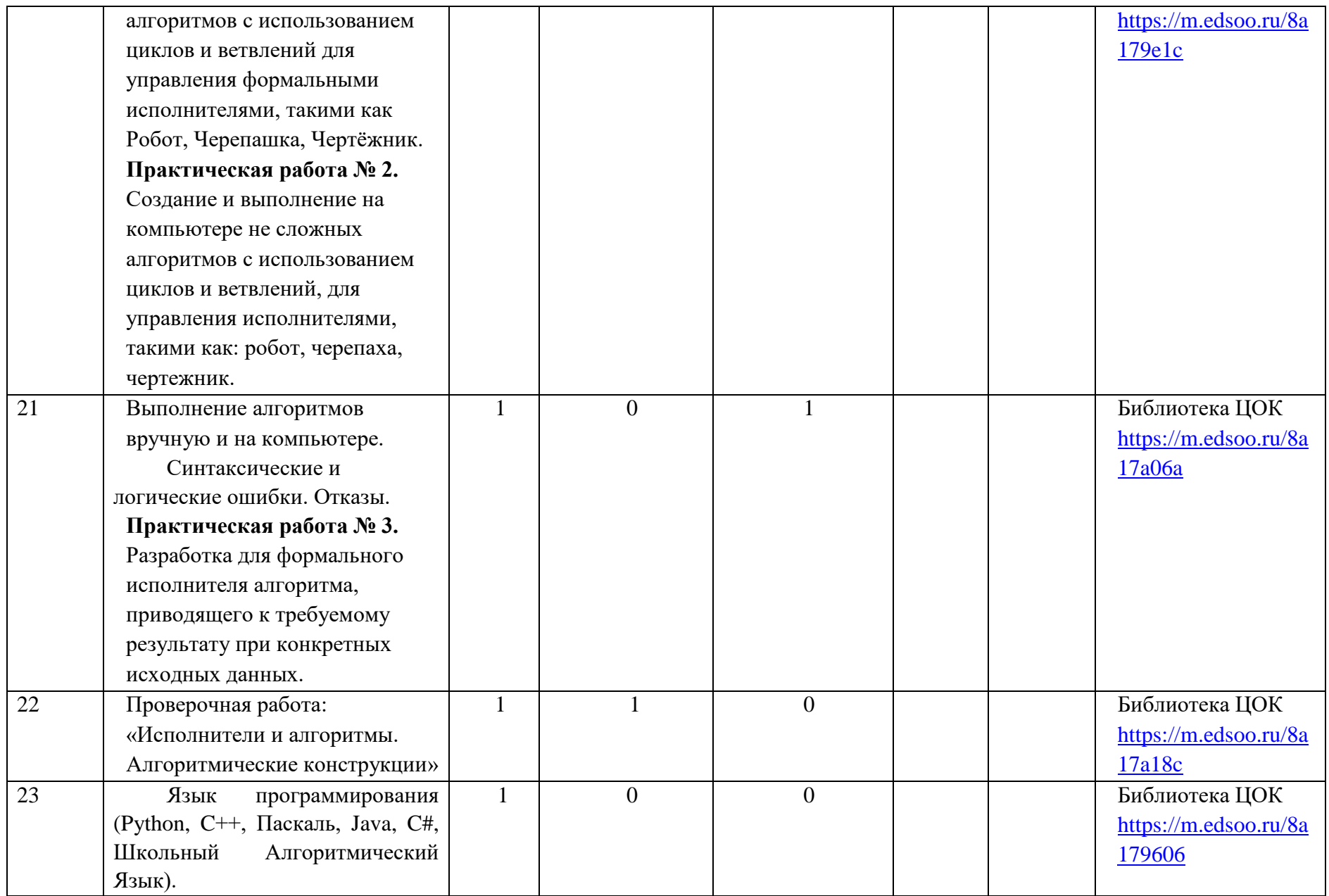

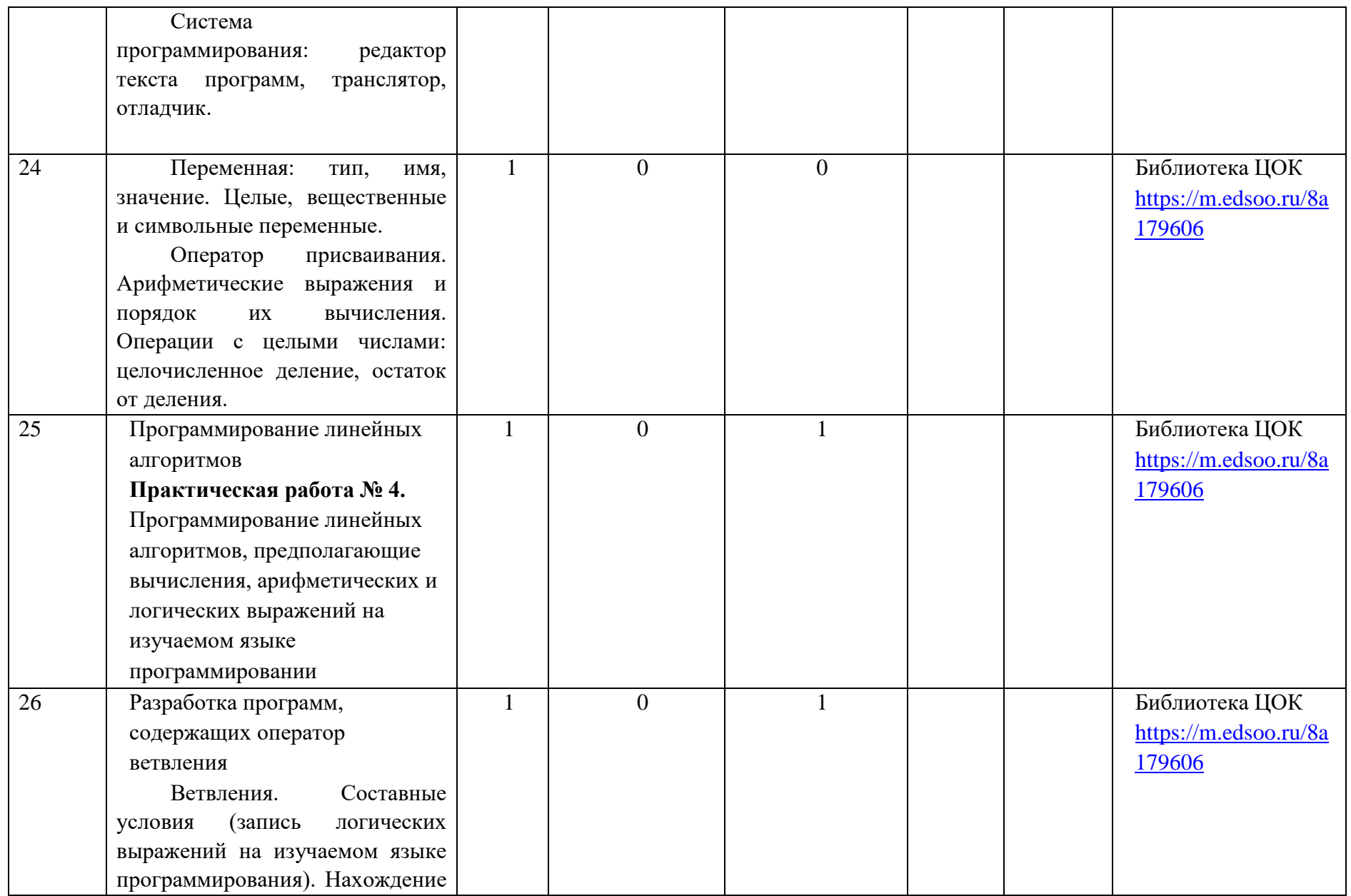

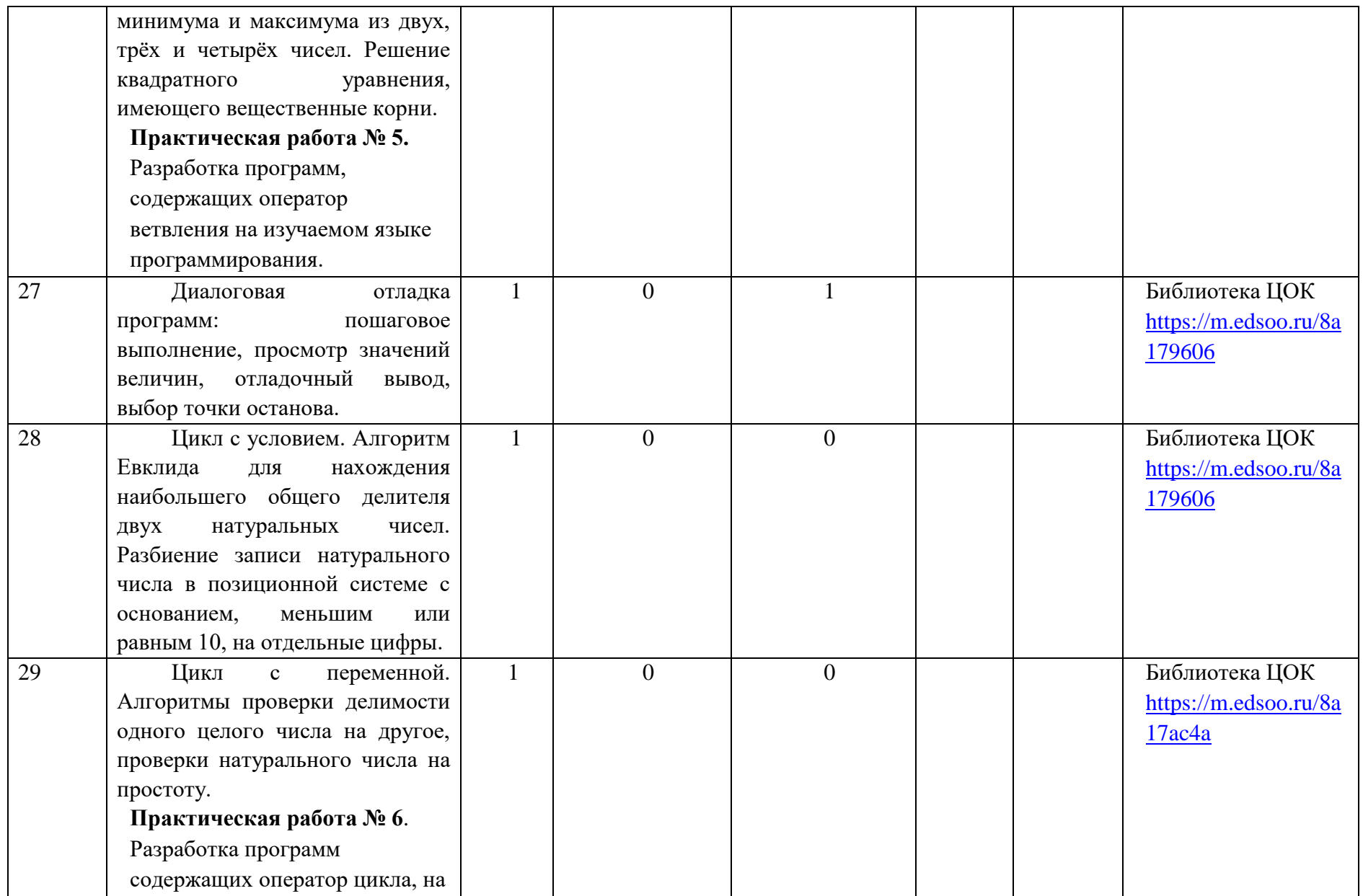

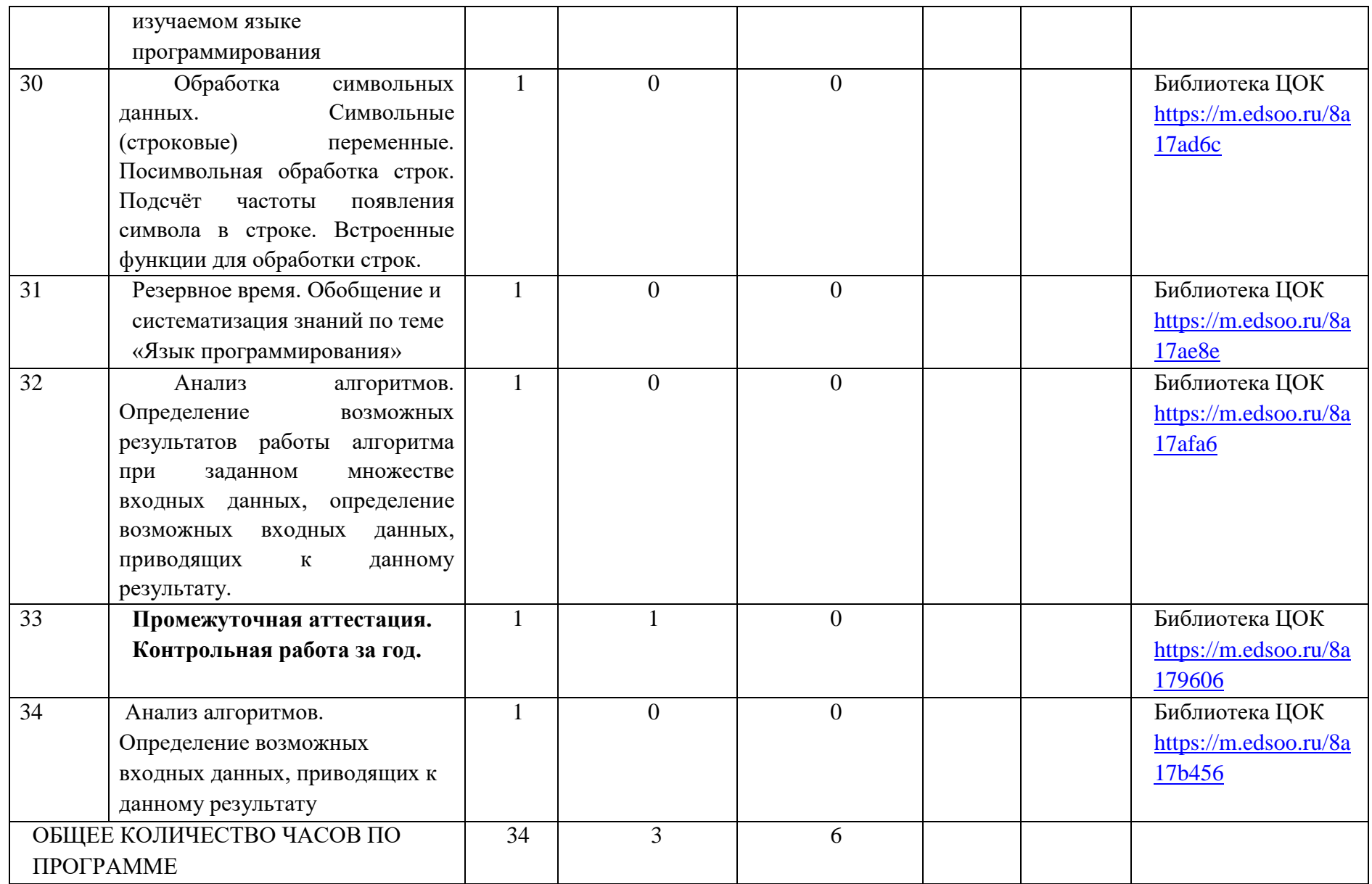

# **5.3 ПОУРОЧНОЕ ПЛАНИРОВАНИЕ 9 КЛАСС**

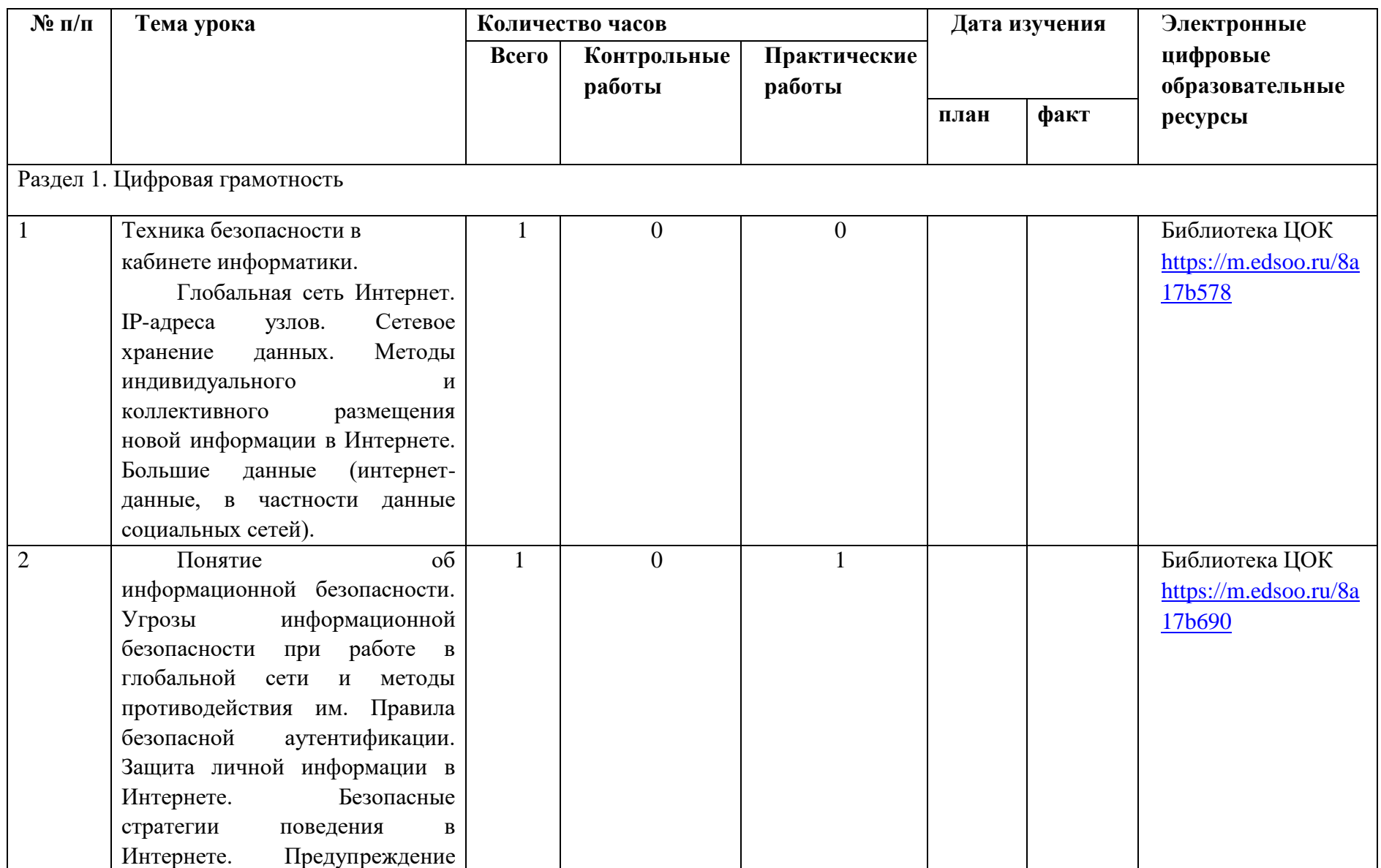

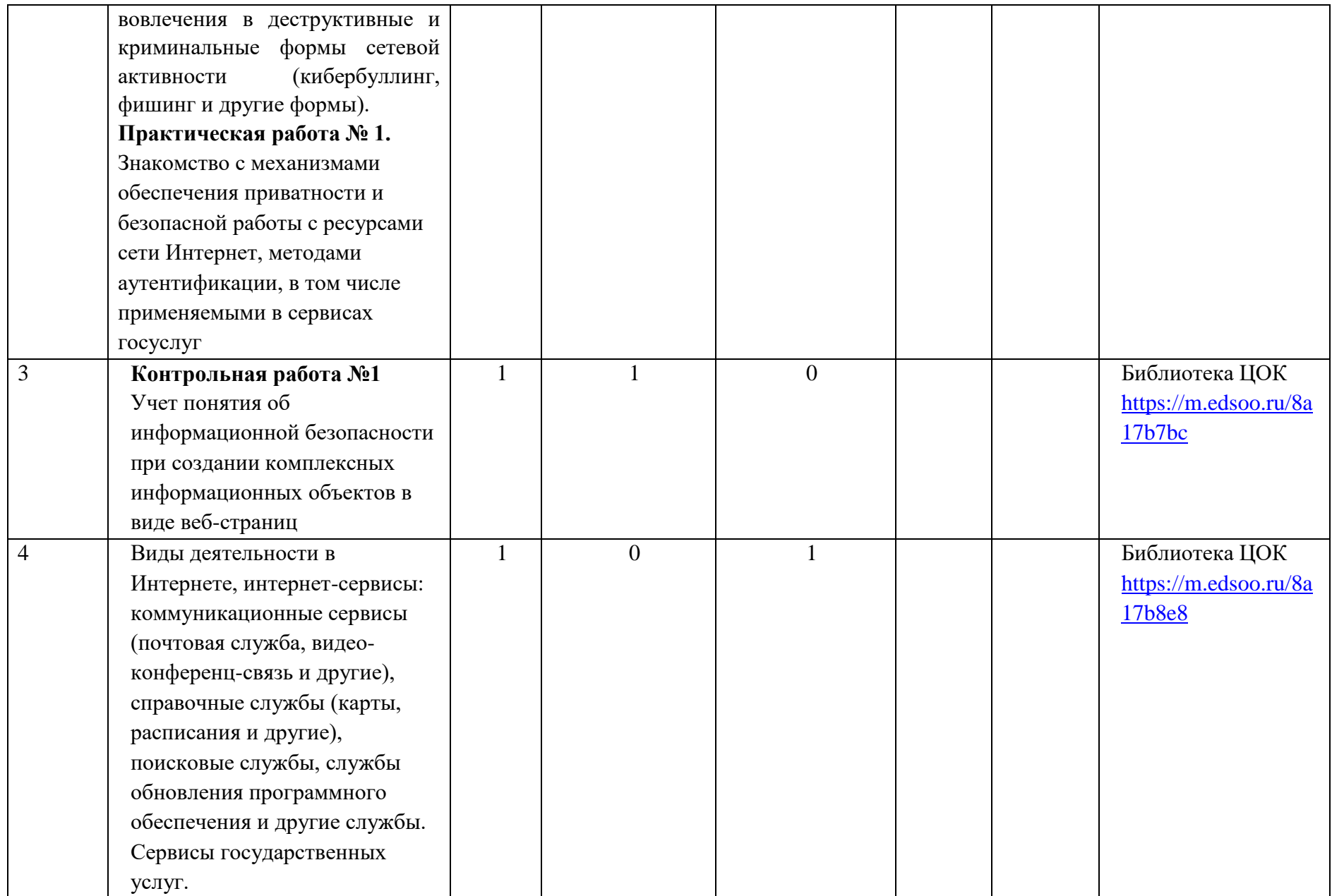

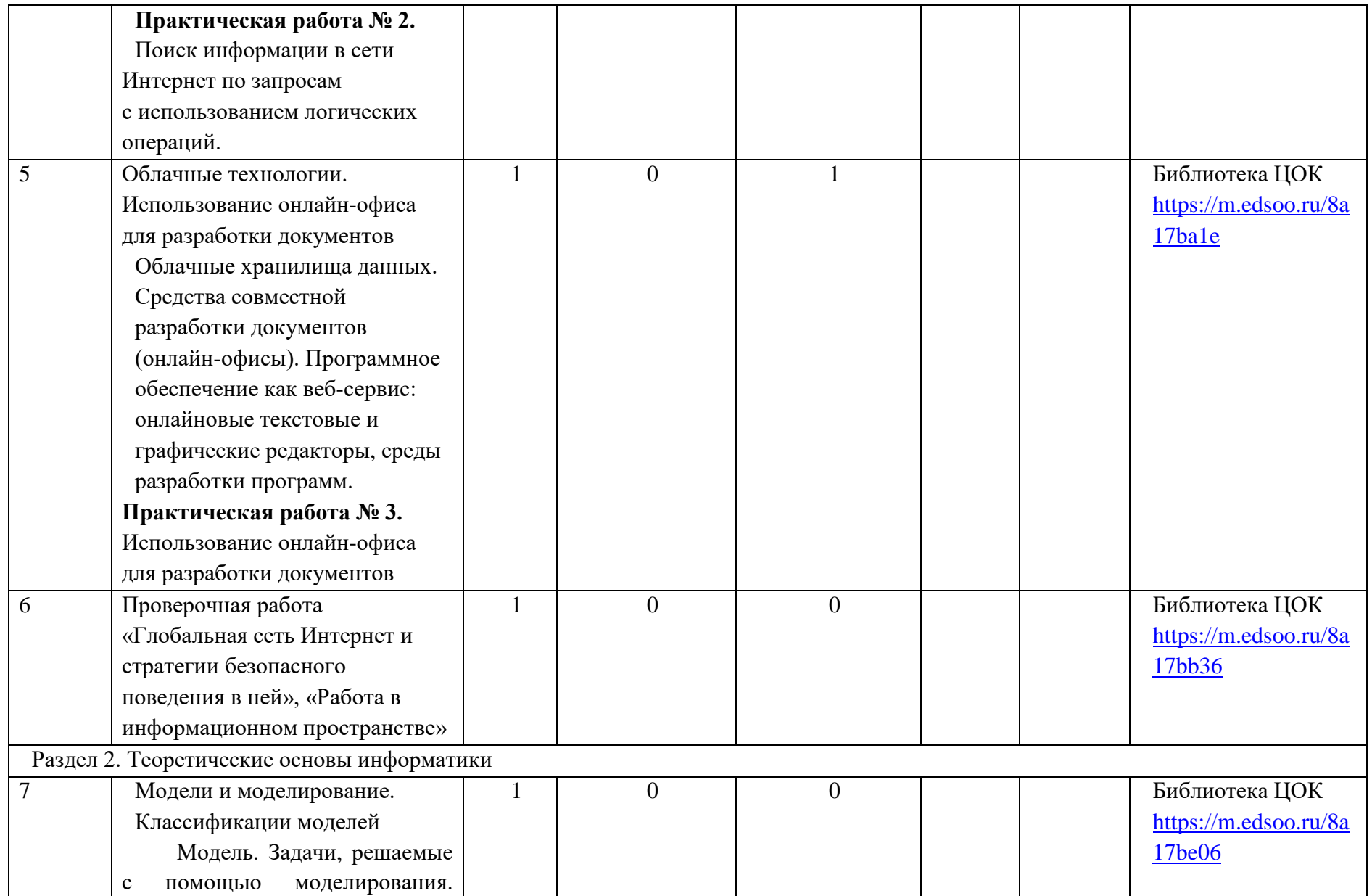

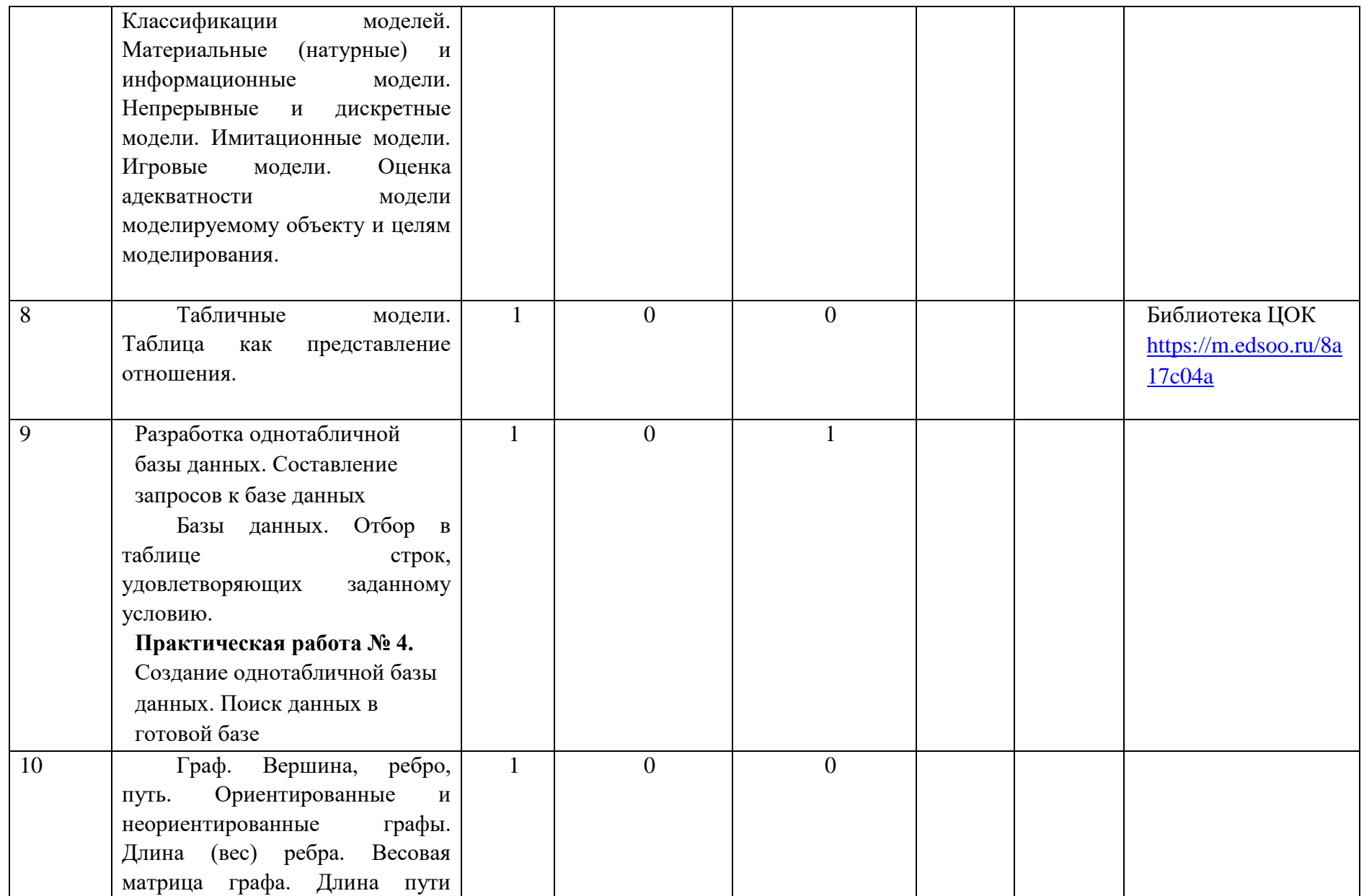

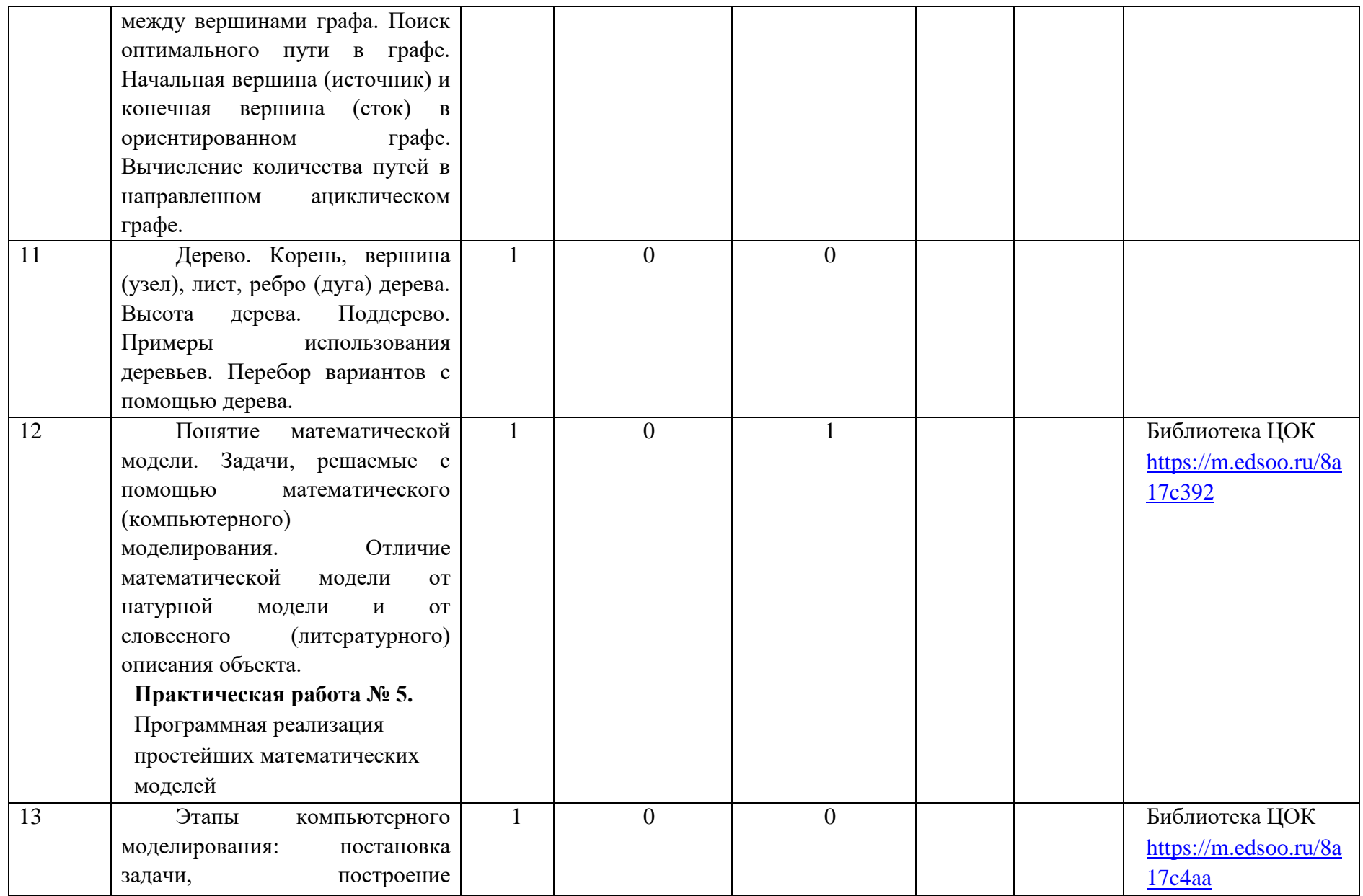

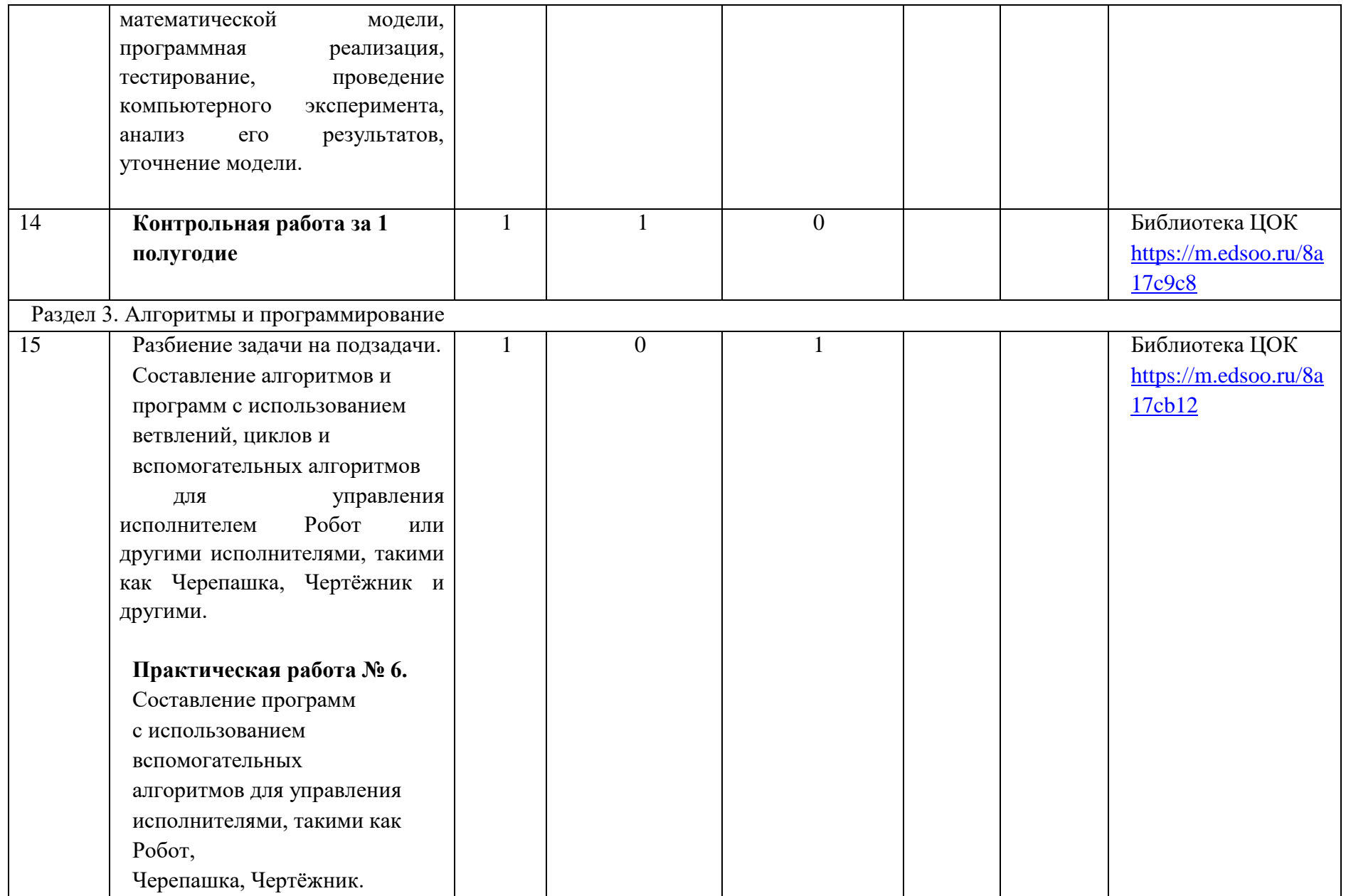

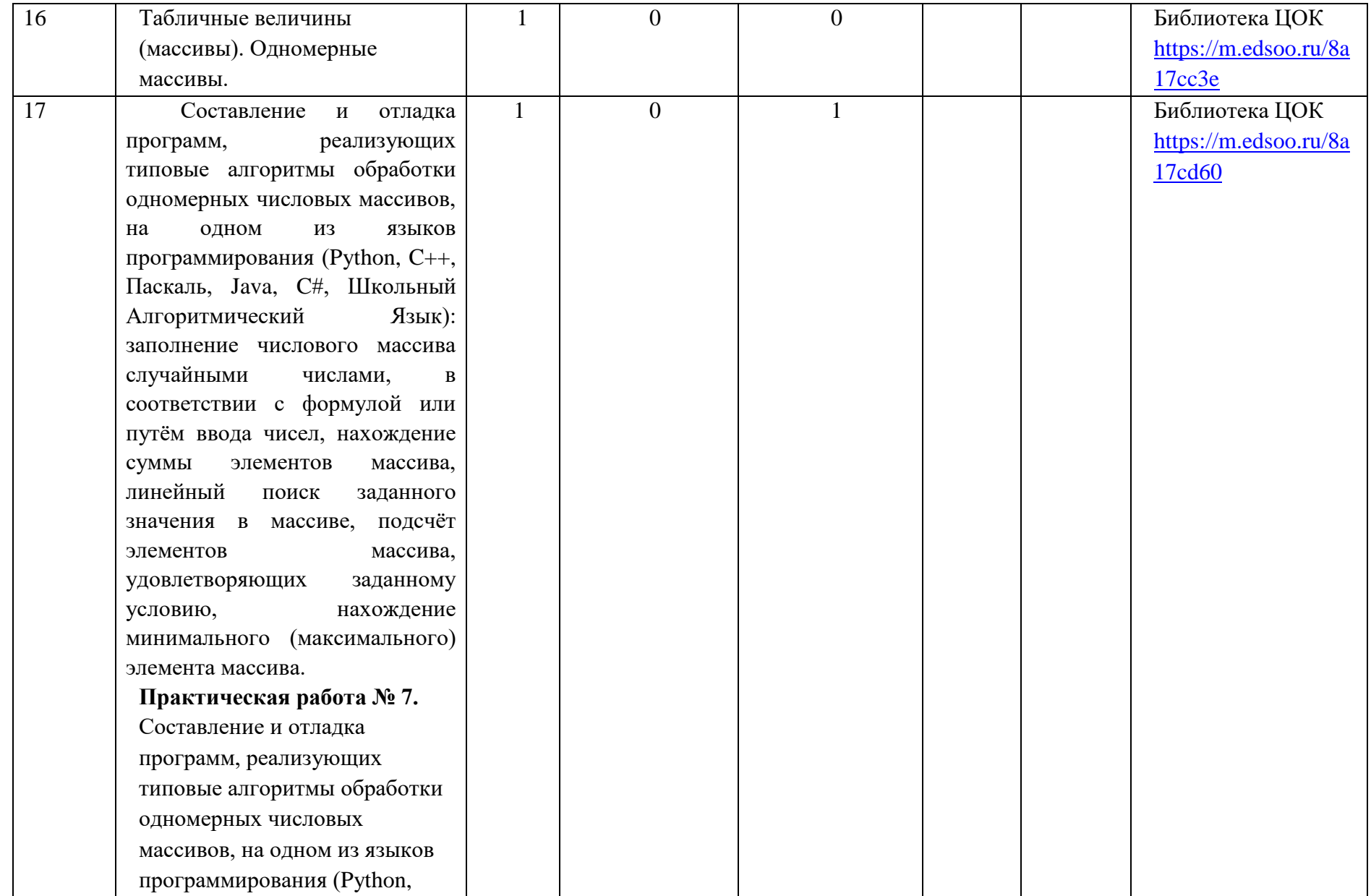

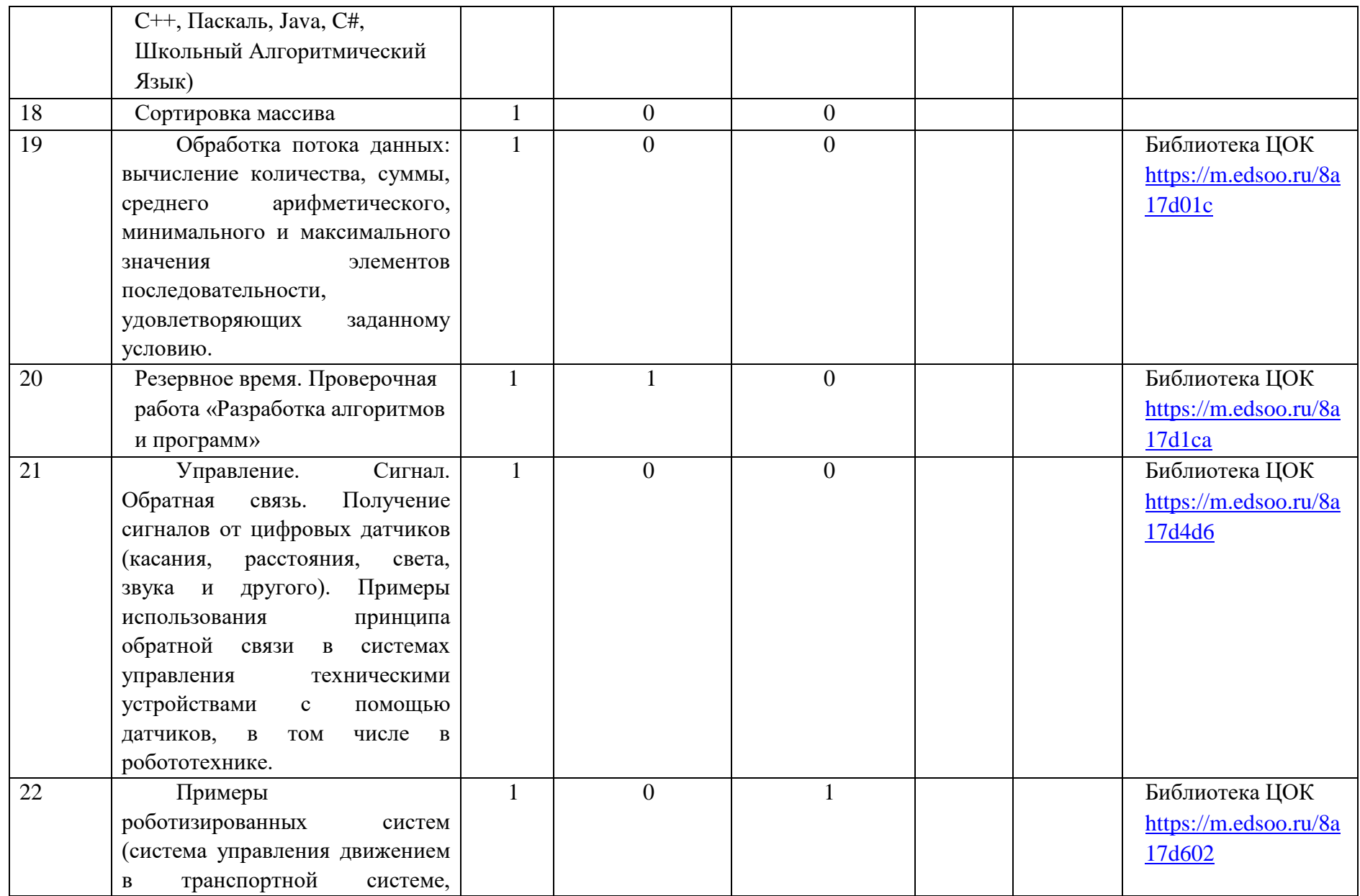

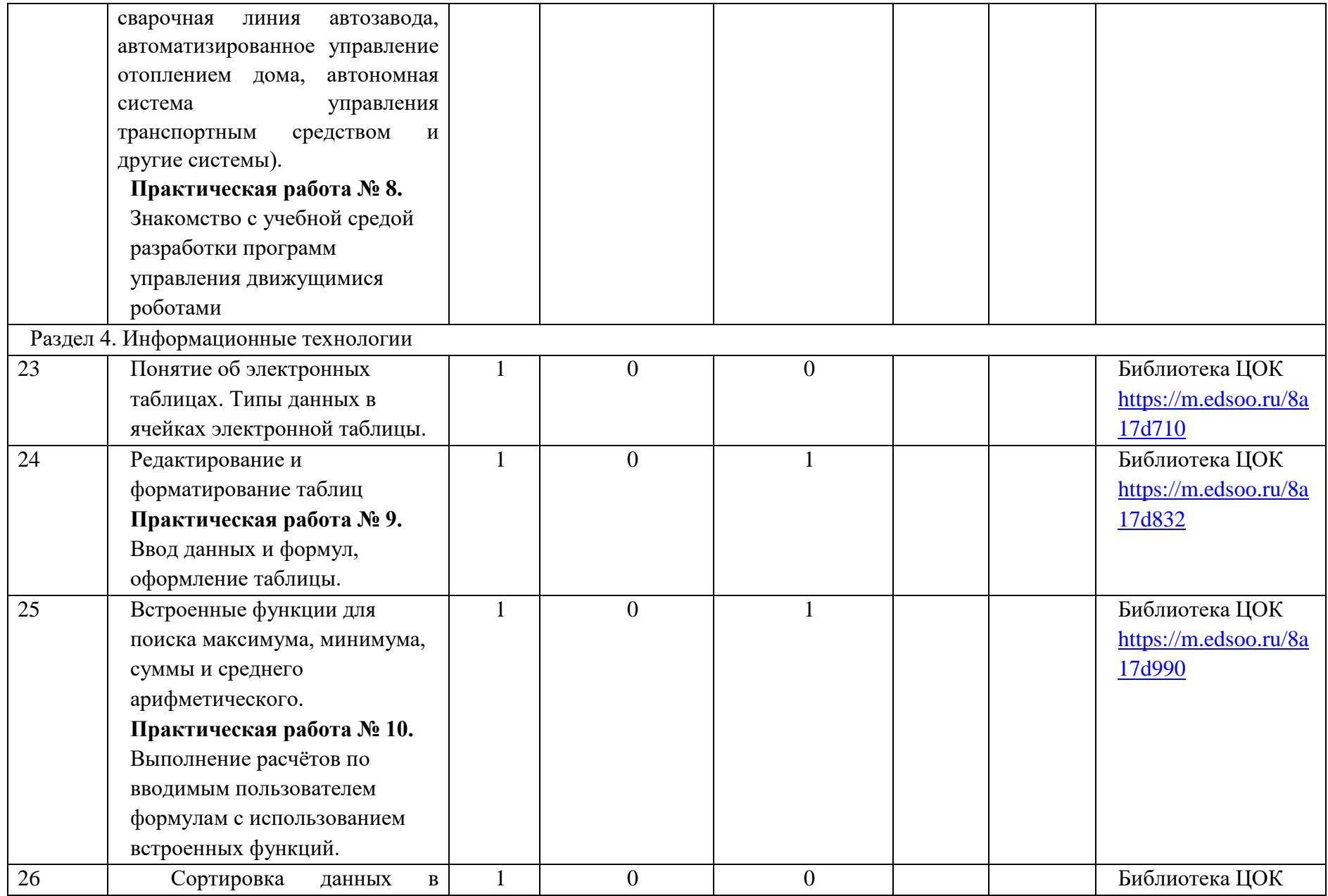

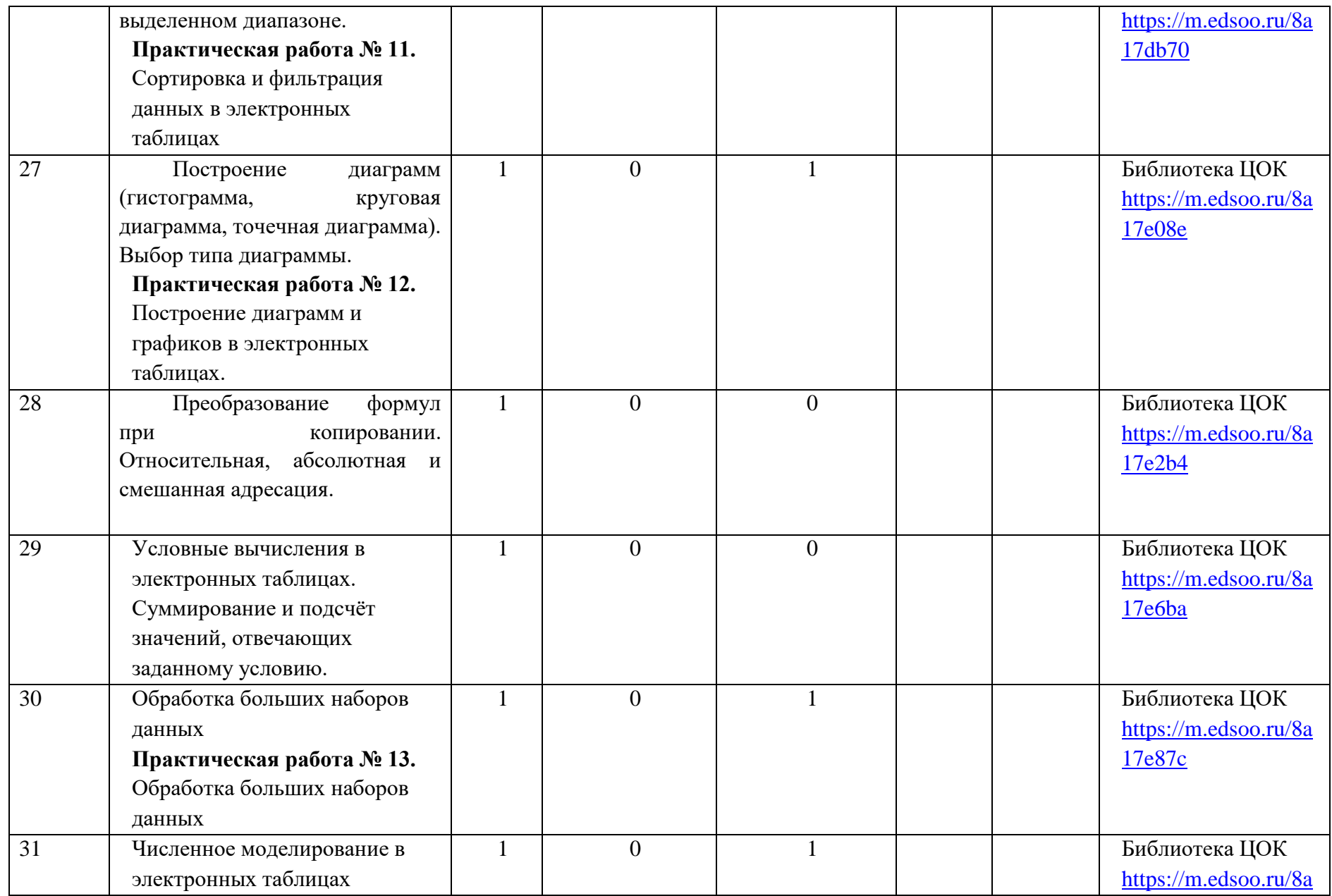

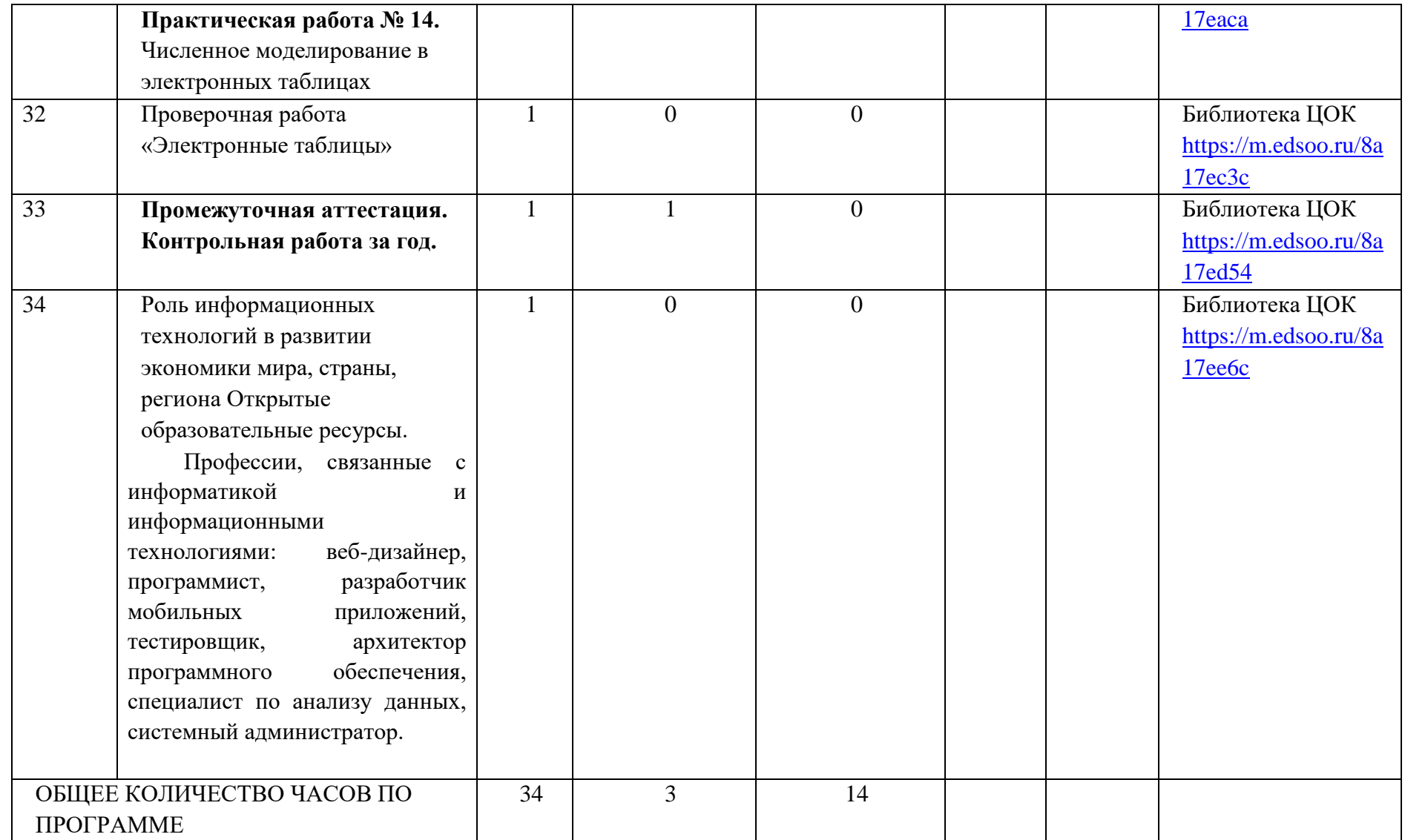

# **6.УЧЕБНО-МЕТОДИЧЕСКОЕ ОБЕСПЕЧЕНИЕ ОБРАЗОВАТЕЛЬНОГО ПРОЦЕССА**

## **ОБЯЗАТЕЛЬНЫЕ УЧЕБНЫЕ МАТЕРИАЛЫ ДЛЯ УЧЕНИКА**

1. Информатика, 7 класс/ Босова Л.Л., Босова А.Ю., Акционерное общество «Издательство «Просвещение»

2. Информатика, 8 класс/ Босова Л.Л., Босова А.Ю., Акционерное общество «Издательство «Просвещение»

3.

Информатика, 9 класс/ Босова Л.Л., Босова А.Ю., Акционерное общество «Издательство «Просвещение»

## **МЕТОДИЧЕСКИЕ МАТЕРИАЛЫ ДЛЯ УЧИТЕЛЯ**

1. Босова Л.Л., Босова А.Б. Информатика: рабочаятетрадьдля7, 8, 9класса. –М.: БИНОМ. Лаборатория знаний.

2. Босова Л.Л., Босова А.Ю. Информатика. 7-9 классы: методическое пособие. –М.: БИНОМ. Лаборатория знаний.

# **ЦИФРОВЫЕ ОБРАЗОВАТЕЛЬНЫЕ РЕСУРСЫ И РЕСУРСЫ СЕТИ ИНТЕРНЕТ**

1. Босова Л.Л., Босова А.Ю. Электронное приложение к учебнику «Информатика. 7 - 9 классы»

2. МатериалыавторскоймастерскойБосовойЛ.Л.(https://bosova.ru/metodist/)

## 7. ОПЕНОЧНЫЕ МАТЕРИАЛЫ 7 КЛАСС

## Стартовая контрольная работа

#### 7 класс

## 1. Выберите наиболее полное определение.

- а) Компьютер это электронный прибор с клавиатурой и экраном,
- б) Компьютер это устройство для выполнения вычислений,
- в) Компьютер это устройство для хранения и передачи информации,

г) Компьютер — это универсальное электронное программно-управляемое устройство для

работы с информацией.

# 2. Укажите, в какой из групп устройств перечислены только устройства ввода информации:

- а) принтер, монитор, акустические колонки, микрофон,
- б) клавиатура, сканер, микрофон, мышь.
- в) клавиатура, джойстик, монитор, мышь,
- г) флеш-память, сканер, микрофон, мышь,

## 3. После отключения питания компьютера сохраняется информация, находящаяся:

- а) в оперативной памяти,
- б) в процессоре,
- в) во внешней памяти.
- г) в видеопамяти.

## 4. Компьютерная программа может управлять работой компьютера, если она находится:

- а) в оперативной памяти.
- $6)$  на DVD,
- в) на жёстком диске,
- г) на CD,

## 5. Дополните по аналогии: человек - записная книжка, компьютер -...:

- а) процессор,
- б) долговременная память.
- в) клавиатура,
- г) монитор,

#### 6. Производительность работы компьютера (быстрота выполнения операций) зависит от: а) тактовой частоты процессора.

- б) размера экрана монитора,
- в) напряжения сети,
- г) быстроты нажатия клавиш,

## 7. Сколько CD объёмом 600 Мбайт потребуется для размещения информации, полностью занимающей жёсткий лиск ёмкостью 40 Гбайт?

- a) 15.
- $60,67.$
- $B) 68,$
- $r)$  69.

8. Два одинаковых сервера за 2 секунды могут обработать 2 миллиона запросов от пользовательских компьютеров. Сколько миллионов запросов могут обработать 6 таких серверов за 6 секунд?

- a)  $6$ ,
- $6) 9,$
- $B)$  12.
- $\Gamma$ ) 18.

## 9. Пропускная способность некоторого канала связи равна 128 000 бит/с. Сколько времени займёт передача файла объёмом 500 Кбайт по этому каналу?

- a) 30 c,
- б) 32 с.

в) 4 мин,

г) 240 с,

**10. При интернет-соединении с максимальной скоростью передачи данных 192 Кбит/с аудиофайл размером 3600 Кбайт будет в лучшем случае передаваться:**

- а) 5 мин,
- б) больше 15 мин,
- в) 10 мин,
- г) 2,5 мин.

**11. Совокупность всех программ, предназначенных для выполнения на компьютере, называют:**

- а) системой программирования,
- б) программным обеспечением.
- в) операционной системой,
- г) приложениями,

## **12. Комплекс программ, обеспечивающих совместное функционирование всех устройств компьютера и предоставляющих пользователю доступ к его ресурсам, — это:**

- а) файловая система,
- б) прикладные программы,
- в) операционная система.
- г) сервисные программы,

## **13. Программы, с помощью которых пользователь решает свои информационные задачи, не прибегая к программированию, называются:**

а) драйверами,

- б) сервисными программами,
- в) прикладными программами.
- г) текстовыми редакторами,

## **14. Файл — это:**

- а) используемое в компьютере имя программы или данных,
- б) поименованная область во внешней памяти.
- в) программа, помещённая в оперативную память и готовая к исполнению,
- г) данные, размещённые в памяти и используемые какой-либо программой,

## **15. Тип файла можно определить, зная его:**

- а) размер,
- б) расширение.
- в) дату создания,
- д) размещение,

## **16. Для удобства работы с файлами их группируют:**

- а) в корневые каталоги,
- б) в архивы,
- в) в каталоги.
- д) на дискете,

#### **17. Полный путь к файлу имеет вид C:\BOOK\name\_may\_l.ppt. Расширение этого файла:** а) name\_may\_l,

- б) may\_l.ppt,
- в) ppt.
- 
- г) С:  $\text{BOOK},$

## **18. Полное имя файла было С: \Задачи\Физика.dос. Его переместили в каталог Tasks корневого каталога диска D: Каким стало полное имя файла после перемещения?**

- а) D:\Tasks\Физика.txt,
- б) D:\Tasks\Физика.doc.
- в) Б: \Задачи\ Tasks \Физика.dос,
- г) D:\Tasks\3aдачи\Физика.doc,

**19. В некотором каталоге хранится файл Список\_литературы.txt. В этом каталоге создали подкаталог с именем 7\_CLASS и переместили в него файл Список\_литературы.txt. После чего полное имя файла стало D:\SCHOOL\INFO\ 7\_CLASS\ Список\_литературы.txt. Каково полное имя каталога, в котором хранился файл до перемещения?**

- а) D:\SCHOOL\INFO\7\_CLASS,
- б) D:\SCHOOL\INFO.
- в) D:\SCHOOL,
- г) SCHOOL,

**20. Совокупность средств и правил взаимодействия пользователя с компьютером называют:**

- а) аппаратным интерфейсом,
- б) процессом,
- в) объектом управления,
- г) пользовательским интерфейсом.

## **21. Какие из перечисленных функций отображены кнопками управления состоянием окна?** а) свернуть, копировать, закрыть,

- б) вырезать, копировать, вставить,
- в) свернуть, развернуть, восстановить, закрыть.
- г) вырезать, копировать, вставить, закрыть,

## **по теме № 2 «Компьютер как универсальное устройство для работы с информацией»**

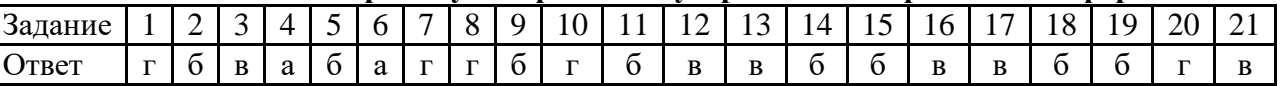

## **Контрольная работа за 1**

#### **полугодие Вариант 1.**

1. Перечислите виды информации (не менее 5).

2. Что такое обработка информации и ее виды.

3. Что значит «Логическое И» в поисковом запросе поисковой системы.

4. Ниже приведены запросы к поисковой системе. Представьте результаты выполнения этих запросов графически с помощью кругов Эйлера. Укажите обозначения запросов в порядке убывания количества документов, которые найдёт поисковая система по каждому запросу.

А (Зеленый | Красный) & Желтый

- Б Зеленый | Желтый | Красный
- В Зеленый & Желтый & Красный
- Г Красный | Зеленый

5. Что такое мощность алфавита и ее обозначение.

6. От разведчика была получена следующая шифрованная радиограмма, переданная с использованием азбуки Морзе:

При передаче радиограммы было потеряно разбиение на буквы, но известно, что в радиограмме использовались только следующие буквы:

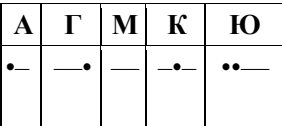

Расшифруйте радиограмму. Запишите в ответе расшифрованную радиограмму.

7. Переведите в байты 1024 бита.

8. Статья, набранная на компьютере, содержит 32 страницы, на каждой странице 40 строк, в каждой строке 48 символов. Определите размер статьи в кодировке КОИ-8, в которой каждый символ кодируется 8 битами.

9. Напишите устройства ввода информации.

10. Что такое прикладное программное обеспечение? Приведите примеры.

11. Что такое файл?

12. На диске С находится папка school. В папке school содержится папка 7 class. В папке 7 class содержится файл practice.doc. Напишите полный путь к файлу.

#### Вариант 2.

1. Перечислите свойства информации (не менее 5).

2. Что такое передача информации. Нарисовать схему передачи информации.

3. Что значит «Логическое ИЛИ» в поисковом запросе поисковой системы.

4. Ниже приведены запросы к поисковой системе. Представьте результаты выполнения этих запросов графически с помощью кругов Эйлера. Укажите обозначения запросов в порядке убывания количества документов, которые найдёт поисковая система по каждому запросу.

А Солнце | Воздух | Вода

Б Солнце & Воздух & Вода

В (Солнце | Воздух) & Вода

Г Солнце | Воздух

5. Что такое информационный вес символа, его обозначение.

6. От разведчика была получена следующая шифрованная радиограмма, переданная с использованием азбуки  $M$ opse:  $-$ • $-$ • $-$ • $-$ • $-$ • $-$ • $-$ • $-$ • $-$ 

При передаче радиограммы было потеряно разбиение на буквы, но известно, что в радиограмме использовались только следующие буквы:

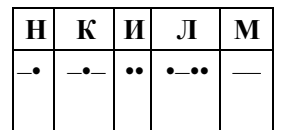

Расшифруйте радиограмму. Запишите в ответе расшифрованную радиограмму.

7. Перевелите в биты 10 байтов.

8. Статья, набранная на компьютере, содержит 48 страниц, на каждой странице 40 строк, в каждой строке 64 символа. Определите размер статьи в кодировке КОИ-8, в которой каждый символ кодируется 8 битами.

9. Напишите устройства вывода информации.

10. Что такое системное программное обеспечение. Приведите примеры.

11. Что такое каталог?

12. На диске С находится папка school. В папке school содержится папка 7 class. В папке 7 class содержится файл practice.doc. Напишите полный путь к файлу.

содержится файл practice.doc. Напишите полный путь к файлу.

## **Промежуточная аттестация.**

#### **Контрольная работа.**

#### **Вариант 1.**

**Часть 1. Задания с выбором ответа.**

**1.**

Какое из следующих утверждений точнее всего раскрывает смысл понятия «информация» с обыденной точки зрения?

а) последовательность знаков некоторого алфавита

б) книжный фонд библиотеки

в) сведения об окружающем мире и протекающих в нем процессах, воспринимаемые человеком непосредственно или с помощью специальных устройств

г) сведения, содержащиеся в научных теориях

2. Дискретным называют сигнал:

а) принимающий конечное число определённых значений

б) непрерывно изменяющийся во времени

в) который можно декодировать

г) несущий какую-либо информацию

3. В какой строке единицы измерения информации расположены по возрастанию?

а) гигабайт, мегабайт, килобайт, байт, бит

б) бит, байт, мегабайт, килобайт, гигабайт

в) байт, бит, килобайт, мегабайт, гигабайт

г) бит, байт, килобайт, мегабайт, гигабайт

4.

Выберите наиболее полное определение.

а) Компьютер — это электронный прибор с клавиатурой и экраном

б) Компьютер - это устройство для выполнения вычислений

в) Компьютер - это устройство для хранения и передачи информации

г) Компьютер - это универсальное электронное программно управляемое устройство для работы с информацией

5.

Комплекс программ, обеспечивающих совместное функционирование всех устройств компьютера и предоставляющих пользователю доступ к его ресурсам, - это:

а) файловая система

б) прикладные программы

в) операционная система

г) сервисные программы

- 6 Тип файла можно определить, зная его:
	- а) размер
	- б) расширение
	- в) дату создания
	- д) размещение
- Совокупность средств и правил взаимодействия пользователя  $7.$ с компьютером называют:
	- а) аппаратным интерфейсом
	- б) процессом
	- в) объектом управления
	- г) пользовательским интерфейсом
- 8. Наименьшим элементом изображения на графическом экране является:
	- a) kypcop
	- б) символ
	- в) пиксель
	- г) линия
- 9. Глубина цвета это количество:
	- а) цветов в палитре
	- б) битов, которые используются для кодирования цвета одного
	- пикселя
	- в) базовых цветов
	- г) пикселей изображения
- 10. Достоинство растрового изображения:
	- а) чёткие и ясные контуры
	- б) небольшой размер файлов
	- в) точность цветопередачи
	- г) возможность масштабирования без потери качества
- 11 Фрагмент текста это:
	- а) слово
	- б) предложение
	- в) непрерывная часть текста

 $\mathcal{L}^{\mathcal{L}}(\mathcal{A})$  . The set of  $\mathcal{L}^{\mathcal{L}}(\mathcal{A})$ 

- г) абзац
- 12. Текст, набранный в текстовом редакторе, хранится на внешнем запоминающем устройстве в виде:
	- а) файла
	- б) таблицы кодировки
	- в) каталога
	- г) папки

## Часть 2. Задания с полной записью решения.

13. Преобразуй единицу измерения информации

40960 бит = Кбайт.

14. Используя кодовую таблицу, определите, какой набор букв закодирован строкой

11101000010

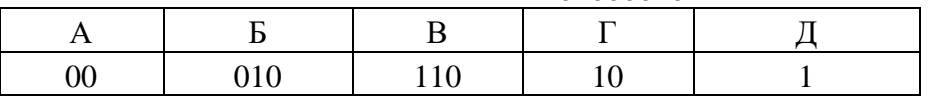

- 15. Имеется текст, объем которого 20 килобайт. На каждой странице 40 строк по 64 символа. Текст закодирован в кодировке Юникод (16 бит на 1 символ). Определить количество страниц в тексте.
- 16. Файл «Самостоятельная работа.doc» храниться на диске C: в каталоге «7 класс», который вложен в каталог «Опрос». Запиши полное имя файла «Самостоятельная работа.doc».
- 17. Размер картинки с 16-ти цветной палитрой, равен 150 х 40 пикселей. Эта картинка передается по некоторому каналу связи за 5 секунд. Определите скорость передачи данных по этому каналу.

#### **Вариант 2.**

#### **Часть 1. Задания с выбором ответа.**

- 1. По способу восприятия человеком различают следующие виды информации:
	- а) текстовую, числовую, графическую, табличную и пр.
	- б) научную, социальную, политическую, экономическую, религиозную и пр.
	- в) обыденную, производственную, техническую, управленчес-**KVIO**
	- г) визуальную, аудиальную, тактильную, обонятельную, вкусовую
- 2. Лискретизация информации это:
	- а) физический процесс, изменяющийся во времени
	- б) количественная характеристика сигнала
	- в) процесс преобразования информации из непрерывной формы в дискретную
	- г) процесс преобразования информации из дискретной формы в непрерывную
- 3.
- В какой строке единицы измерения информации расположены по убыванию ?
- а) гигабайт, мегабайт, килобайт, байт, бит
- б) бит, байт, мегабайт, килобайт, гигабайт
- в) байт, бит, килобайт, мегабайт, гигабайт
- г) бит, байт, килобайт, мегабайт, гигабайт
- 4. Производительность работы компьютера (быстрота выполнения операций) зависит от:
	- а) тактовой частоты процессора
	- б) размера экрана монитора
	- в) напряжения сети
	- г) быстроты нажатия клавиш
- 5. Совокупность всех программ, предназначенных для выполнения на компьютере, называют:
	- а) системой программирования
	- б) программным обеспечением
	- в) операционной системой
- г) приложениями
- Файл это:
	- а) используемое в компьютере имя программы или данных;
	- б) поименованная область во внешней памяти
	- в) программа, помещённая в оперативную память и готовая к исполнению
	- г) данные, размещённые в памяти и используемые какой-либо программой
- 7. Какие из перечисленных функций отображены кнопками управления состоянием окна?
	- а) свернуть, копировать, закрыть
	- б) вырезать, копировать, вставить
	- в) свернуть, развернуть, восстановить, закрыть
	- г) вырезать, копировать, вставить, закрыть.
- 8. Пространственное разрешение монитора определяется как:
	- а) количество строк на экране
	- б) количество пикселей в строке
	- в) размер видеопамяти
	- г) произведение количества строк изображения на количество точек в строке
- Цвет пикселя на экране монитора формируется из следующих 9. базовых цветов:
	- а) красного, синего, зелёного
	- б) красного, жёлтого, синего
	- в) жёлтого, голубого, пурпурного
	- г) красного, оранжевого, жёлтого, зелёного, голубого, синего, фиолетового
- $10. \;$  Векторные изображения строятся из:
	- а) отдельных пикселей
	- б) графических примитивов
	- в) фрагментов готовых изображений
	- г) отрезков и прямоугольников
- 11. Копирование текстового фрагмента в текстовом редакторе предусматривает в первую очередь:
	- а) выделение копируемого фрагмента
	- б) выбор соответствующего пункта меню
	- в) открытие нового текстового окна
- 12. Для считывания текстового файла с диска необходимо указать:
	- а) размеры файла
	- б) имя файла
	- в) дату создания файла

## **Часть 2. Задания с полной записью решения.**

- 13. Преобразуй единицу измерения информации
	- 5 Кбайт =  $6u$
- 14. Используя кодовую таблицу, определите, какой набор букв закодирован строкой

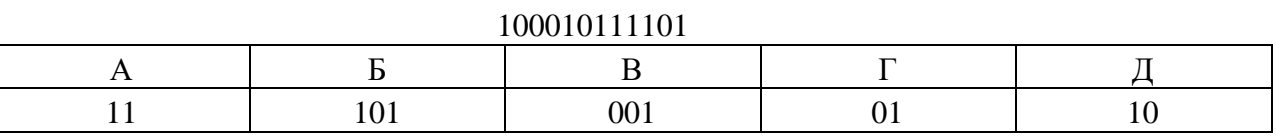

- 15. Имеется текст, объем которого 40 килобайт. На каждой странице 40 строк по 64 символа. Текст закодирован в кодировке Windows (8 бит на 1 символ). Определить количество страниц в тексте.
- 16. Файл «Отметка.doc» храниться на диске D: в каталоге «Контрольная работа», который вложен в каталог «7 класс». Запиши полное имя файла «Отметка».

17. Средняя скорость передачи данных по некоторому каналу связи равна 28 800 бит /с. Сколько секунд потребуется для передачи по этому каналу связи цветного изображения размером 640 Х 480 пикселей при условии, что цвет каждого пикселя кодируется 3 байтами?

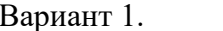

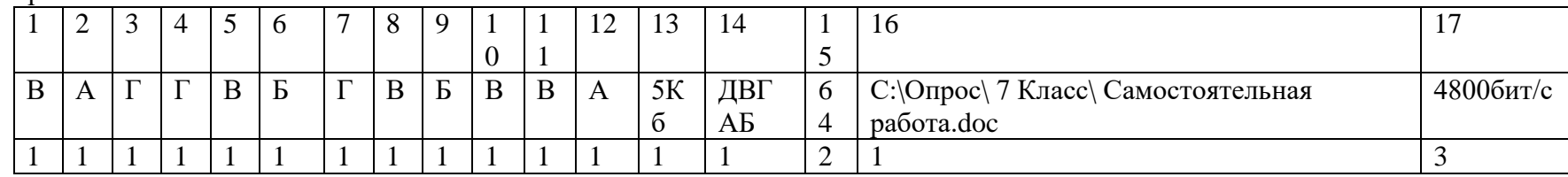

Баллы за задание

## Вариант 2.

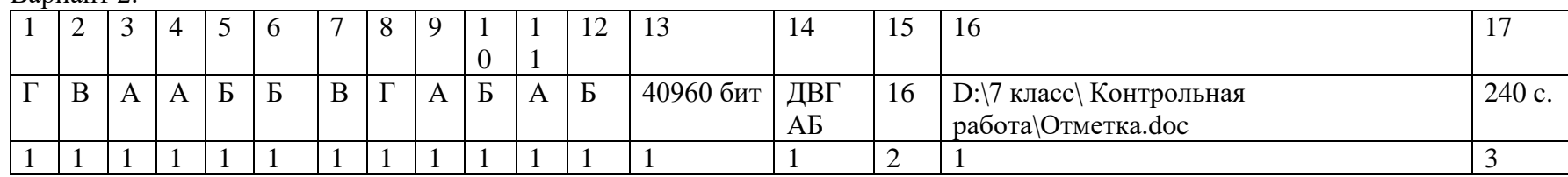

## Критерии оценки:

18-20 баллов – «5» 14 -17 баллов – «4» 10 -13 баллов -«3»

0-9 баллов – «2»

## $8 \times \pi$ Контрольная работа № 1. 1 вариант

## A1. В неживой природе понятие «информация» связывают:

- а) со сведениями об окружающем мире и протекающих в нём процессах, воспринимаемых человеком или специальными устройствами;
- b) с сообщениями, передаваемыми в форме знаков или сигналов;
- с) с понятием отражения, отображения мира:
- d) с сообщениями, снимающими или уменьшающими существующую до их получения неопределенность.

## А2. Какое из высказываний ЛОЖНО:

- а) дискета может являться носителем графической информации;
- b) бумага может являться носителем графической информации;
- с) грампластинка может являться носителем графической информации;
- d) холст может являться носителем графической информации;
- е) видеопленка может являться носителем графической информации.

## АЗ. Файл - это:

- а) порция информации, которая хранится на внешнем носителе под специальным именем;
- b) оболочка, шапка порции информации, которая содержит ее названия и размер;
- с) информация всего магнитного носителя (дискеты, диска, винчестера);
- d) совокупность фактов и правил

## А4. Сервисные (обслуживающие) программы:

- а) программы сервисных организаций по бухгалтерскому учету;
- b) программы обслуживающих организаций по ведению делопроизводства;
- с) системные оболочки, утилиты, драйвера устройств, антивирусные и сетевые программы

## А5. Информация, представленная в вашем учебнике информатики, является в основном:

- а) текстовой и графической,
- b)графической и слуховой.
- с) цифровой и графической,
- d)цифровой и музыкальной.

## А6. Какое из устройств используется для ввода информации?

- а) процессор;
- b) принтер;
- c)  $\Pi 3V$ :
- d) клавиатура;
- е) монитор.

## А7. При выключении компьютера вся информация стирается:

- а) на гибком диске (дискете);
- b) на CD-ROM;
- с) на жестком лиске:
- d) в оперативной памяти.

## А8. Графика с представлением изображения в виде совокупности точек называется:

- а) фрактальной;
- **b**) растровой;
- с) векторной;
- d) прямолинейной

## 2 вариант

## А1. Под определением «информация» в быту понимают:

- а) сведения об окружающем мире и протекающих в нём процессах, воспринимаемые человеком или специальными устройствами;
- b) сообщения, передаваемые в форме знаков или сигналов;
- с) понятие отражения, отображения мира;
- d) сообщения, которые снимают полностью или уменьшают существующую до их получения неопределенность.

## А2. Какое из утверждений ЛОЖНО:

- а) хранение информации можно осуществлять без компьютера;
- b) хранение информации можно осуществлять без печатной продукции (книг, газет, фоторепродукций и пр.);
- с) хранение информации можно осуществить в библиотеке, видеотеке, архиве и пр.;
- d) хранение информации можно осуществить без материального носителя информации;
- е) хранение информации можно осуществить в памяти компьютера.

## АЗ. Имя файла:

- а) набор символов (букв, цифр), которые дает пользователь файлу при его сохранении;
- b) первое слово в тексте документа;
- с) имя пользователя, который последним работал с данной порцией информации;
- d) произвольный набор символов.

## А4. Системное программное обеспечение:

- а) программы для организации совместной работы устройств компьютера как единой системы:
- b) программы для организации удобной системы размещения программ на диске;
- с) набор программ для работы устройства системного блока компьютера.

## А5. Информация, представленная в вашем учебнике математики, является в основном:

- а) графической и слуховой,
- b) текстовой и графической,
- с) графической и цифровой,
- d) цифровой и музыкальной.

## Аб. Укажите перечень устройств, входящих в состав процессора:

- а) оперативное запоминающее устройство, принтер;
- b) кэш-память, видеопамять;
- с) сканер.  $\Pi$ 3У:
- d) арифметико-логическое устройство, устройство управления;
- е) лисплейный процессор, видеоалаптер.

## А7. Жесткий диск предназначен для:

- а) передачи информации от человека к компьютеру;
- b) обмена данными между компьютерами по телефонной линии;
- с) передачи информации от компьютера к человеку:
- d) постоянного хранения информации.

## А8. Сетка из горизонтальных и вертикальных столбцов, которую на экране образуют пиксели, называется:

а) видеопамять;

- **b)** видеоадаптер;
- $c)$  pacrp;
- d) дисплейный процессор.

## 3 вариант

## A1. В технике понятие «информация» связывают:

- а) со сведениями об окружающем мире и протекающих в нём процессах, воспринимаемых человеком или специальными устройствами;
- b) с сообщениями, передаваемыми в форме знаков или сигналов;
- с) с понятием отражения, отображения мира;
- d) с сообщениями, снимающими или уменьшающими существующую до их получения неопределенность.

## А2. Какое из утверждений ЛОЖНО:

- а) видеозапись школьного праздника осуществляется с целью обработки информации;
- b) видеозапись школьного праздника осуществляется с целью передачи информации;
- с) видеозапись школьного праздника осуществляется с целью хранения информации;
- d) видеозапись школьного праздника осуществляется с целью засекречивания информации;
- е) видеозапись школьного праздника осуществляется с целью обмена информацией.

## АЗ. Расширение указывает на:

- а) местонахождение файла во внешней памяти;
- b) тип информации в файле;
- с) время последнего редактирования файла;
- d) объем файла:
- е) место создания файла.

## А4. Прикладное программное обеспечение:

- а) программы для обеспечения работы других программ
- b) программы для решения конкретных задач обработки информации
- с) программы, обеспечивающие качество работы печатающих устройств

## А5. Примером передачи информации может служить:

- а) процесс отправки телеграммы;
- b) процесс запроса к базе данных;
- с) процесс поиска нужного слова в словаре;
- d) процесс коллекционирования автопокрышек;
- е) процесс проверки ошибок в тексте.

## Аб. Какое устройство компьютера относится к внешним?

- а) арифметико-логическое устройство;
- b) центральный процессор;
- с) принтер;
- d) оперативная память.

## А7. Для долговременного хранения информации служит:

- а) оперативная память;
- **b**) процессор;
- с) жесткий лиск:
- d) дисковод.

## А8. Минимальным объектом, используемым в растровом графическом редакторе, является:

- а) точка экрана (пиксель);
- b) объект (прямоугольник, круг и т. д.);
- с) палитра цветов;
- d) знакоместо (символ).

## 4 вариант

## А1. Под определением «информация» в теории информации понимают:

- а) сведения об окружающем мире и протекающих в нём процессах, воспринимаемые человеком или специальными устройствами;
- b) сообщения, передаваемые в форме знаков или сигналов;
- с) понятие отражения, отображения мира;
- d) сообщения, которые снимают полностью или уменьшают существующую до их получения неопределенность.

## А2. Какое из утверждений ЛОЖНО:

- а) примером передачи информации может служить получение письма от друга;
- b) примером передачи информации может служить восприятие читателем мысли автора при чтении текста;
- с) примером передачи информации может служить точность и достоверность информации
- d) примером передачи информации может служить сигнал светофора
- е) примером передачи информации может служить разговор двух абонентов по телефону

## АЗ. Какие из расширений в списке используются для файлов, содержащих тексты или документы:

- $a)$  doc:
	- $b)$  exe;
	- $c)$  zip;
	- d) pps;
	- e) bmp.

## А4. Программное обеспечение (ПО) - это:

- а) совокупность программ, позволяющих организовать решение задач на компьютере
- b) возможность обновления программ за счет бюджетных средств
- с) список имеющихся в кабинете программ, заверен администрацией школы

## А5. Наибольшее количество информации человек получает при помощи:

- а) осязания и зрения,
- b) обоняния и слуха,
- с) слуха и зрения.
- d) зрения и вкуса.

## Аб. Укажите перечень основных устройств персонального компьютера:

- а) микропроцессор, сопроцессор, монитор;
- b) центральный процессор, оперативная память, устройства ввода-вывода;
- с) монитор, винчестер, принтер;
- d) АЛУ, УУ, сопроцессор;
- е) сканер, мышь монитор, принтер.

## А7. Во время исполнения прикладная программа хранится:

- а) в видеопамяти;
- **b**) в процессоре:
- с) в оперативной памяти;
- d) в постоянном запоминающем устройстве (ПЗУ)

## А8. Одной из основных функций графического редактора является:

а) ввод изображений;

b) хранение кода изображения;

c) создание изображений;

d) просмотр и вывод содержимого видеопамяти.

**В1.** Алфавит племени мульти состоит из 8 букв. Сколько бит информации несёт одна буква этого алфавита?

**В2.** Сколько байт информации содержится в сообщении объёмом четверть Кбайта?

**В3.** Сообщение, записанное буквами из 64-символьного алфавита, содержит 20 символов. Какой объём информации (в байтах) оно несёт?

**В4.** Какой **объем** видеопамяти в **Кбайтах** нужен для хранения изображения размером **640х250** пикселей, использующего **16**-цветную палитру?

**В1.** Алфавит племени Пульти состоит из 16 букв. Сколько бит информации несёт одна буква этого алфавита?

**В2.** Сколько байт информации содержится в сообщении объёмом 1/2 Кбайта?

**В3.** Какой **объём памяти** (в байтах) займёт приведённый ниже текст, если известно, что в нём используется **8-битная** кодировочная таблица? **HappyNewYear, dearfriends!**

**В4.** Какой **объем** видеопамяти в **Кбайтах** нужен для хранения изображения размером **256х128** пикселей, использующего **32**-цветную палитру?

**В1.** Алфавит племени Гульти состоит из 32 букв. Сколько бит информации несёт одна буква этого алфавита?

**В2.** Сколько байт информации содержится в сообщении объёмом 1/8 Кбайта?

**В3.** Какой **объём памяти** (в байтах) займёт приведённый ниже текст, если известно, что в нём используется **8-битная** кодировочная таблица? **С началом нового учебного года!**

**В4.** Какой **объем** видеопамяти в **Кбайтах** нужен для хранения изображения размером **256х128** пикселей, использующего **8**-цветную палитру?

**В1.** Алфавит племени Культи состоит из 64 букв. Сколько бит информации несёт одна буква этого алфавита?

**В2.** Сколько байт информации содержится в сообщении объёмом 1/16 Кбайта?

**В3.** Сообщение, записанное буквами из 32-символьного алфавита, содержит 24 символа. Какой объём информации (в байтах) оно несёт?

**В4.** Какой **объем** видеопамяти в **Кбайтах** нужен для хранения изображения размером **640х256** пикселей и использующего **32**-цветную палитру?

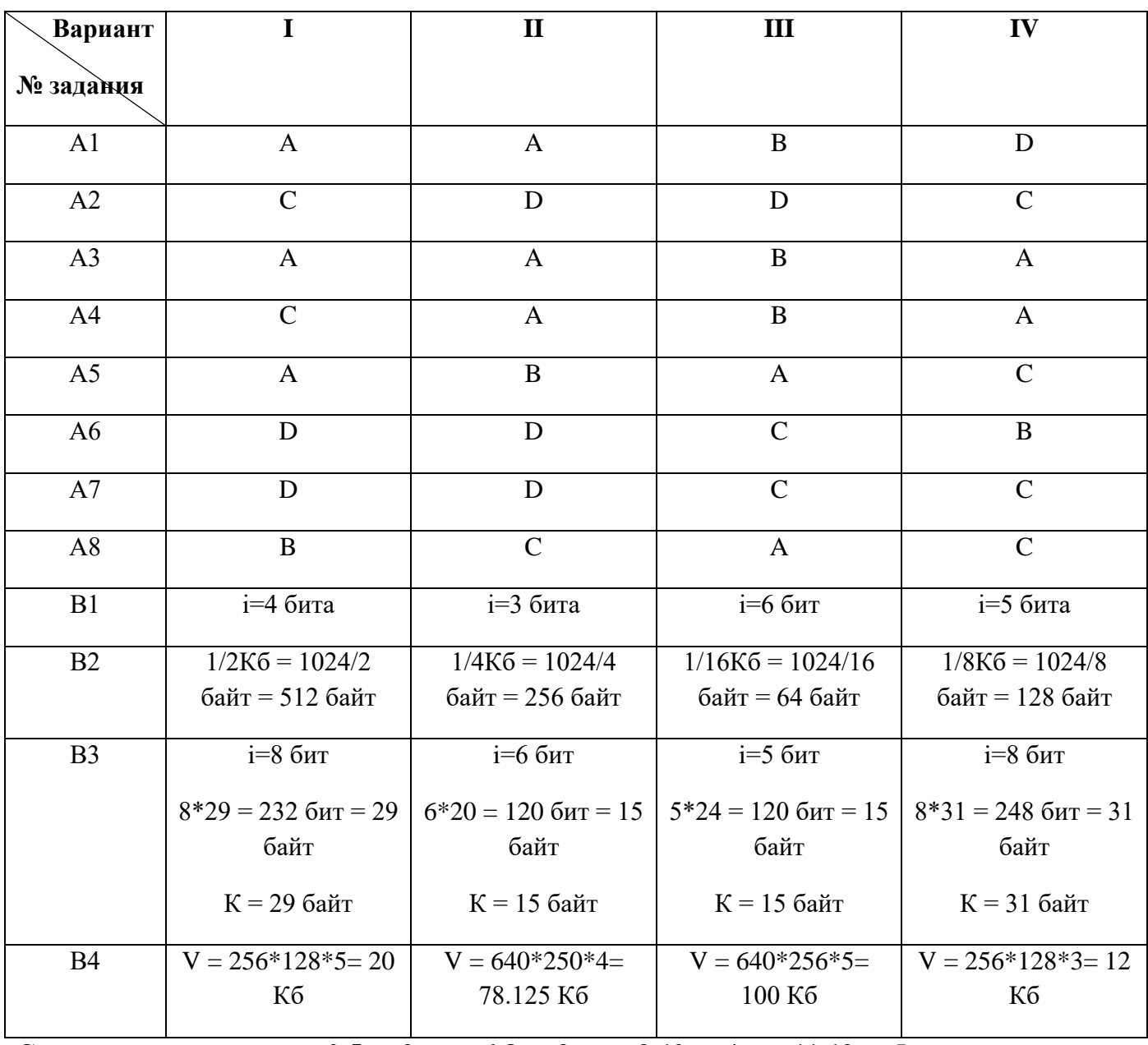

# ОТВЕТЫ К КОНТРОЛЬНОЙ РАБОТЕ № 1, 8 КЛАСС

Система оценивания: 0-5 - «2»; 6-8 - «3»; 9-10 - «4»; 11-12 - «5»

## Промежуточная аттестация. Контрольная работа. 1 вариант

#### (на выполнение работы отводится 40 минут)

#### 1. Совокупность знаков, с помощью которых записываются числа, называются:

- а) системой счисления
- б) цифрами системы счисления
- в) алфавитом системы счисления
- г) основанием системы счисления

## 2. Число 301011 может существовать с системах счисления с основаниями:

- a)  $2 \text{ H} 10$
- $6)$  4  $\pi$  3
- $(B) 4H8$
- $r)$  2  $\mu$  4

#### 3. Алгоритмом можно считать:

- а) описание процесса решения квадратного уравнения
- б) расписание уроков в школе
- в) технический паспорт автомобиля
- г) список класса в журнале

## 4. В какой системе счисления для записи любых чисел используется всего один символ?

- а) Унарной
- б) Бинарной
- в) Тринарной

#### 5. Наибольшей наглядностью обладает следующая форма записи алгоритмов:

- а) словесная
- б) рекурсивная
- в) графическая
- г) построчная

#### 6. Вещественные числа имеют тип данных:

- a) real
- 6) integer
- B) boolean
- $r)$  string

#### 7. Дан фрагмент алгоритма

- $a: = 8$
- $b: = 6 + 3 * a$
- $a^+$  =  $h/3*_2$

Чему равно значение переменной, а после его исполнения?

## 8. При присваивании изменяется:

- а) имя переменной
- б) тип переменной
- в) значение переменной
- г) значение константы

9. Двоичное число 100110 в десятичной системе счисления записывается как:

- a)  $36$
- $6)38$
- $B) 37$
- $\Gamma$ ) 46

10. Ячейка памяти компьютера состоит из однородных элементов, называемых:

- а) Колами
- б) Разрядами
- в) Цифрами
- г) Коэффициентами

11. При представлении числа со знаком самый старший (левый) разряд отводится под знак числа, остальные разряды - под само число. Если число положительное, то в знаковый разряд помещается ...

- $a) 0$
- $6) 1$
- $B) -$
- $\Gamma$ ) +

12. Предложение на любом языке, содержание которого можно однозначно определить как истинное или ложное, называется?

- а) истинно-ложным
- б) определением
- в) высказыванием

13. Логическая операция, ставящая в соответствие каждым двум высказываниям новое высказывание, являющееся истинным тогда и только тогда, когда оба исходных высказывания истинны, называется ...

- а) Конъюнкцией
- б) Дизъюнкцией
- в) Инверсией

14. Для какой логической операции представлена таблица истинности

Таблица истинности:

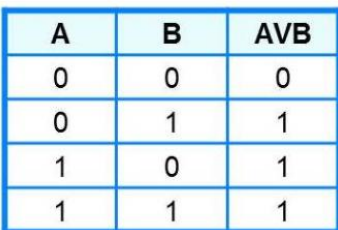

- а) Конъюнкции
- б) Дизъюнкции
- в) Инверсии

15. Величины, значения которых меняются в процессе исполнения алгоритма, называются:

а) Постоянными

- б) Константами
- в) Пременными
- г) Табличными

## 16. **К какому виду алгоритмов можно отнести алгоритм, схема которого представлена ниже?**

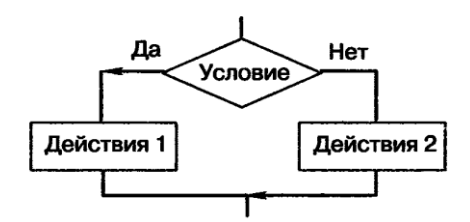

- а) Линейный
- б) Разветвляющийся с неполным ветвлением
- в) Циклический
- г) Разветвляющийся с полным ветвлением

## 17. **Что из нижеперечисленного не входит в алфавит языка Паскаль?**

- а) латинские строчные и прописные буквы
- б) служебные слова
- в) русские строчные и прописные буквы
- г) знак подчеркивания

## 18**. Какая последовательность символов не может служить именем в языке Паскаль?**

- a) mas
- $6)$  maS1
- $B) d2$
- $r)$  2d

19. **Какая клавиша нажимается после набора последнего данного в операторе** *read:*

- a) Enter
- б) точка с запятой
- в) пробел
- r) Ctrl
- 20. **Для ввода значений переменных в Паскале используется оператор**
- a) begin
- $6$ ) readln
- B) write
- r) print

## **2 вариант**

(на выполнение работы отводится 40 минут)

#### 1. **Если количественный эквивалент цифры в числе не зависит от её положения в записи числа, то такая система счисления называется?**

- а) Непозиционной
- б) Позиционной
- в) Безчисловой

2. Количество разрядов, занимаемых двухбайтовым числом, равно:

- $a) 8$
- $6)16$
- $B)$  32
- $\Gamma$ ) 64

## 3. Исполните следующий фрагмент линейного алгоритма для

 $a = x$   $\mathbf{u}$   $b = y$ .  $a:=a+b$  $b:=b-a$  $a:=a+b$  $b:=-b$ Какие значения присвоены переменным аиb? a)  $y, x$ 6)  $x + y$ ,  $x - y$  $\mathbf{B}$ )  $x, y$ 

 $r$ )  $-y, x$ 

## 4. В программе на языке Паскаль обязательно должен быть:

- а) заголовок программы
- б) блок описания используемых данных
- в) программный блок
- г) оператор присваивания

## 5. Разделителями между операторами служит:

- а) точка
- б) точка с запятой
- в) пробел
- г) запятая

## 6. Целые числа имеют тип данных:

- a) real
- $6$ ) integer
- B) boolean
- $r)$  string

## 7. Сколько цифр 1 в двоичном представлении десятичного числа 15?

- $a) 1$
- $6) 2$
- $B) 3$
- $r)$  4

## 8. Вещественные числа представляются в компьютере в:

- а) Естественной форме
- б) Развернутой форме
- в) Экспоненциальной форме с нормализованной мантиссой
- г) Виде обыкновенной дроби

## 9. Позиционная система счисления с основанием 2 называется?

- а) Лвойной
- б) Двойственной
- в) Двоичной

## 10. Найдите верное равенство

- a)  $472\,000\,000 = 4,72E+6$
- 6)  $472\,000\,000 = 4,72E-8$
- $(B)$  472 000 000 = 4.72E+8
- $\overrightarrow{r}$  472 000 000 = 4,72E-6

## 11. Найдите высказывание

- а) Коля, ты съел булочку?
- б) Запишите домашнее задание.
- в) У квадрата шесть сторон.
- г) Найдите значение выражения.

#### 12. Графическое представление какой логической операции представлено на рисунке? Графическое представление

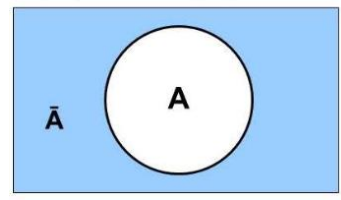

- Конъюнкции  $a)$
- Дизъюнкции  $\sigma$
- в) Инверсии

### 13. Как называется свойство алгоритма, означающее, что данный алгоритм применим к решению целого класса залач?

- а) Понятность
- б) Определенность
- в) Результативность
- г) Массовость

## 14. Величиной целого типа является:

- а) Количество мест в зрительном зале
- б) Рост человека
- в) Марка автомобиля
- г) Площадь государства
- 15. К какому виду алгоритмов можно отнести алгоритм, схема которого представлена ниже?

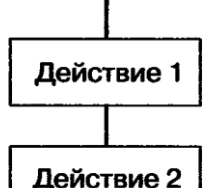

- a) Линейный
- б) Разветвляющийся
- в) Пиклический
- $\Gamma$ ) Вспомогательный

## 16. Какого раздела не существует в программе, написанной на языке Паскаль?

- a) Заголовка
- б) Примечаний
- в) Описаний
- г) Операторов

## 17. Описать переменную - это значит указать её:
- а) Имя и значение
- б) Имя и тип
- в) Тип и значение
- г) Имя, тип и значение

# 18. **В данном фрагменте программы:**

# program error;

# begin

SuMmA: =  $25 - 14$ ;

# end.

Ошибкой является:

- а) Некорректное имя программы
- б) Не определённое имя переменной
- в) Некорректное имя переменной
- г) Запись арифметического выражения

# 19. **Для вывода результатов в Паскале используется оператор**

- a) begin
- **6)** readln
- B) write
- r) print

# 20. **Для вычисления квадратного корня из х используется функция:**

- $a)$  abs  $(x)$
- $6)$  sqr $(x)$
- $B)$  sqrt $(x)$
- $r)$  int  $(x)$

## **Ответы**

 $\mathbf{r}$ 

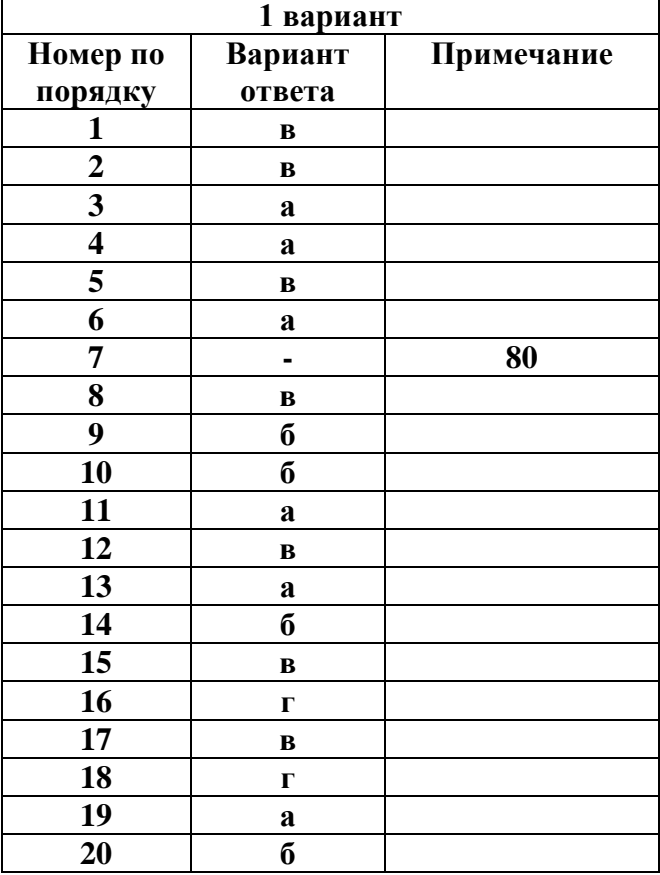

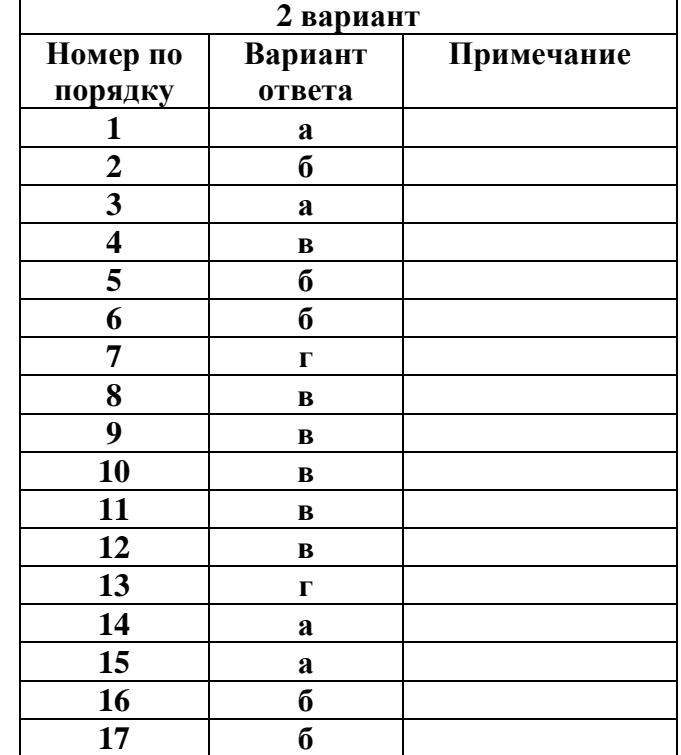

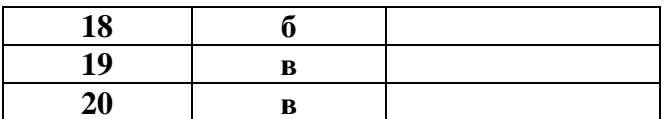

# Каждое задание оценивается в 1 балл

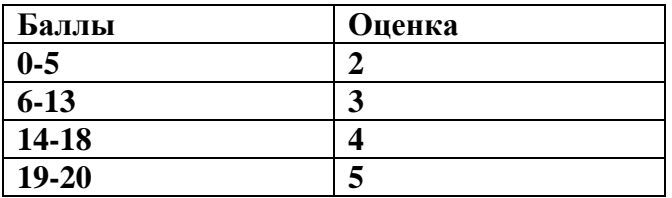

#### Промежуточная аттестация. Контрольная работа.

# 1 «Какое устройство ЭВМ относится к внешним? ...»

1.» арифметико-логическое устройство «; 2.» центральный процессор»

3. «принтер»; 4. «оперативная память»

# 2 «Манипулятор 'мышь' — это устройство...»

1. сканирования информации «; 2. «вывода»; 3. «считывания информации»; 4. «ввода»

# 3 «Измерение температуры представляет собой:»

1. «процесс передачи информации;»

- 2. «процесс защиты информации;»
- 3. «процесс получения информации;»
- 4. «процесс хранения информации;»

# 4 «Укажите в порядке возрастания единицы измерения «

- 1. «мегабайт, килобайт, байт, гигабайт»
- 2. «байт, килобайт, мегабайт, гигабайт»
- 3. «гигабайт, мегабайт, килобайт, байт»
- 4. «гигабайт, килобайт, мегабайт, байт»

# 5 «Процессор обрабатывает информацию»

1. «в десятичной системе счисления; 2. «в двоичном коде»; 3. «на языке Бейсик»; 4. «в текстовом виле»

# 6 «Какое устройство обладает наибольшей скоростью обмена информацией?»

- 1. «CD-ROM дисковод» 2. «дисковод для гибких дисков»
- 3. «микросхемы оперативной памяти» 4. «жесткий диск»

## 7 «Каково будет значение переменной X после выполнения операций присваивания:  $X = 5B$ :  $=10 X: = X+B$

1.  $\langle 5 \rangle$  2.  $\langle 10 \rangle$  3.  $\langle 15 \rangle$  4.  $\langle 20 \rangle$ 

# 8 «В электронных таблицах нельзя удалить...»

1. «столбец» 2. «строку» 3. «имя ячейки» 4.» содержимое ячейки»

# 9 «Какое устройство может оказывать вредное воздействие на здоровье человека?»

- 1. «принтер»
- 2. «монитор»
- 3. «системный блок»
- 4. «молем»
- 10 «Файл это ...»
- 1. «единица измерения информации «
- 2. «программа в оперативной памяти»
- 3. «текст, распечатанный на принтере»
- 4. «программа или данные на диске»

# 11 «В электронных таблицах выделена группа ячеек А1:В3. Сколько ячеек входит в эту  $T$ DVIIIIV?»

1.  $\langle 6 \rangle$  2.  $\langle 5 \rangle$  3.  $\langle 4 \rangle$  4.  $\langle 3 \rangle$ 

## 12 «Какие из перечисленных устройств используются для ввода информации в компьютер?» 1. «принтер» 2. «сканер» 3. «монитор» 4. «плоттер»

## 13 «Запись и считывание информации в дисководах для гибких дисков осуществляется с  $\overline{\mathbf{H}}$   $\mathbf{O}$   $\mathbf{M}$   $\mathbf{O}$   $\mathbf{H}$   $\mathbf{H}$   $\mathbf{H}$   $\mathbf{O}$   $\mathbf{O}$   $\mathbf{O}$

1. «магнитной головки «; 2. «лазера»; 3. «термоэлемента»; 4. «сенсорного датчика»

# 14 «Минимальным объектом, используемым в векторном графическом редакторе,

# является...»

- 1. «точка экрана (пиксель)»
- 2. «объект (прямоугольник, круг и т.д.)»
- 3. «палитра цветов «
- 4. «символ (знакоместо)»

#### **15 «Минимальным объектом, используемым в растровом графическом редакторе, является…»**

- 1. «точка экрана (пиксель)»
- 2. «объект (прямоугольник, круг и т.д.)»
- 3. «палитра цветов»
- 4. «символ (знакоместо)»

# **16 «Текстовый файл имеет расширение …»**

- 1. «mid, wav»
- 2. «bmp, jpeg, gif»
- 3. «txt, rtf, doc»
- 4. «exe, com»

#### **17 «Каково наиболее распространенное расширение в имени текстовых файлов?»** 1. «\*.EXE» 2. «\*.BMP» 3.» \*.TXT» 4. «\*.COM»

- **18 «Персональный компьютер не будет функционировать, если отключить:»**
- 1. «дисковод» 2. «оперативную память» 3. «мышь» 4. «принтер»

# **19 «При отключении компьютера информация:»**

- 1. «исчезает из оперативной памяти»
- 2. «стирается на 'жестком диске'»
- 3. «стирается на компакт-диске»
- 4. «стирается на магнитном диске»

# **Тест по информатике с ответами 8 класс 2 вариант**

**1 «Устройством ввода является…»**

- 1. «сканер «; 2.» принтер»; 3. «стример»; 4. «дисплей»
- **2 «Наибольший объем информации человек получает при помощи:»**
- 1. «органов зрения;» 2. «органов обоняния;» 3. «вкусовых рецепторов;» 4. «органов осязания;»

# **3 «За единицу количества информации принимается:»**

- 1. «бод» 2.» палитра» 3.» пиксель» 4. «бит»
- **4 «Первые ЭВМ были созданы …»**
- 1. «в 40-е годы» 2. «в 60-е годы» 3.» в 70-е годы» 4. «в 80-е годы»

## **5 «Задан полный путь к файлу C:\DOC\PROBA.TXT каково расширение файла, определяющее его тип?»**

1. «C:\DOC\PROBA.TXT» 2. «DOC\PROBA.TXT» 3. »PROBA.TXT» 4. «TXT»

# **6 «Задан полный путь к файлу C:\DOC\PROBA.TXT каково имя каталога, в котором находится файл PROBA.TXT?»**

1. «DOC» 2. «PROBA.TXT» 3. «С: \DOC\PROBA.TXT» 4. «TXT»

**7 «Каково наиболее распространенное расширение в имени текстовых файлов? «**

1. «\*.EXE» 2. «\*.BMP 3. «\*.TXT» 4. «\*.COM»

- **8 «Производительность работы компьютера (быстрота выполнения операций) зависит от…»**
- 1. «быстроты нажатия на клавиши» 2. «частоты процессора»
- 3. «напряжения питания» 4. «размера экрана дисплея»

**9 «В ряду 'символ' — … — 'строка' — 'фрагмент текста' пропущено:»**

1. «Слово» 2. «Абзац» 3. «Страница» 4. «Текст»

# **10 «В электронных таблицах выделена группа ячеек А1:В3.Сколько ячеек входит в эту группу?»**

1. «6» 2. «5» 3. «4» 4. «3»

**11 «Определите полное имя файла Doc3 в ТОМ3.»**

1. «A:/DOC3″ 2. «A:/DOC3/Doc3″ 3. «A:/ DOC3/Doc1″ 4. «A:/TOM3/Doc3″

**12 «Наибольший информационный объем будет иметь файл, содержащий…»**

1. «страницу текста «

- 2. «черно-белый рисунок 100\*100″
- 3. «аудиоклип длительностью 1 мин»
- 4. «видеоклип длительностью 1 мин»

**13 «Запись и считывание информации в дисководах для гибких дисков осуществляется с помощью…»**

1. «магнитной головки «; 2. «лазера»; 3. «термоэлемента»; 4. «сенсорного датчика»

**14 «Основным элементом электронных таблиц является…»**

1. «ячейка» 2. «строка» 3. «столбец» 4. «таблица»

## **15 «Получено сообщение, информационный объём которого равен 32 битам. Чему равен этот объём в байтах?»**

1. «5» 2. «2» 3. «3» 4. «4»

# **16 «Графический файл имеет расширение …»**

- 1. «mid, wav»
- 2. «bmp, jpeg, gif»
- 3. «txt, rtf, doc»
- 4. «exe, com»

# **17 «Во время исполнения прикладная программа хранится:»**

- 1. «видеопамяти»
- 2. «в процессоре»
- 3. «в оперативной памяти;»
- 4. «на жестком диске;»

#### **18 «Для долговременного хранения информации служит:»**

- 1. «оперативная память;»
- 2. «процессор»
- 3. «внешний носитель»
- 4. «дисковод»

#### **19 «При редактировании текста для удаления неверно набранного символа используется клавиша:»**

- 1. «»
- $2.$   $\otimes$
- $3. \otimes$
- $4 \omega$
- ОТВЕТЫ:

1 вариант

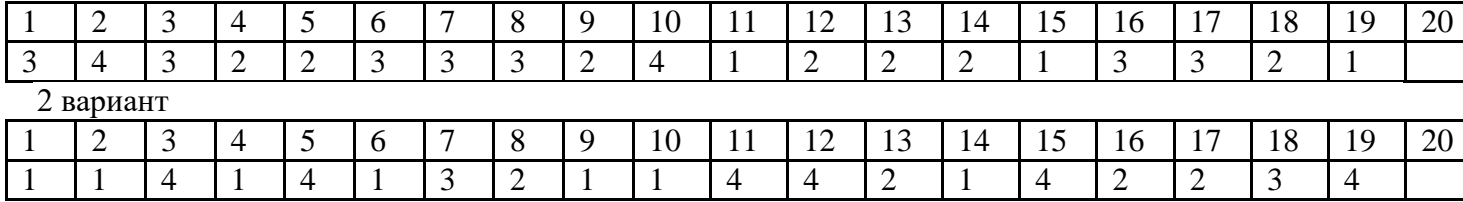

Критерии оценивания: Оценка «5»- 18-19 Оценка «4»- 15-17 Оценка « 3» - 13-16 Оценка «2» - менее 12 **9 класс**

## **Контрольная работа № 1.**

## **Вариант 1**

**Часть А** (задание с выбором ответа)

1. За минимальную единицу измерения количества информации принимают:

- 1) байт
- 2) пиксель
- 3) бит
- 4) бот

2. Шахматная доска состоит из 64 полей: 8 столбцов, 8 строк. Какое количество бит потребуется для кодирования одного шахматного поля?

- $1)$  4
- $2) 5$
- $3) 6$
- $4)7$

3. Получено сообщение, информационный объем которого равен 32 битам. Чему равен этот объем в байтах?

- $1) 5$
- $2) 2$
- $3) 3$
- $4)4$

4. Устройство, выполняющее арифметические и логические операции и управляющее другими устройствами компьютера, называется:

- 1) контроллер
- 2) клавиатура
- 3) монитор
- 4) процессор
- 5. Файл это:
- 1) программа в ОП
- 2) программа или данные на диске, имеющие имя
- 3) единица измерения информации
- 4) текст, распечатанный на принтере

6. Программы, управляющие оперативной памятью, процессором, внешними устройствами и обеспечивающие возможность работы других программ, называют:

- 1) утилиты
- 2) драйверы
- 3) операционные системы
- 4) системы программирования
- 7. Какое из устройств предназначено для ввода информации:
	- 1) процессор;
	- 2) принтер;
	- 3) клавиатура;
	- 4) монитор.
- 8. Текстовый редактор программа, предназначенная для:
	- 1) создания, редактирования и форматирования текстовой информации;
	- 2) работы с изображениями в процессе создания игровых программ;
	- 3) управление ресурсами ПК при создании докЗументов;
	- 4) автоматического перевода с символьных языков в машинные коды.
- $9.$  Курсор это:
	- 1) устройство ввода текстовой информации;
	- 2) клавиша на клавиатуре;
	- 3) наименьший элемент отображения на экране:

4) метка на экране монитора, указывающая позицию, в которой будет отображен текст, вводимый с клавиатуры.

10. Элементарным объектом, используемым в растровом графическом редакторе, является:

- 1) точка экрана (пиксель);
- 2) прямоугольник;
- 3) круг;
- 4) палитра цветов.
- 11. Под носителеминформации обычно понимают:
	- 1) линию связи;
	- 2) параметр информационного процесса;

3) компьютер;

4) материальный носитель, который можно использовать для записи, хранения и (или) передачи информации.

- 12. К внешним запоминающим устройствам относится:
	- 1) процессор;
	- 2) лискета:
	- 3) монитор;
	- 4) оперативная память.
	- 13. В какой из групп перечислены устройства вывода информации?
		- 1) принтер, винчестер, мышь;
		- 2) винчестер, лазерный диск, модем;
		- 3) монитор, принтер, звуковые колонки;
		- 4) ни один из ответов не верен.
		- 14. В какой из групп перечислены устройства ввода информации?
			- 1) Винчестер, лазерный диск, модем;
		- 2) монитор, принтер, плоттер, звуковые колонки;
		- 3) клавиатура, джойстик, сканер;
		- 4) ни один из ответов не верен.
	- 15. Установите тип файлов со следующими расширениями: \*.txt, \*.doc.
		- 1) Исполняемые файлы;
		- 2) графические файлы;
		- 3) текстовые документы;
		- 4) ни один из ответов не верен.
		- 16. Чему равен 1 Кбайт?
	- 1) 1000 бит:
	- 2) 1000 байт;
	- 3) 1024 бит;
	- 4) 1024 байт.
	- 17. Панель задач служит для
		- 1) переключения между запущенными приложениями
		- 2) завершения работы WINDOWS
		- 3) обмена данными между приложениями
		- 4) запуска программ DOS
		- 5) просмотра каталогов

18. Файл tetris.com находится на диске С: в каталоге GAMES, который является подкаталогом каталога DAY. Выбрать полное имя файла:

- 1) C:\tetris.com\GAMES\DAY
- 2) C:\GAMES\tetris.com
- 3) C:\DAY\GAMES\tetris.com
- 4) C:\GAMES\DAY\tetris.com
- 5) C:\GAMES\tetris.com
- 19. Полное имя файла: c:\books\raskaz.txt. Каково расширение файла?
	- 1) books\raskaz:.
	- 2) raskaz.txt;
	- 3) books\raskaz.txt;
	- $4)$  txt.
- 20. В прикладное ПО входят:
	- 1) языки программирования
	- 2) операционные системы
	- 3) диалоговая оболочка
	- 4) совокупность всех программ, установленных на компьютере,
	- 5) текстовые редакторы
- 21. Файл line.exe находится на диске С: в каталоге GAMES, который является подкаталогом каталога MY. Выбрать полное имя файла:
	- 1) [C:\line.exe\GAMES\MY](file:///C:/line.exe/GAMES/MY)
	- 2) [C:\GAMES\lines.exe](file:///C:/GAMES/lines.exe)
	- 3) [C:\MY\GAMES\lines.exe](file:///C:/MY/GAMES/lines.exe)
	- 4) [C:\GAMES\MY\lines.exe](file:///C:/GAMES/MY/lines.exe)
	- 5) [C:\GAMES\lines.exe](file:///C:/GAMES/lines.exe)

22. Перемещаясь из одного каталога в другой пользователь последовательно посетил каталоги **DOC, USER, SCHOOL, A:\, LETTER, INBOX**. Каково полное имя каталога, в котором оказался пользователь?

1)**INBOX**

- 2) **A:\LETTER\INBOX**
- 3) **A:\SCHOOL\USER\DOC**
- 4) **LETTER\INBOX**

#### **Часть В** (задания с кратким ответом)

23. Запишите полный путь к файлу «Интернет» в иерархической файловой системе:

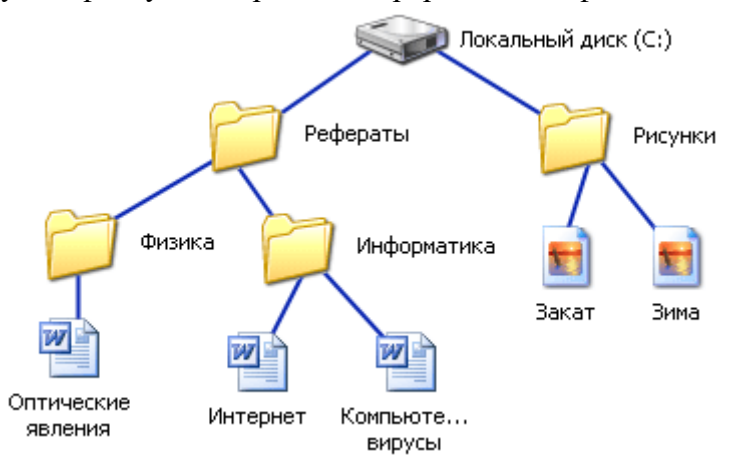

#### 24. Запишите тип и размер используемого в тексте шрифта.

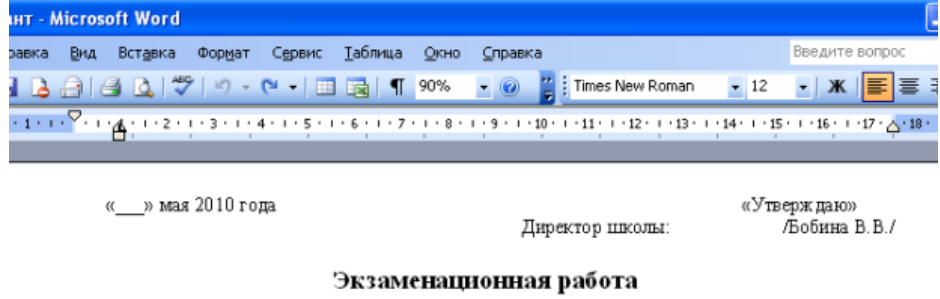

для проведения итоговой аттестации учащихся 9 класса по информатике в 2009/10 учебном году

Вариант 1

Часть Д (задание с выбором ответа)

1. За минимальную единицу измерения количества информации принимают:

25. Запишите номер открытой страницы и количество страниц документа.

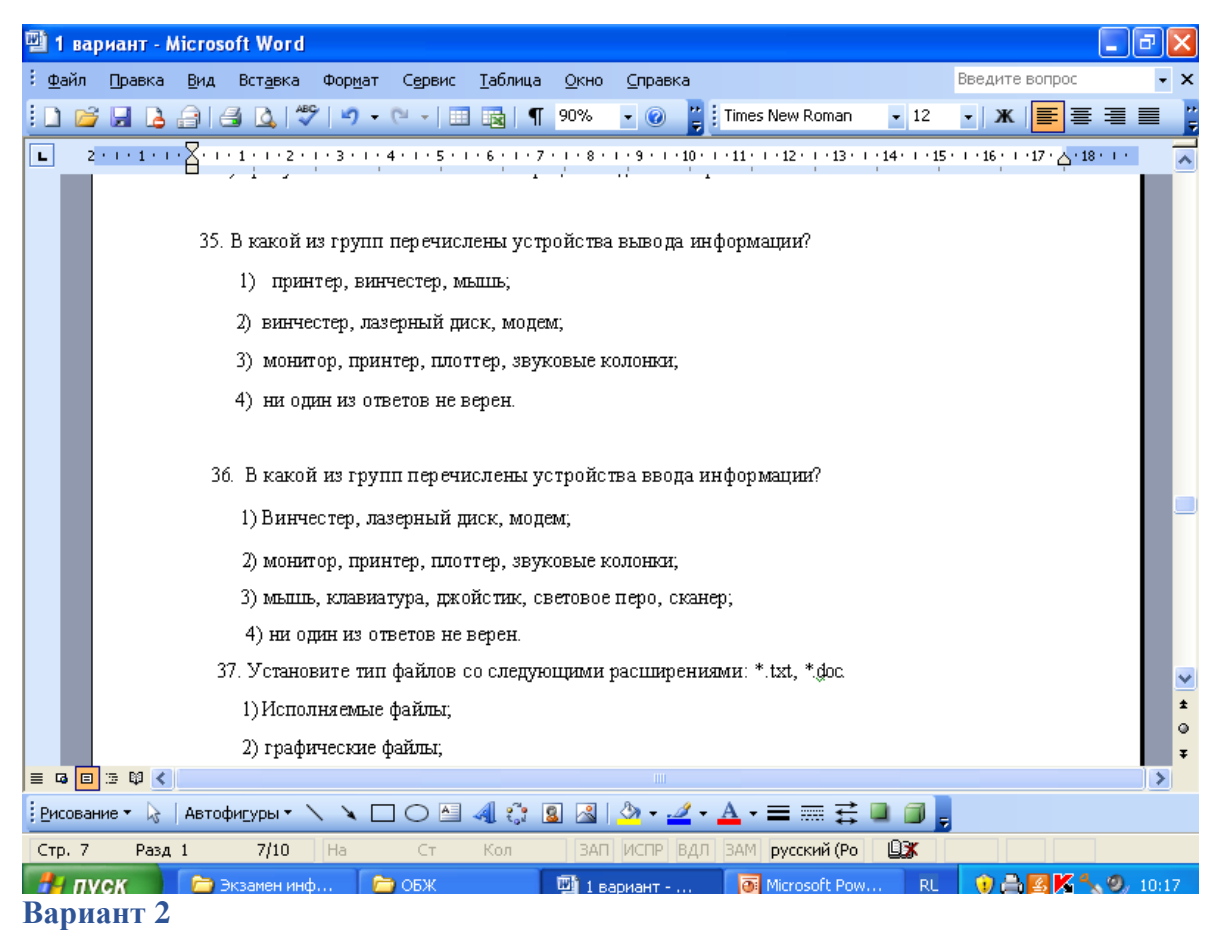

# Часть А (задание с выбором ответа)

1. Устройство, выполняющее арифметические и логические операции и управляющее другими устройствами компьютера, называется:

- 1) контроллер
- 2) процессор
- 3) монитор
- 4) клавиатура
- 2. Файл это:
- 1) программа в ОП
- 2) текст, распечатанный на принтере
- 3) единица измерения информации
- 4) программа или данные на диске, имеющие имя

3. Программы, управляющие оперативной памятью, процессором, внешними устройствами и обеспечивающие возможность работы других программ, называют:

- 1) операционные системы
- 2) драйверы
- 3) утилиты
- 4) системы программирования

4. Получено сообщение, информационный объем которого равен 24 битам. Чему равен этот объем в байтах?

- $1)5$
- $2) 2$
- $3) 3$
- $4)4$

5. За минимальную единицу измерения количества информации принимают:

- 1) бит
- 2) пиксель

3) байт

 $4)$   $6$ or

6. Шахматная доска состоит из 16 полей: 4 столбцов, 4 строк. Какое количество бит потребуется для кодирования одного шахматного поля?

 $1)4$ 

 $(2)$  6

 $3) 5$ 

 $4)7$ 

7. Какое из устройств предназначено для вывода информации:

 $1)$  процессор;

2) сканер;

3) клавиатура;

4) монитор.

8. ...... Перевод текста с одного языка на другой является процессом:

- $1)$ хранения информации;
- $(2)$ передачи информации;
- $(3)$ поиска информации;
- $4)$ обработки информации;

5) обмена

9. Текстовый редактор - программа, предназначенная для:

- 1) управления ресурсами ПК при создании документов;
- 2) работы с изображениями в процессе создания игровых программ;
- 3) создания, редактирования и форматирования текстовой информации;
- 4) автоматического перевода с символьных языков в машинные коды.

10. Курсор – это:

- 1) устройство ввода текстовой информации;
- 2) клавиша на клавиатуре;

3) метка на экране монитора, указывающая позицию, в которой будет отображен текст, вводимый с клавиатуры;

4) наименьший элемент отображения на экране;

- Выбрать действие, относящееся к форматированию текста:  $11<sub>1</sub>$
- $\left( \right)$ копирование фрагментов текста
- $(2)$ исправление опечаток
- $3)$ проверка орфографии
- $4)$ изменение размера шрифта
- перемещение фрагментов текста  $5)$

12. Элементарным объектом, используемым в растровом графическом редакторе, является:

- 1) прямоугольник;
- 2) точка экрана (пиксель);
- $3)$  круг;

4) палитра цветов.

13. Под носителеминформации обычно понимают:

1) линию связи:

2) материальный объект, который можно использовать для записи, хранения и (или) передачи информации;

- 3) компьютер;
- 4) параметр информационного процесса;
- 14. Чему равен 1 Мбайт?
- 1) 1024 байт;
- 2) 1024 Кбайт:
- 3) 1024 бит;
- 4) 1000 бит;

15.К внешним запоминающим устройствам относится:

1)процессор;

2)монитор;

3) дискета;

- 4) оперативная память.
- 16. В какой из групп перечислены устройства вывода информации?
- 2) принтер, винчестер, мышь;
	- 2) винчестер, лазерный диск, модем;
	- 3) монитор, принтер, звуковые колонки;
	- 4) ни один из ответов не верен.
- 17. В какой из групп перечислены устройства ввода информации?
	- 2) Винчестер, лазерный диск, модем;
	- 2) монитор, принтер, плоттер, звуковые колонки;
	- 3) клавиатура, джойстик, сканер;
	- 4) ни один из ответов не верен.
		- 18. Установите тип файлов со следующими расширениями: \*.jpg, \*.bmp.
	- 2) текстовые документы;
	- 2) графические файлы;
	- 3) исполняемые файлы;
	- 4) ни один из ответов не верен.
	- 19. Компьютер это...
	- 1) универсальное устройство для передачи информации
- 2) автоматическое программно-управляемое устройство для работы с любых видов информации
	- 3) устройство для вывода информации на печать
	- 4) устройство для считывания информации с электронных носителей

20. Полный путь файлу: c:\books\raskaz.txt. Каково имя файла?

- 5) books\raskaz;.
- 6) raskaz.txt;
- 7) books\raskaz.txt;

8)txt.

21. В некотором каталоге хранился файл Задача5. После того, как в этом каталоге создали подкаталог и переместили в созданный подкаталог файл Задача5, полное имя файла стало Е: \Класс9\Физика\Задачник\Задача5. Каково было полное имя этого файла до перемещения?

- 1) Е: \Физика\Задачник\Задача5
- 2) Е: \Физика\Задача5
- 3) Е: \Класс9\Задачник\Задача5
- 4) Е: \Класс9\Физика\Задача5

# **Часть В** (задания с кратким ответом)

22. Запишите тип и размер используемого в тексте шрифта.

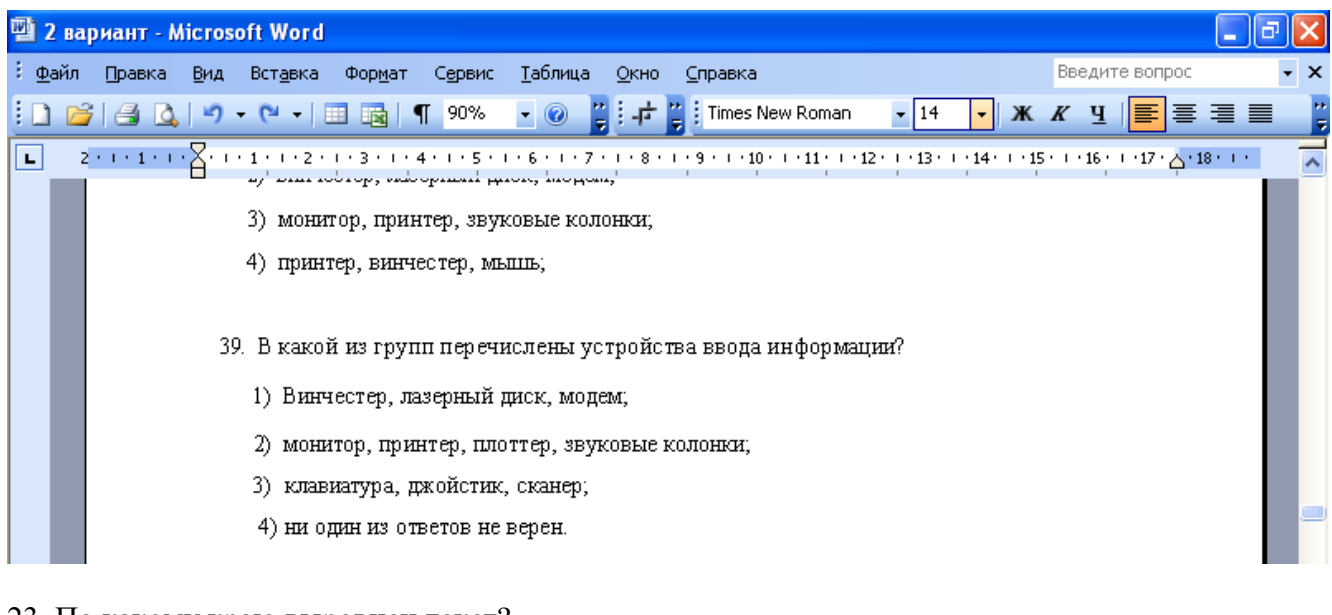

#### 23. По какому краю выровнен текст?

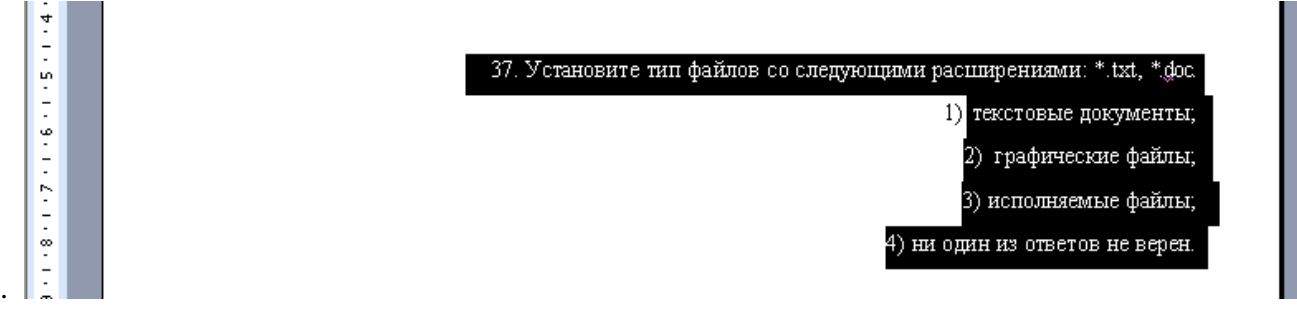

#### 24. Запишите номер открытой страницы и количество страниц документа.

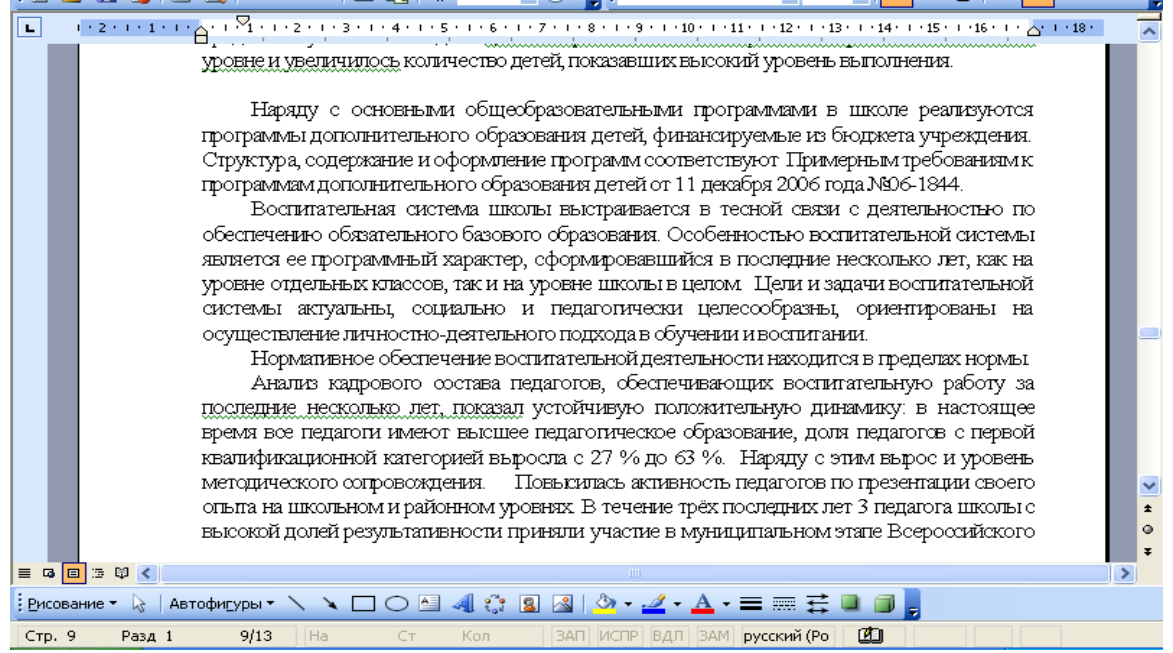

#### 25. Запишите полный путь к файлу «Закат» в иерархической файловой системе:

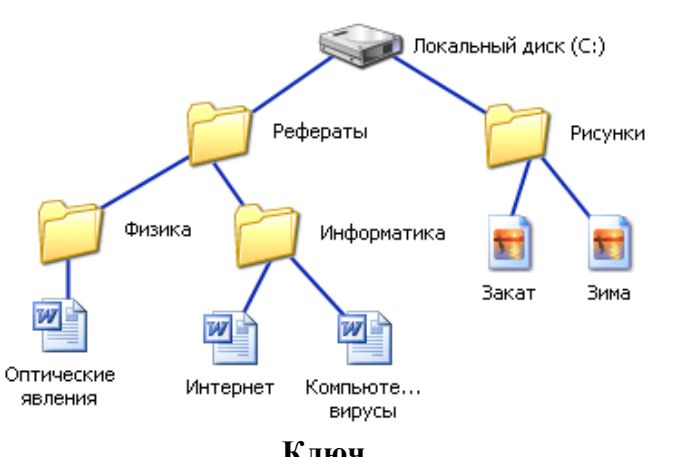

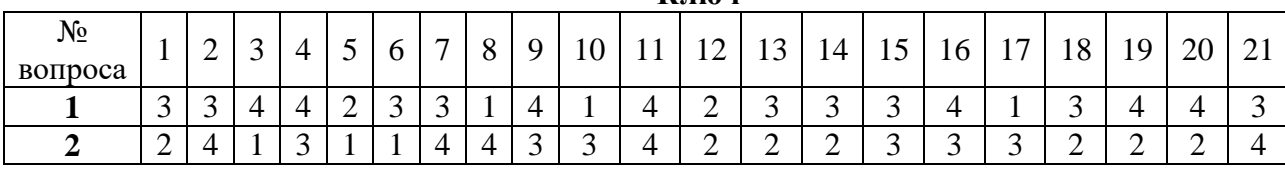

## *Критерии оценивания:*

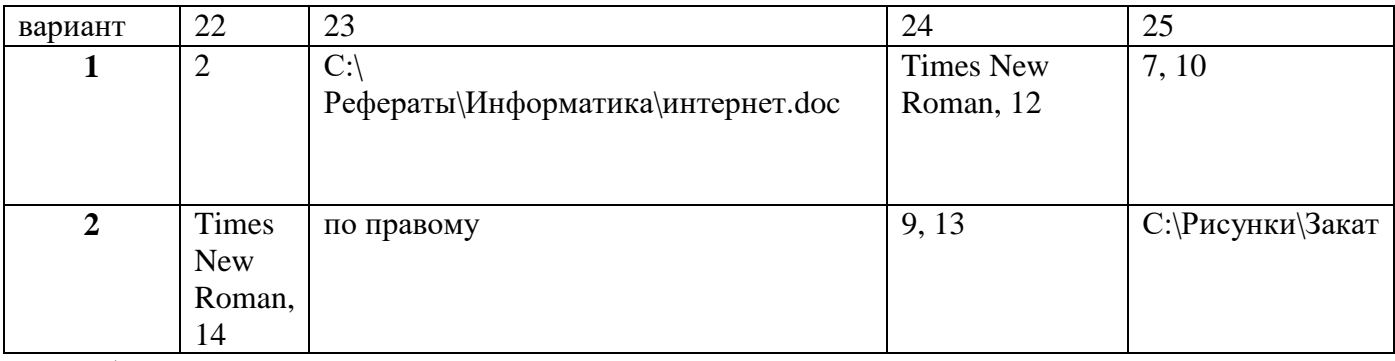

22-25 баллов – «5»

 $16 - 21$  балл – «4»

12 – 15 баллов – «З»

менее 12 баллов - неудовлетворительно

## **Контрольная работа за 1 полугодие**

# **1 вариант.**

*1.* Запишите определение понятия «модель».

*2.* Запишите виды моделей. Приведите пример натурной модели.

*3.* Выпишите, что из нижеприведенных выражений, что можно считать алгоритмом:

телефонный справочник, схема движения поездов метро, перечень обязанностей дежурного по классу, инструкцию по использованию мобильного телефона,

*4.* Определите, чему будет равно значение В в результате работы фрагмента программы. Запишите шаги выполнения алгоритма (трассировку).

A:  $=3$ :

 $B: = -5;$ 

 $A: =A+2*B;$ 

 $B: =A+1;$ 

*5.* Вычисли. 53 div 10, 53 mod 10

6. Запишите, что появится на экране монитора после выполнения программы при вводе значения  $x=4?$ 

Program proba; Var X: Integer; Begin Read  $(X)$  $Y: = X^*X - 2$ Write  $(Y)$ : 7. Запишите результат выполнения фрагмента программы:  $X: =3: Y: =5:$ if X1then  $Z: =X+Y$ ; write  $(Z)$ ; 8. Запишите, в каких случаях используется в программе цикл For 9. Сколько строк напечатает программа: vark: integer; begin FOR  $k$ : =1 TO 9 DO writeln ('Мне нравится Паскаль.'); 10. Напишите программу нахождения периметра прямоугольника. 11. Запишите определение абсолютной ссылки. 12. Запишите только ту ячейку, адрес которой является абсолютным:

\$P3, \$B\$5, C\$10, D4

13. Запишите, какой вид примет формула, содержащая абсолютную и относительные ссылки, скопированная из ячейки А2 в ячейку В2, если формула была записана как = A1+\$C\$2?

14. Дан фрагмент электронной таблицы:

По значениям диапазона А2:D2 была построена диаграмма. Укажите правильный ответ.

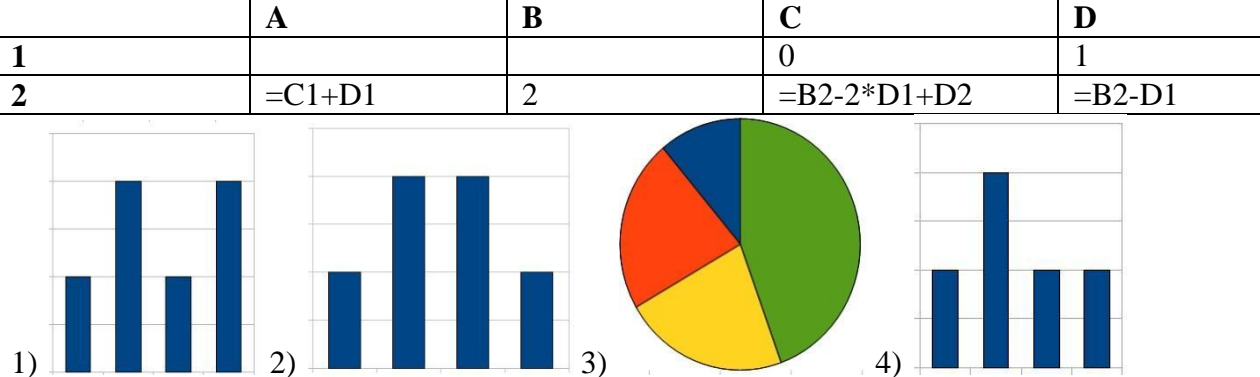

15 Дан фрагмент электронной таблицы:

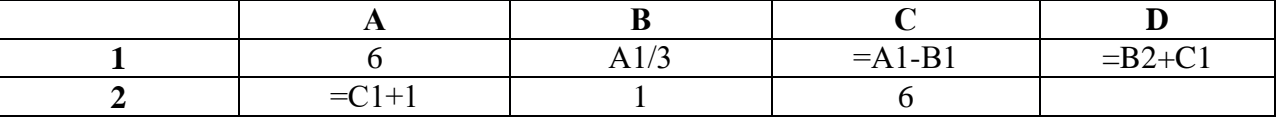

Найдите числовое значение ячейки D1.

16. Доступ к файлу book.jpg, находящемуся на сервере biblioteka.ru, осуществляется по протоколу http. Фрагменты адреса файла закодированы буквами от А до Ж. Запишите последовательность этих букв, кодирующую адрес указанного файла в сети Интернет.

 $\mathbf{D}$ ://  $A)$ .jpg B) biblioteka.  $\Gamma$ ) http  $\pi$ ) book  $E)/$ 

Ж) ru

17. В одной из кодировок Unicode каждый символ кодируется 16 битами. При подготовке реферата по биологии Вова написал следующий текст (в нём нет лишних пробелов).

«Як, тар, лама, окапи, пекари, бегемот, антилопа, бабирусса, бородавочник относятся к диким парнокопытным животным».

Затем Вова вычеркнул из списка название одного из животных. Заодно он вычеркнул ставшие лишними запятые и пробелы — два пробела не должны идти подряд. При этом размер нового предложения в данной кодировке оказался на 16 байт меньше, чем размер исходного предложения. Напишите в ответе вычеркнутое название животного. Запишите рассуждения.

18. У исполнителя Альфа две команды, которым присвоены номера:

# 1. прибавь 5:

# 2. умножь на **b**

 $(b$  — неизвестное натуральное число;  $b \ge 2$ ).

Выполняя первую из них, Альфа увеличивает число на экране на 5, а выполняя вторую, умножает это число на b. Программа для исполнителя Альфа — это последовательность номеров команд. Известно, что программа 11211 переводит число 3 в число 88. Определите значение b. Запишите рассуждения.

# 2 вариант

1. Запишите определение понятия «Моделирование»

2. Запишите вилы моделей. Привелите пример информационной модели.

3. Выпишите, что из нижеприведенных выражений, что можно считать алгоритмом:

Правила техники безопасности, инструкция по получению денег в банкомате, расписание уроков, список класса, маршрутная карта движения автобуса.

4. Определите значение переменной а после выполнения алгоритма. Запишите шаги выполнения алгоритма (трассировку)

 $a: = 16;$  $b$ : = 12 – a / 4;

$$
a: = a + b * 3;
$$

5. Вычисли. 27 div 6, 53 mod 5

6. Запишите, что появится на экране монитора после выполнения программы, при вводе значения  $x=3?$ 

Program proba:  $Var X$ : Integer; Begin Read  $(X)$  $Y: = X^*X + 2$ Write  $(Y)$ : End. 7. Запишите результат выполнения фрагмента программы: A:  $=2$ : B:  $=4$ : if A1 then  $C: =A+B$ ; write  $(C)$ ; 8. Запишите, в каких случаях используется в программе цикл While. 9. Запишите, сколько строк напечатает программа: var k: integer; begin FOR  $k$ : =1 TO 19 DO writeln ('Мне нравится Паскаль.');

10. Напишите программу нахождения среднего арифметического двух чисел.

11. Запишите определение относительной ссылки.

12. Запишите только ту ячейку, адрес которой является относительным:

\$B\$5, C\$10, \$P3, D4

13. Запишите, какой вид примет формула, содержащая абсолютную и относительные ссылки, скопированная из ячейки А2 в ячейку В2, если формула была записана как = A1+\$C\$2?

# 14. Дан фрагмент электронной таблицы:

По значениям диапазона А2:D2 была построена диаграмма. Укажите правильный ответ.

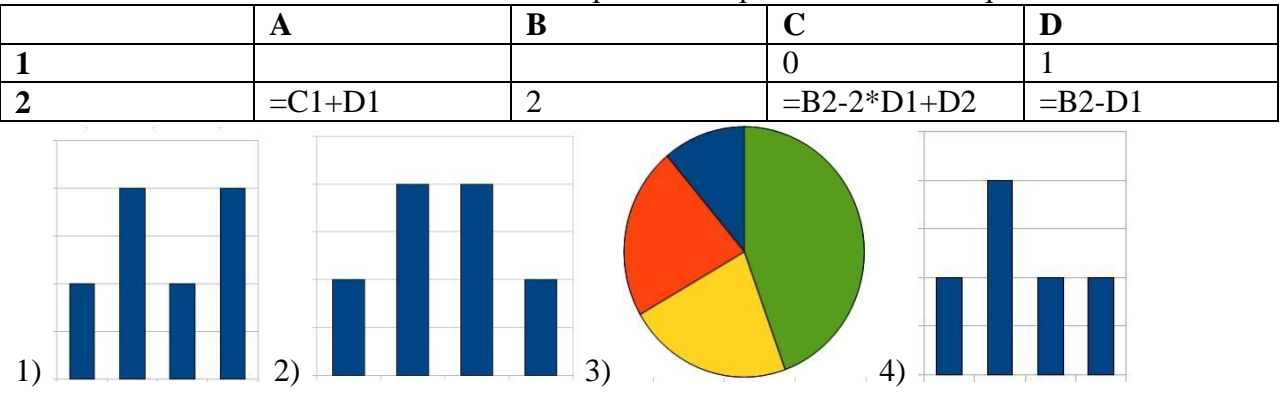

# 15. Дан фрагмент электронной таблицы:

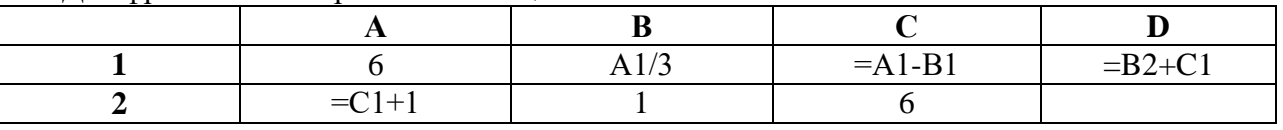

Найлите и запишите числовое значение ячейки D1.

16. Доступ к файлу monkey.jpg, находящемуся на сервере animals.ru, осуществляется по протоколу http. Фрагменты адреса файла закодированы буквами от А до Ж. Запишите последовательность этих букв, кодирующую адрес указанного файла в сети Интернет. A) http  $\overline{b}$ ) ://

B) animals.  $\Gamma$  /

Д) monkey E) ru

 $\mathcal{H}$ ) .jpg

17. В кодировке UTF-32 каждый символ кодируется 32 битами. Саша написал текст (в нём нет лишних пробелов):

«Нил, Амур, Волга, Ангара, Макензи, Амазонка — реки».

Ученик вычеркнул из списка название одной из рек. Заодно он вычеркнул ставшие лишними запятые и пробелы — два пробела не должны идти подряд.

При этом размер нового предложения в данной кодировке оказался на 32 байта меньше, чем размер исходного предложения. Напишите в ответе вычеркнутое название реки. Запишите рассуждения.

18. У исполнителя Омега две команды, которым присвоены номера:

# 1. прибавь 4;

# 2. разлели на b

 $(b$  — неизвестное натуральное число;  $b \ge 2$ ).

Выполняя первую из них, Омега увеличивает число на экране на 4, а выполняя вторую, делит это число на b. Программа для исполнителя Омега — это последовательность номеров команд.

Известно, что программа 12111 переводит число 41 в число 17. Определите значение b. Запишите рассуждения.

## Ответы:

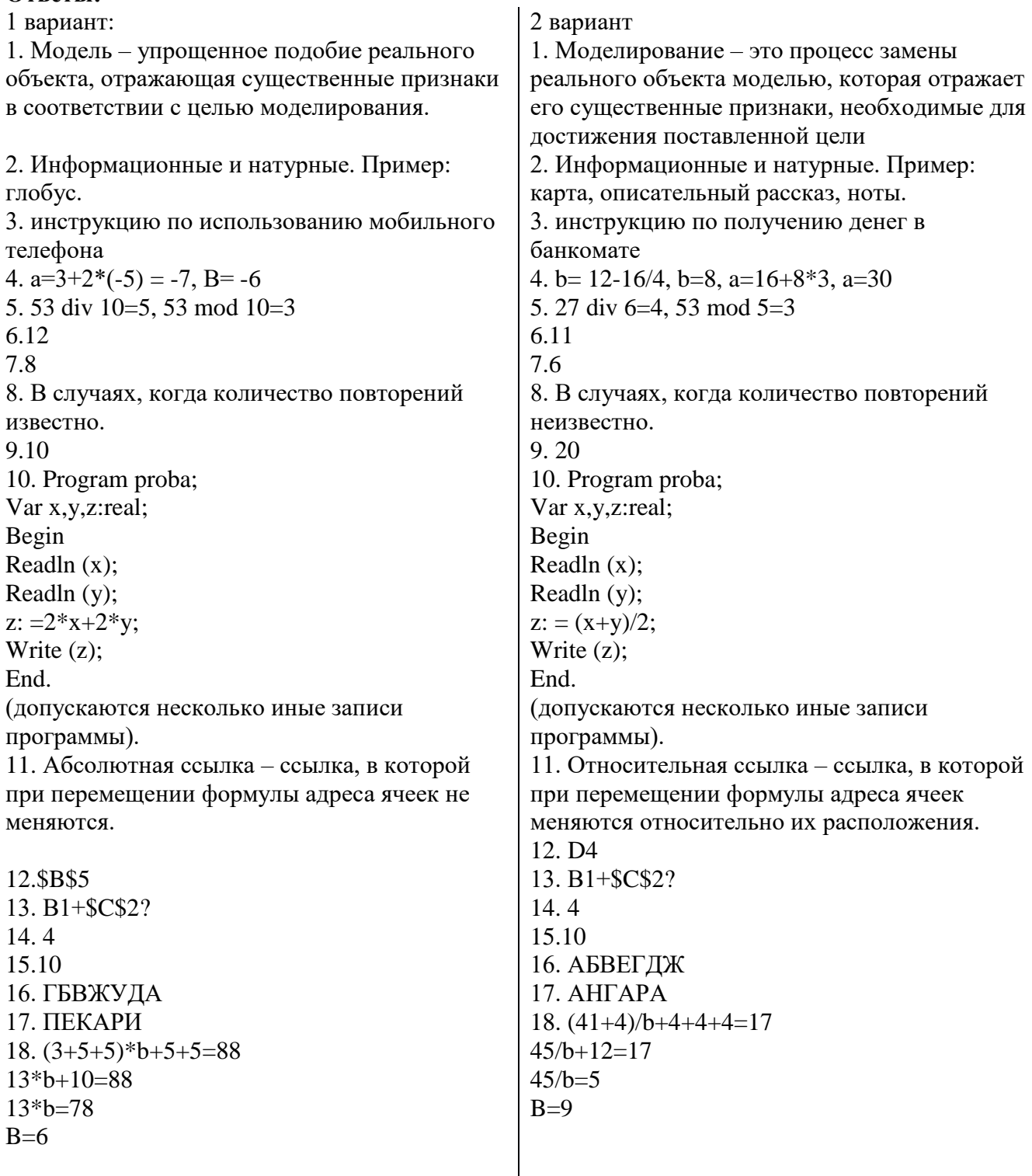

# Контрольная работа 9 классе оценивается следующим образом:

# Критерии оценки:

Оценка "5" ставится в следующем случае:

- работа выполнена полностью;
- учащийся обнаруживает верные знания в темах

-безошибочно и верно выполняет операции с числами в разных системах счисления, верно записывает программы на языке программирования Паскаль, ориентируется в командах языка. -правильно оформлены все ответы к заданиям

**Оценка "4"** ставится в следующем случае:

- работа выполнена полностью или не менее чем на 80 % от объема задания, но в ней имеются недочеты и несущественные ошибки: правильно записаны исходные данные, выполнен верно алгоритм работы с числами, но допущена вычислительная ошибка.

- ответ на качественные и теоретические вопросы удовлетворяет вышеперечисленным требованиям, но содержит неточности в изложении фактов, определений, понятий, объяснении взаимосвязей, выводах и решении задач;

- учащийся испытывает трудности в применении знаний в новой ситуации, не в достаточной мере использует связи с ранее изученным материалом и с материалом, усвоенным при изучении других предметов.

**Оценка "3"** ставится в следующем случае:

- работа выполнена в основном верно (объем выполненной части составляет не менее 1/2 от общего объема), но допущены существенные неточности; пропущены промежуточные расчеты. - учащийся обнаруживает понимание учебного материала при недостаточной полноте усвоения понятий и закономерностей;

- умеет применять полученные знания при решении простых задач с использованием готовых формул, но затрудняется при решении более сложных задач.

**Оценка "2"** ставится в следующем случае:

- работа в основном не выполнена (объем выполненной части менее 1/2 от общего объема задания);

- учащийся показывает незнание основных понятий, непонимание изученных закономерностей и взаимосвязей, не умеет решать количественные и качественные задачи

Работа предназначена для выявления уровня усвоения государственного образовательного стандарта по информатике и ИКТ обучающимися 9 классов.

Итоговый тест по информатике за курс 9-го класса состоит из 2 вариантов. Каждый вариант содержит по 16 вопросов, с помощью которых учитель может проверить качество усвоения материала за курс 9-го класса. 12 вопросов даны с вариантами ответов, 4 – с кратким ответом. За 1-ую часть максимально можно получить 12 баллов (1 задание = 1 балл), за 2-ую часть – 8 баллов (1 задание = 2 балла). За работу максимально обучающийся может получить 20 баллов.

**Ключ**

Рекомендуемая шкала оценивания:

«3» - 9-14 баллов;

«4» - 15-17 баллов;

«5» - 18-20 баллов.

Вариант 1

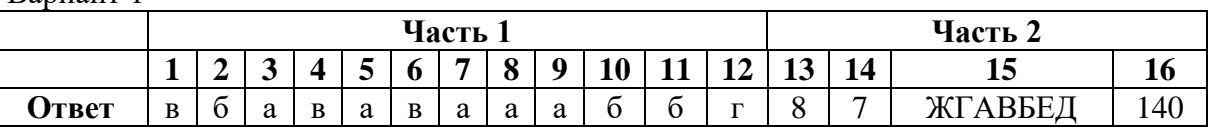

Вариант 2

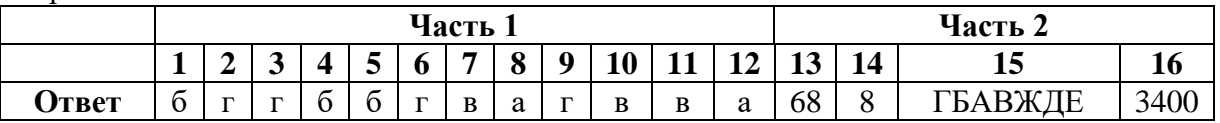

#### Промежуточная аттестация. Контрольная работа. Вариант 1 Часть 1

#### 1. Модель отражает:

- а) все существующие признаки объекта
- б) некоторые из всех существующих
- в) существенные признаки в соответствии с целью моделирования
- г) некоторые существенные признаки объекта

#### 2. Строка таблицы, содержащая информацию об одном конкретном объекте, - это:

а) Поле б) запись в) форма г) отчет

## 3. База ланных - это:

А) совокупность данных, организованных по определенным правилам;

- Б) совокупность программ для хранения и обработки больших массивов информации;
- В) интерфейс, поддерживающий наполнение и манипулирование данными;

Г) определенная совокупность информации.

## 4. Ниже в табличной форме представлен фрагмент базы данных «Продажа канцелярских TOBADOB»:

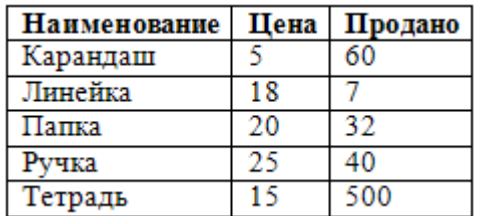

Сколько записей в данном фрагменте удовлетворяет условию «ЦЕНА>20 ИЛИ ПРОДАНО  $< 50<sup>2</sup>$ 

А) 1 запись

в) 3 записи

г) 4 записи

5. Между населёнными пунктами А, В, С, D, Е, F поены дороги, протяжённость которых приведена в таб-Определите длину кратчайшего пути между пунктами **F**. Передвигаться можно только по дорогам, протяжённость которых указана в таблице.

 $6)$  2 записи

A $\overline{)6}$  $6)7$ **B**) 8  $\Gamma$ ) 9

6. При задании диапазона ячеек в MSExcel в качестве разделителя используется:

- а) Звездочка  $(A1*A4)$
- $5)$  Тире (A1-A4)
- в) Двоеточие  $(A1:A4)$
- г) Пробел  $(A1 A4)$

## 7. В электронной таблице основной элемент рабочего листа - это:

- а) ячейка:  $6$ ) строка:
- г) формула. в) столбец;
- 8. Дан фрагмент электронной таблицы:

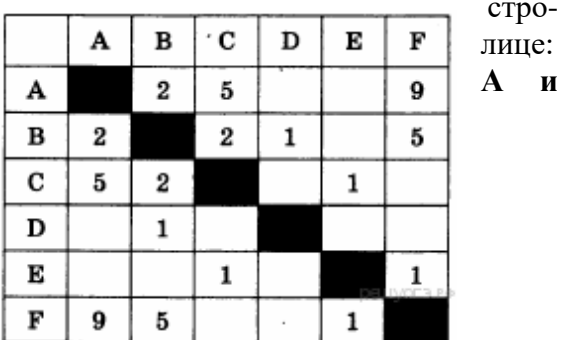

c<sub>Tpo</sub>-

лице:

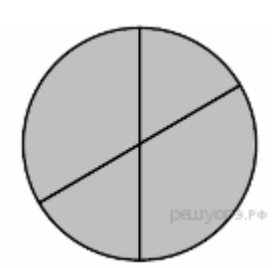

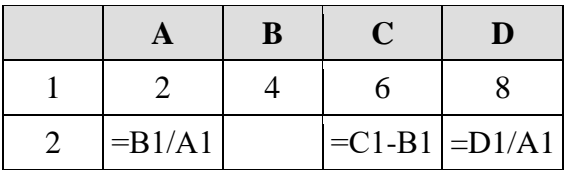

Какая из формул, приведённых ниже, может быть записана в ячейке В2, чтобы построенная после выполнения вычислений диаграмма по значениям диапазона ячеек A2:D2 соответствовала рисунку?

- a)  $=C1/A1+1$
- $6) = A1-1$
- $B) = C1+B1$
- $r) = C1+1$

9. Какая формула будет получена при копировании в ячейку Е4, формулы из ячейки Е1

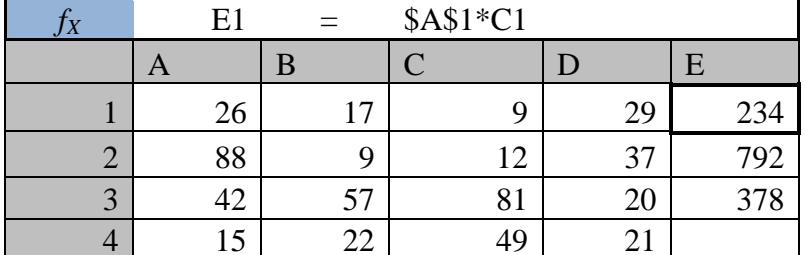

- a)  $= $A$1*C4$
- $6) = $A$1*D4$
- $B) = A\$1*C4$
- $r) = $A$1*C3$

10. Алгоритм, целиком используемый в составе другого алгоритма, называется:

а) рекурсивным

б) вспомогательным

в) основным

г) дополнительным

**11.** Чему равна сумма элементов  $a[1]$  и  $a[4]$  массива, сформированного следующим образом? for  $i = 1$  to 5 do alil  $:= i * i$ .

 $a) 5$ 

 $6)15$ 

 $B)$  55

 $\Gamma$ ) 40

12. Массив описан следующим образом:

const b: array [1..5] of integer =  $(1, 2, 3, 4, 7)$ ;

Значение выражения  $b[5] * b[4] - b[2] - b[3] * b[1]$  равно:

a)  $22$  $6)15$  $B)$  11  $r)$  23

## Часть 2

## Задания с кратким ответом

13. В таблице Work хранятся данные о количестве заказов, принятых фирмой «Алоэ» с первого по 15 ноября. (Work[I] - число заказов, принятых 1 ноября, Work [2] - 2 ноября и т. д.). Определите, какое число будет напечатано в результате работы следующей программы.

 $Var k, m$ : integer:

Work:  $array[1..15]$  of integer;

Begin

Work $[1] := 5;$ Work  $[2] := 4;$ Work $[3] := 5$ ; Work  $[4] := 7$ ; Work $[5] := 6$ ; Work  $[6] := 12$ ;

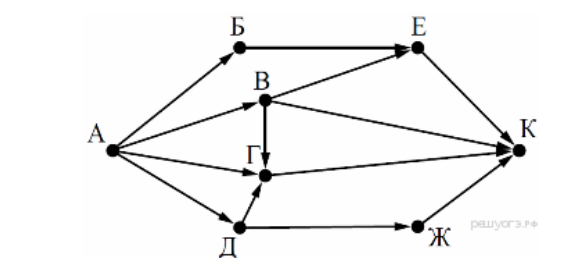

```
Work[7] := 7; Work [8] := 3;
 Work[9] := 9; Work [10] := 7;Work[11] := 0; Work [12] := 9;
 Work[13] := 1; Work [14] := 0;
 Work[15] := 8;m := 0:
  For k:=1 to 15 Do
  If Work [k] < 7 Then Begin
   m := m + 1; End;
 Writeln(m) :
End.
```
**14.** На рисунке — схема дорог, связывающих города А, Б, В, Г, Д, Е, Ж и К. По каждой дороге можно двигаться только в одном направлении, указанном стрелкой. Сколько существует различных путей из города А в город К?

**15.** Доступ к файлу **rus.doc**, находящемуся на сервере **obr.org**, осуществляется по протоколу **https**. Фрагменты адреса файла закодированы буквами от А до Ж. Запишите последовательность этих букв, кодирующую адрес указанного файла в сети Интернет.

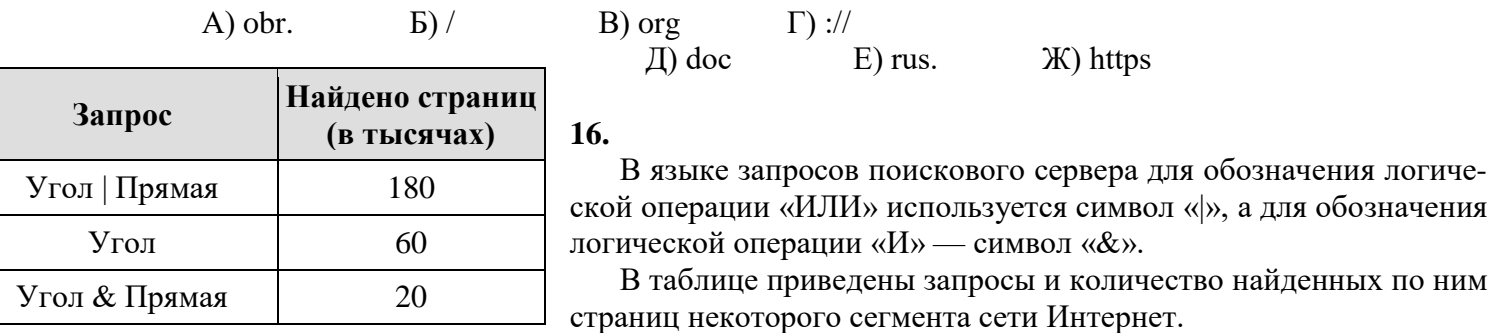

## **Какое количество страниц (в тысячах) будет найдено по запросу**

**Прямая?**

Считается, что все запросы выполнялись практически одновременно, так что набор страниц, содержащих все искомые слова, не изменялся за время выполнения запросов.

#### **Промежуточная аттестация. Контрольная работа. Вариант 2 Часть 1**

**1.** Описания предметов, ситуаций, событий, процессов на естественных языках – это:

а) логические модели

б) словесные модели

в) алгебраические модели

2. Какая база данных основана на табличном представлении информации об объектах?

а) иерархическая б) сетевая

в) распределенная г) реляционная

3. Столбец таблицы, содержащий определенную характеристику объекта, - это: a) отчет  $6)$  запись в) ключ г) поле

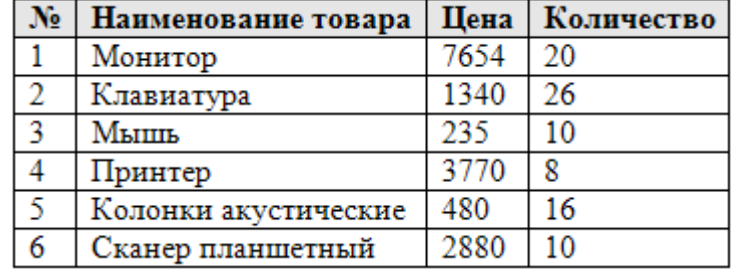

4. Ниже в табличной форме представлен фрагмент базы данных:

Сколько записей в данном фрагменте удовлетворяет условию «ЦЕНА>1000 И Количество>15»? А) 1 запись  $6)$  2 записи в)  $3 \text{3}$  записи г) 4 записи

5. Между населёнными пунктами А, В, С, D, Е поны дороги, протяжённость которых (в километрах) прив таблине:

Определите длину кратчайшего пути между пунк-А и Е. Передвигаться можно только по дорогам, протяжённость которых указана в таблице.

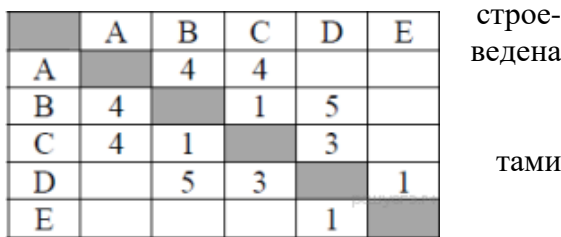

ена

lМИ

 $68$  $_B$ ) 9  $r$ ) 10 a)  $7$ 

6. Правильная запись формулы, вычисляющей произведение ячеек А1 и В1:

- a)  $A1*B1$
- $6)$  C1=A1\*B1
- $B)$  Cymm $(A1*B1)$
- $r) = A1*B1$

## 7. Выберите верное обозначение строки в электронной таблице:

- a) 18D:
- $6)$  K13;
- $B) 34;$
- $\Gamma$ ) AB.

#### 8. Дан фрагмент электронной таблицы:

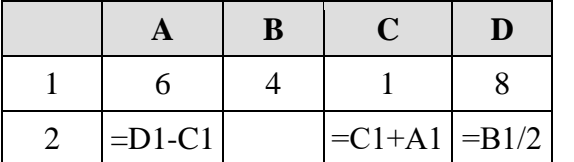

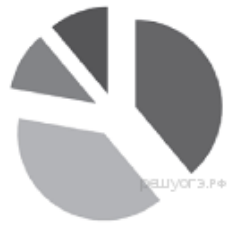

Какая из формул, приведённых ниже, может быть записана в ячейке В2, чтобы построенная после выполнения вычислений диаграмма по значениям диапазона ячеек A2:D2 соответствовала рисунку?

- a)  $=D1-A1$
- $6) = A1*2$
- $B) = B1+C1$

#### $r) = D1-C1$

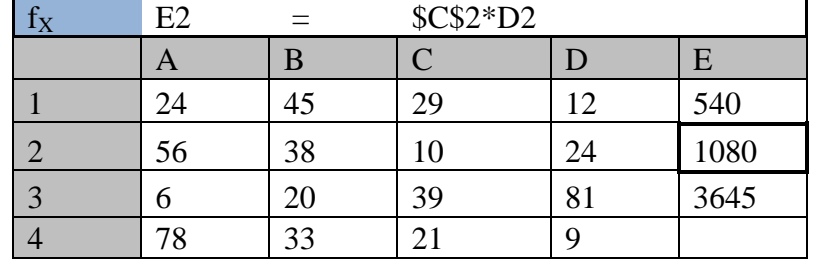

## 9. Какая формула будет получена при копировании в ячейку Е4, формулы из ячейки Е2?

a)  $= $C2*D2$ 

 $6) = $C2*D3$ 

 $B) = C$2*D4$ 

 $r) = $C$2*D4$ 

#### 10. Для записи вспомогательных алгоритмов в языке Паскаль используются:

а) массивы

б) составные операторы

в) процедуры и функции

г) операторы и операнды

## 11. Чему равна сумма элементов  $a[1]$  и  $a[4]$  массива, сформированного следующим образом? for i:=1 to 5 do a[i] :=  $i*(i+1)$ ;

a)  $30$ 

 $\overline{6}$ ) 5

 $B)$  22

 $\Gamma$ ) 40

12. Массив описан следующим образом:

const b: array [1..5] of integer =  $(1, 2, 3, 5, 11)$ ;

Значение выражения b[5] \* b[4] — b[2] — b[3] \* b[1] равно:

a)  $50$ 

 $6) 55$ 

 $B)$  11

 $r)$  22

## Часть 2 Залания с кратким ответом

13. В таблице Tur хранятся данные о количестве ребят, ходивших в поход вместе с туристическим клубом «Полянка». (Tur [1] — число ребят в 2001 году, Tur [2] — в 2002 году и т. д.). Определите, какое число будет напечатано в результате работы следующей программы. Текст программы приведён на трёх языках программирования:

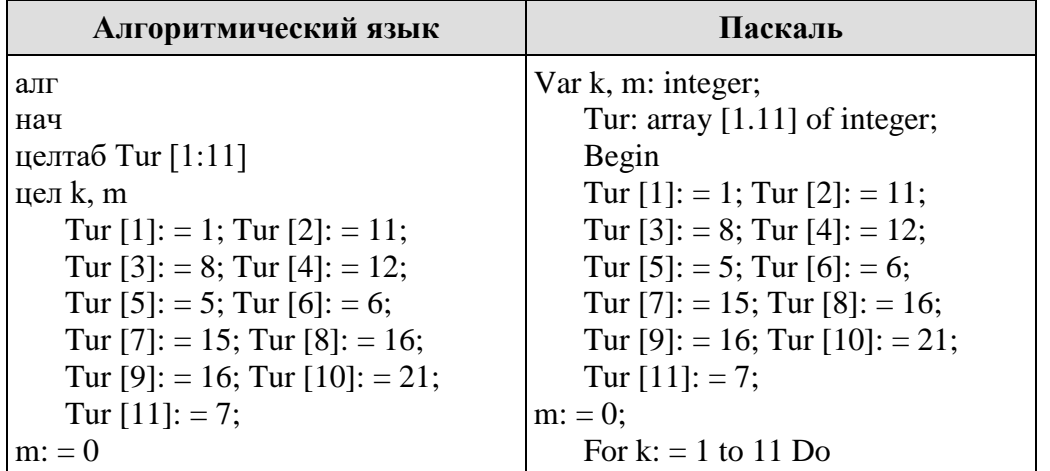

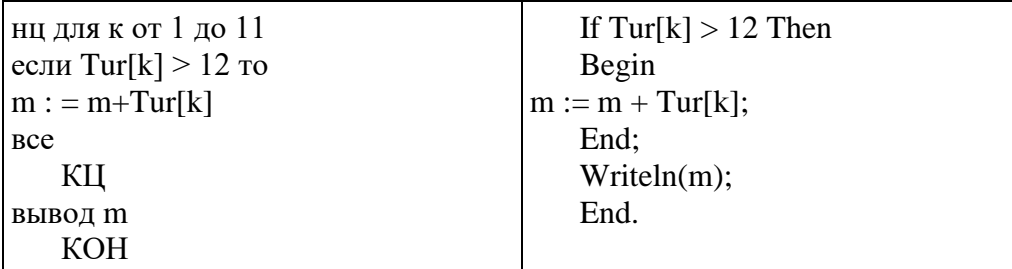

14. На рисунке - схема дорог, связывающих го-А, Б, В, Г, Д, Е, Ж и К. По каждой дороге можно гаться только в одном направлении, указанном стрелкой. Сколько существует различных путей из рода А в город К?

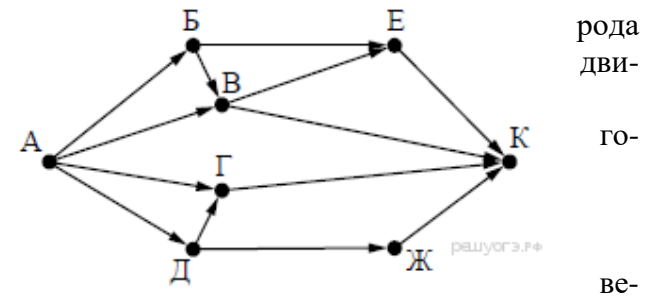

15. Доступ к файлу table.xls, находящемуся на сер-

ре home.ru, осуществляется по протоколу ftp. В таблице фрагменты адреса файла закодированы буквами от А до Ж. Запишите последовательность этих букв, кодирующую адрес указанного файла в сети Интернет.

 $\pi$ ) table

A) home  $E)$  ://  $B)$  .ru  $\Gamma$ ) ftp

16. В языке запросов поискового сервера для обозначения логической операции «ИЛИ» используется символ «|», а для логической операции «И» — символ «&».

В таблице приведены запросы и количество найденных  $\Pi$ O ним страниц некоторого сегмента сети Интернет.

Какое количество страниц (в тысячах) будет найдено по запросу Пушкин? Считается, что все запросы выполнялись практически одновременно, так что набор страниц, содержащих все искомые слова, не изменялся за время выполнения запросов.

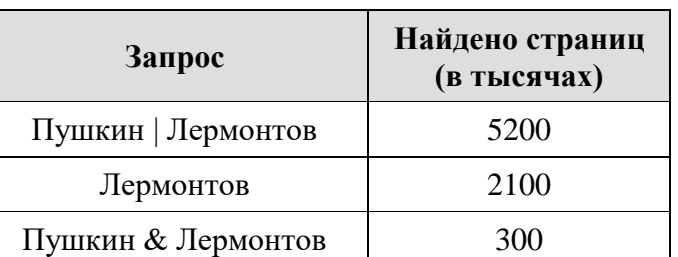

 $\mathcal{K})$  /

 $E)$ .xls